# การประมาณค่าปริมาณไอน้ำในบรรยากาศในทันทีด้วยการประมวลผลข้อมูลจีเอ็นเอสเอส แบบจุด เดี่ยวความละเอียดสูงในประเทศไทย

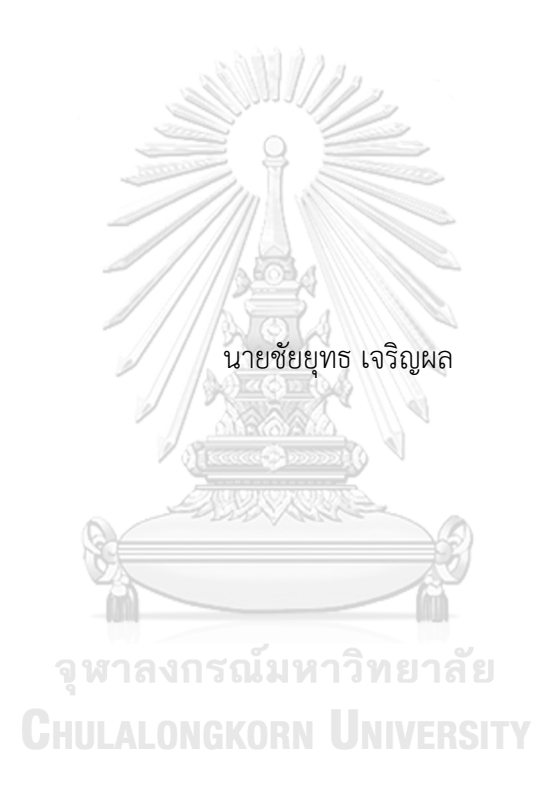

วิทยานิพนธ์นี้เป็นส่วนหนึ่งของการศึกษาตามหลักสูตรปริญญาวิศวกรรมศาสตรดุษฎีบัณฑิต สาขาวิชาวิศวกรรมสำรวจ ภาควิชาวิศวกรรมสำรวจ คณะวิศวกรรมศาสตร์ จุฬาลงกรณ์มหาวิทยาลัย ปีการศึกษา 2562 ลิขสิทธิ์ของจุฬาลงกรณ์มหาวิทยาลัย

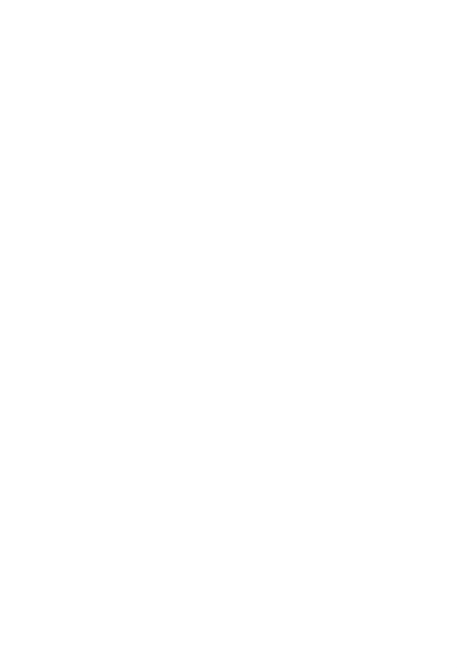

**CHULALONGKORN UNIVERSITY** 

# Real-time estimation of precipitable water vapor using GNSS precise point positioning in Thailand

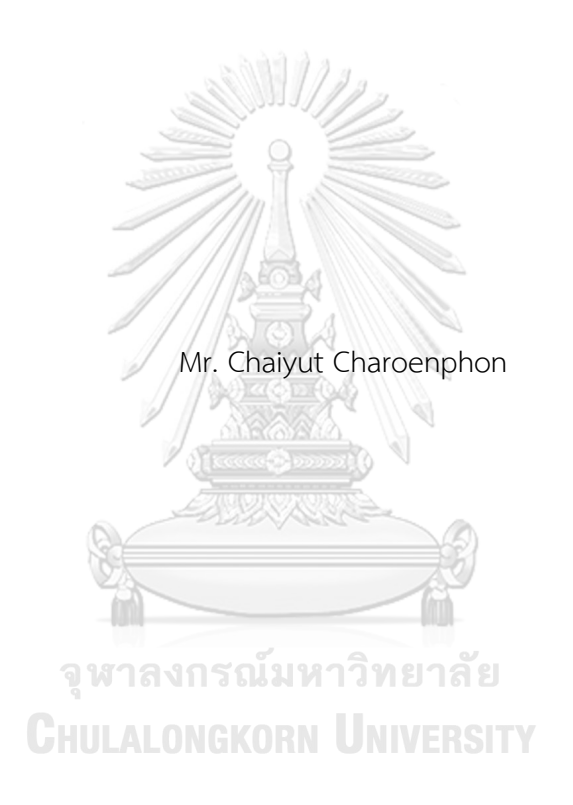

A Dissertation Submitted in Partial Fulfillment of the Requirements for the Degree of Doctor of Philosophy in Geomatic Engineering Department of Survey Engineering FACULTY OF ENGINEERING Chulalongkorn University Academic Year 2019 Copyright of Chulalongkorn University

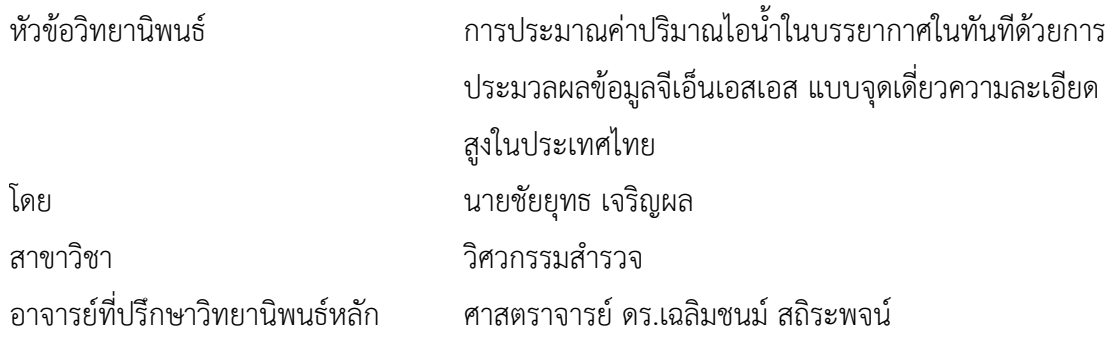

คณะวิศวกรรมศาสตร์ จุฬาลงกรณ์มหาวิทยาลัย อนุมัติให้นับวิทยานิพนธ์ฉบับนี้เป็นส่วนหนึ่ง ของการศึกษาตามหลักสูตรปริญญาวิศวกรรมศาสตรดุษฎีบัณฑิต

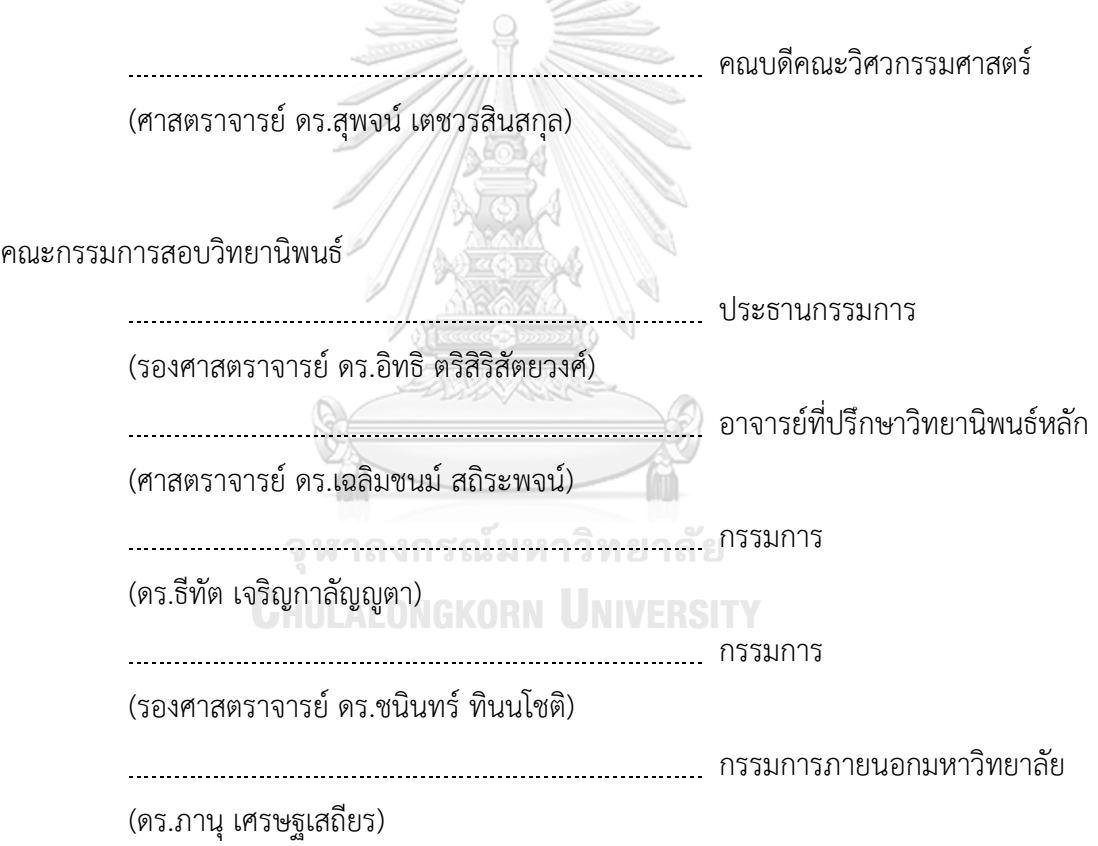

ชัยยุทธ เจริญผล : การประมาณค่าปริมาณไอน้ำในบรรยากาศในทันทีด้วยการ ประมวลผลข้อมูลจีเอ็นเอสเอส แบบจุดเดี่ยวความละเอียดสูงในประเทศไทย. ( Realtime estimation of precipitable water vapor using GNSS precise point positioning in Thailand) อ.ที่ปรึกษาหลัก : ศ. ดร.เฉลิมชนม์ สถิระพจน์

การศึกษาครั้งนี้มีวัตถุประสงคเพื่อศึกษากระบวนการและเทคนิคการประมวลผลแบบ PPP (Precise Point Positioning) เพื่อประมาณค่าปริมาณไอน้ำในบรรยากาศ หรือ PWV (Precipitable Water Vapor) แบบทันที(Real-Time) ที่มีความถูกต้องเพียงพอสำหรับการ ประยุกต์ใช้ในแบบจำลองการพยากรณ์อากาศเชิงเลขและการพยากรณ์อากาศระยะสั้น (Weather Nowcasting) ด้วยซอฟต์แวร์ BNC (Federal Agency of Cartography and Geodesy (BKG) NTRIP Client) ซึ่งได้ถูกปรับปรุงเพื่อเพิ่มความถูกต้องในการประมวลผลข้อมูล GNSS ประกอบไป ด้วย การปรับปรุงแบบจำลองและค่าความแปรปรวนของสัญญาณรบกวนให้เหมาะสมใน กระบวนการประมาณค่าคลาดเคลื่อนเนื่องจากชั้นบรรยากาศโทรโพสเฟียร์และพัฒนาฟังก์ชั่น ปรับแก้ค่าคลาดเคลื่อนเนื่องจากแรงมหาสมุทร โดยจะประมวลผลร่วมกับค่าแก้วงโคจรและนาฬิกา ดาวเทียมแบบทันทีผลการศึกษาพบว่าค่าคลาดเคลื่อนทางดิ่งที่เกิดจากชั้นบรรยากาศโทรโพสเฟียร์ หรือ ZTD (Zenith Tropospheric Delay) แบบทันทีมีค่า RMSE ของค่าต่าง ZTD ระหว่างค่าที่ ได้จากการประมวลผลข้อมูล GNSS เปรียบเทียบกับค่าอ้างอิงที่ได้จาก CSRS (Canadian Spatial Reference System PPP tool) มีค่าน้อยกว่า 15 มม. ซึ่งมีค่าอยู่ในเกณฑ์ความถูกต้องที่เพียงพอ ต่อการนำใช้งานในแบบจำลอง NWP และการแปลงค่า ZTD เป็นค่า PWV แบบทันทีด้วย แบบจำลองความดันและอุณหภูมิท้องถิ่นที่พัฒนาขึ้นในงานศึกษาวิจัยพบว่าค่า RMSE ของ PWV เปรียบเทียบกับชุดข้อมูล ERA5 (European Centre for Medium-Range Weather Forecasts (ECMWF) Re-Analysis) เฉลี่ยทุกสถานีมีค่าน้อยกว่า 3 มม. ซึ่งมีค่าความถูกต้องอยู่ในเกณฑ์ที่ เพียงพอสำหรับนำไปใช้ในแบบจำลองพยากรณ์อากาศเชิงเลขสำหรับการพยากรณ์อากาศระยะสั้น

สาขาวิชา วิศวกรรมสำรวจ ปีการศึกษา 2562

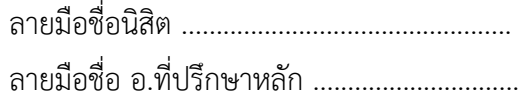

#### # # 5871405321 : MAJOR GEOMATIC ENGINEERING

KEYWORD: Furious series, spherical-harmonics function, Kalman filtering Chaiyut Charoenphon : Real-time estimation of precipitable water vapor using GNSS precise point positioning in Thailand. Advisor: Prof. CHALERMCHON SATIRAPOD, Ph.D.

This study aims to investigate the real*-*time Precipitable Water Vapor (PWV) is derived from the PPP (Precise Point Positioning) approach to support a wide range of applications in meteorology such as improving the Numerical Weather Perdition (NWP) model and weather nowcasting using the modified Federal Agency for Cartography and Geodesy (BKG) NTRIP Client (BNC) software with real*-*time orbit and clock corrections. The modifications include the tropospheric noise adjustment, the modeling of tropospheric delay, and the corrections of ocean tide loading. The Root Mean Square Error (RMSE) of the ZTD derived from the GNSS at most stations with respect to an online GNSS processing service from the Canadian Spatial Reference System (CSRS) PPP tool is less than 15 mm, which meets a threshold of 15 mm as input to NWP model. To precisely convert the Zenith Tropospheric Delay (ZTD) to PWV, the Country-wide Pressure and Temperature (CPT) model is applied. The average RMSE of the PPP-PWV with respect to the European Centre for Medium-Range Weather Forecasts (ECMWF) Re-Analysis (ERA5) data set is less than 3 mm, which is accurate enough for PWV in weather nowcasting. As a result of the investigation, the quality of ZTD/PWV is satisfied with an input to the NWP model for weather nowcasting.

Field of Study: Geomatic Engineering Student's Signature ............................... Academic Year: 2019 Marian Advisor's Signature .................................

ง

### **กิตติกรรมประกาศ**

การที่งานวิจัยนี้สำเร็จลุล่วงเป็นที่เรียบร้อยได้ต้องขอขอบพระคุณ ศ.ดร.เฉลิมชนม์สถิระพจน์ อาจารย์ที่ปรึกษาวิทยานิพนธ์ที่แนะนำให้คำปรึกษาและให้แนวทางที่เป็นประโยชน์ในงานศึกษาวิจัย ร่วมทั้งให้การสนับสนุนทางวิชาการและกิจกรรมที่เป็นประโยชน์ต่อการศึกษาวิจัยเป็นอย่างดี

ขอบพระคุณผู้ทรงคุณวุฒิรศ.ดร.อิทธิตริสิริสัตยวงศ์ประธานคณะกรรมการสอบวิทยานิพนธ์ รศ.ดร.ชนินทร์ ทินนโชติ และ อ.ดร.ธีทัต เจริญกาลัญญูตา อาจารย์ภาควิชาวิศวกรรมสำรวจที่ได้กรุณา ให้ข้อเสนอแนะที่เป็นประโยชน์ต่อการดำเนินงานวิจัย ตลอดจนเสียสละเวลาในการพิจารณาความ ถูกต้องของวิทยานิพนธ์ และให้คำแนะนำในการแก้ไขวิทยานิพนธ์ ให้มีความสมบูรณ์และเหมาะสมด้าน เนื้อหามากยิ่งขึ้น และ ขอบพระคุณ ดร. ภานุ เศรษฐเสถียร กรรมการภายนอกในการช่วยตรวจสอบ แก้ไขข้อบกพร่องต่างๆ ด้วยความเอาใจใส่อย่างดีจนเสร็จสมบูรณ์

และต้องขอขอบคุณหน่วยงาน กรมโยธาธิการและผังเมืองที่ให้ความอนุเคราะห์ข้อมูลจีเอ็นเอส เอส, หน่วยงานกรมอุตุนิยมวิทยา และสถาบันสารสนเทศทรัพยากรน้ำ (องค์การมหาชน) ที่ให้ความ อนุเคราะห์ข้อมูลอุตุนิยมวิทยา ที่เป็นประโยชน์ต่อวิทยานิพนธ์

นอกจากนี้ขอขอบคุณพ่อ-แม่และ พี่-น้อง ที่มีส่วนสนับสนุนไม่ว่าจะโดยทางตรงหรือทางอ้อม รวมทั้งภาควิชาวิศวกรรมสำรวจที่เอื้อเฟื้อสถานที่ตลอดระยะเวลาในการศึกษาและวิจัย

จุฬาลงกรณ์มหาวิทยาลัย

ชัยยุทธ เจริญผล

**CHULALONGKORN UNIVERSITY** 

# สารบัญ

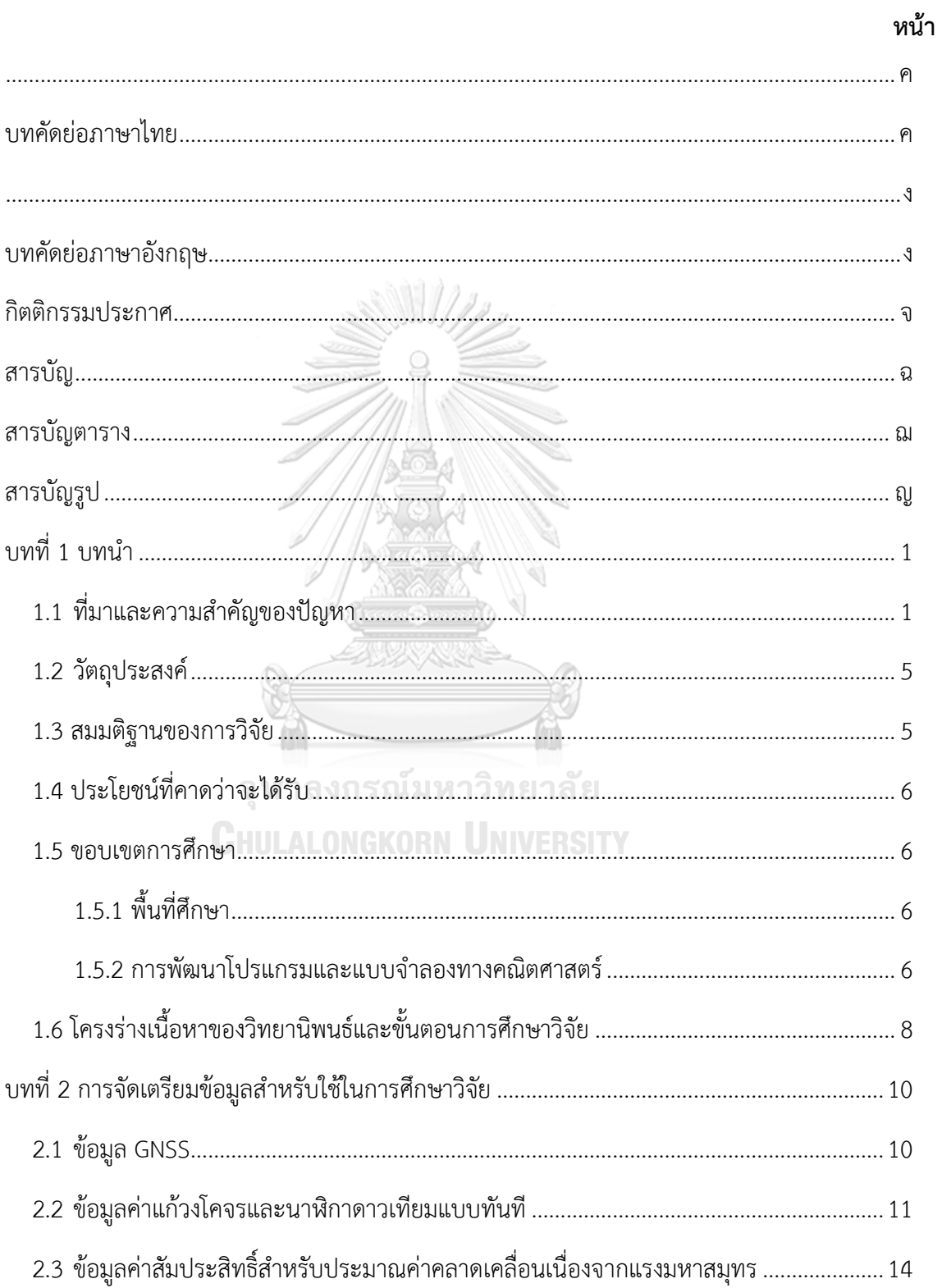

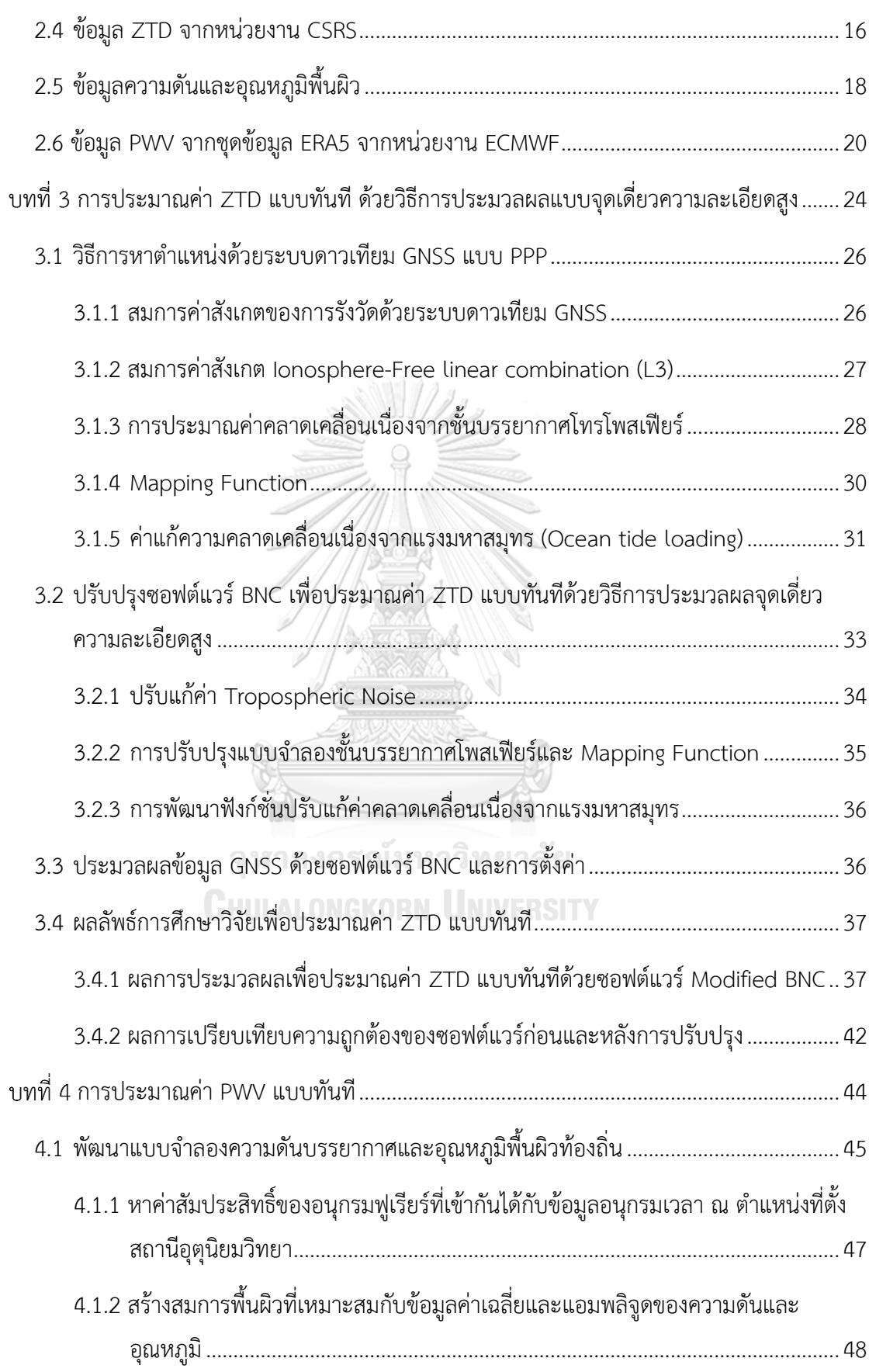

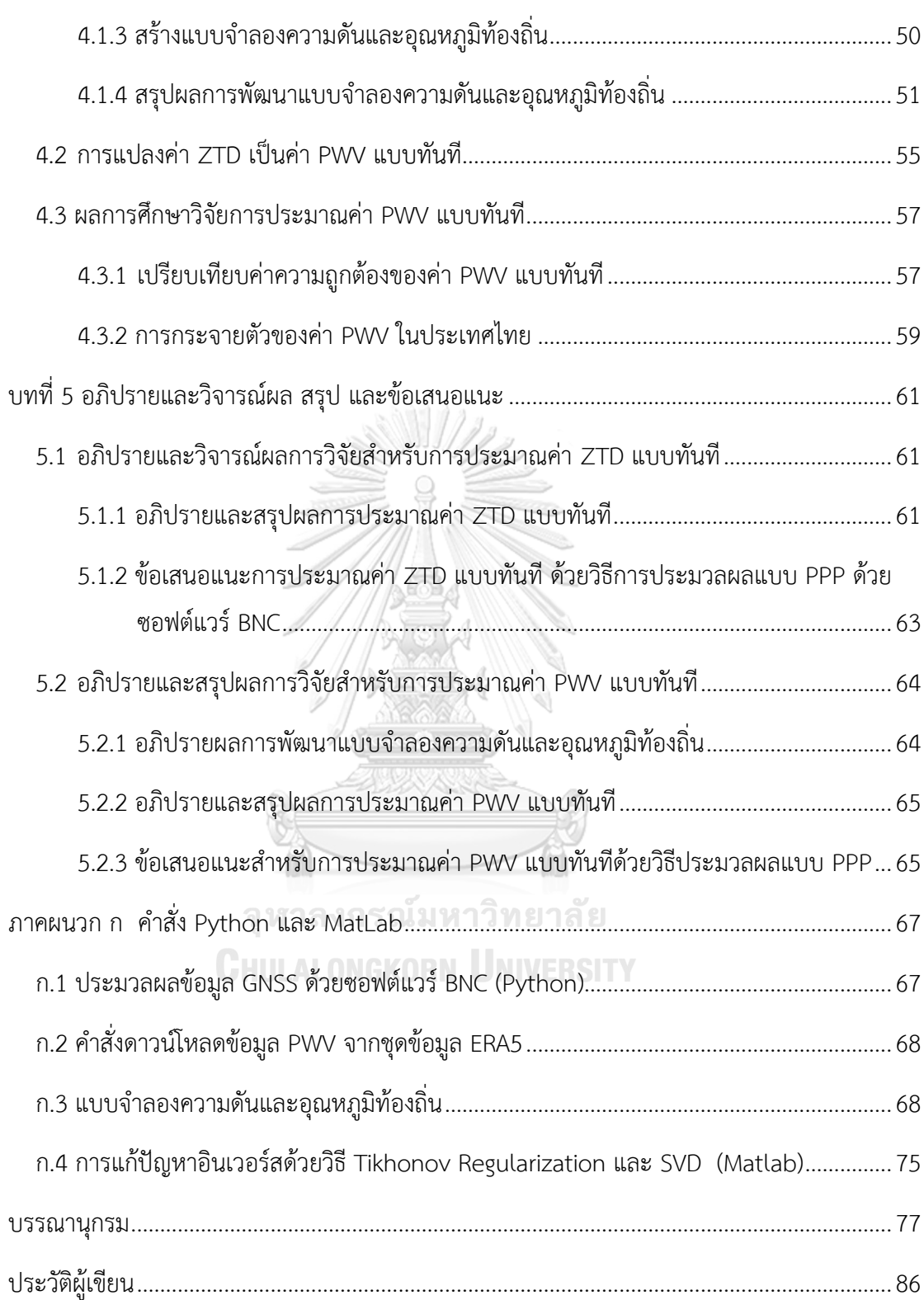

# **สารบัญตาราง**

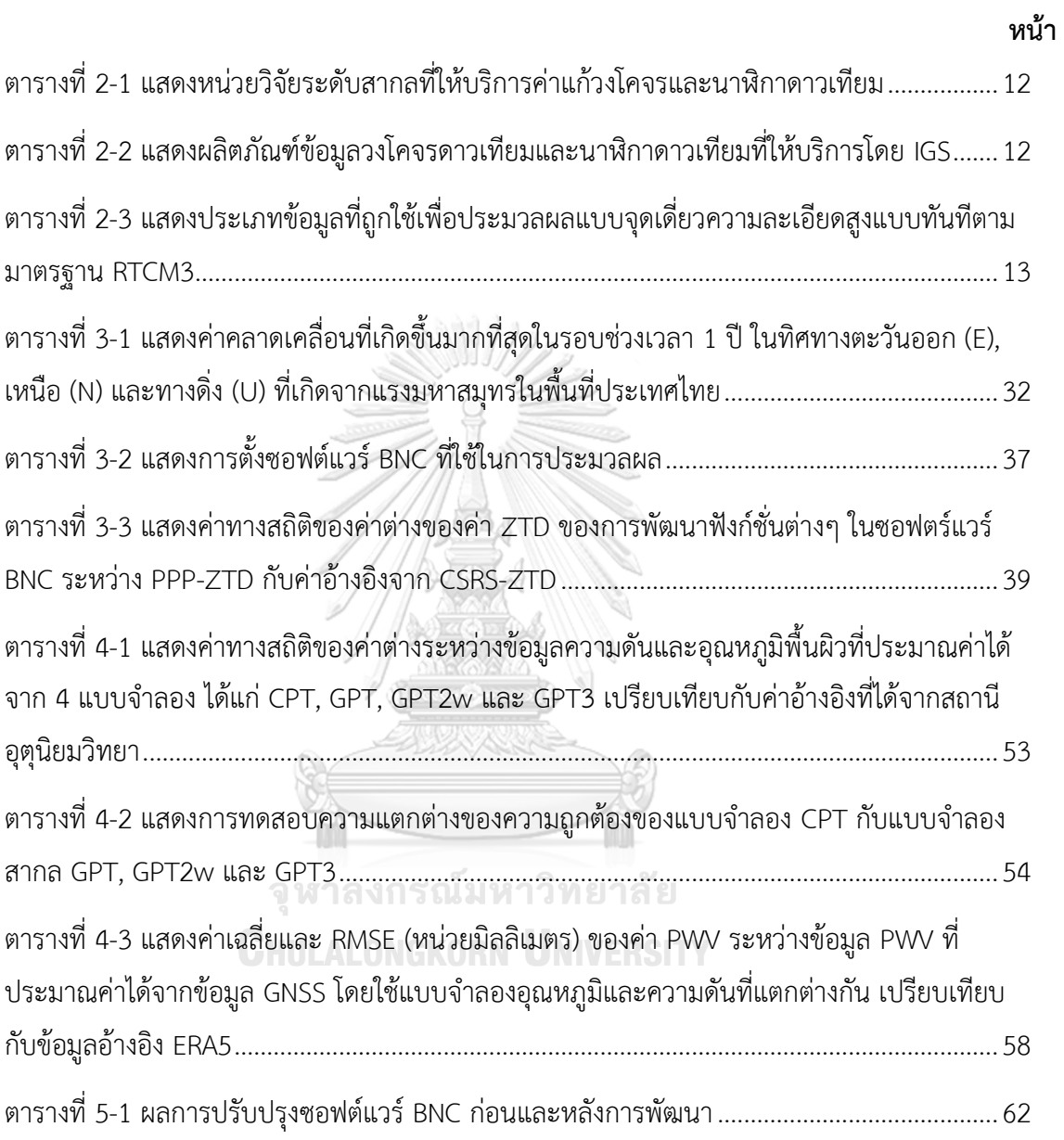

# **สารบัญรูป**

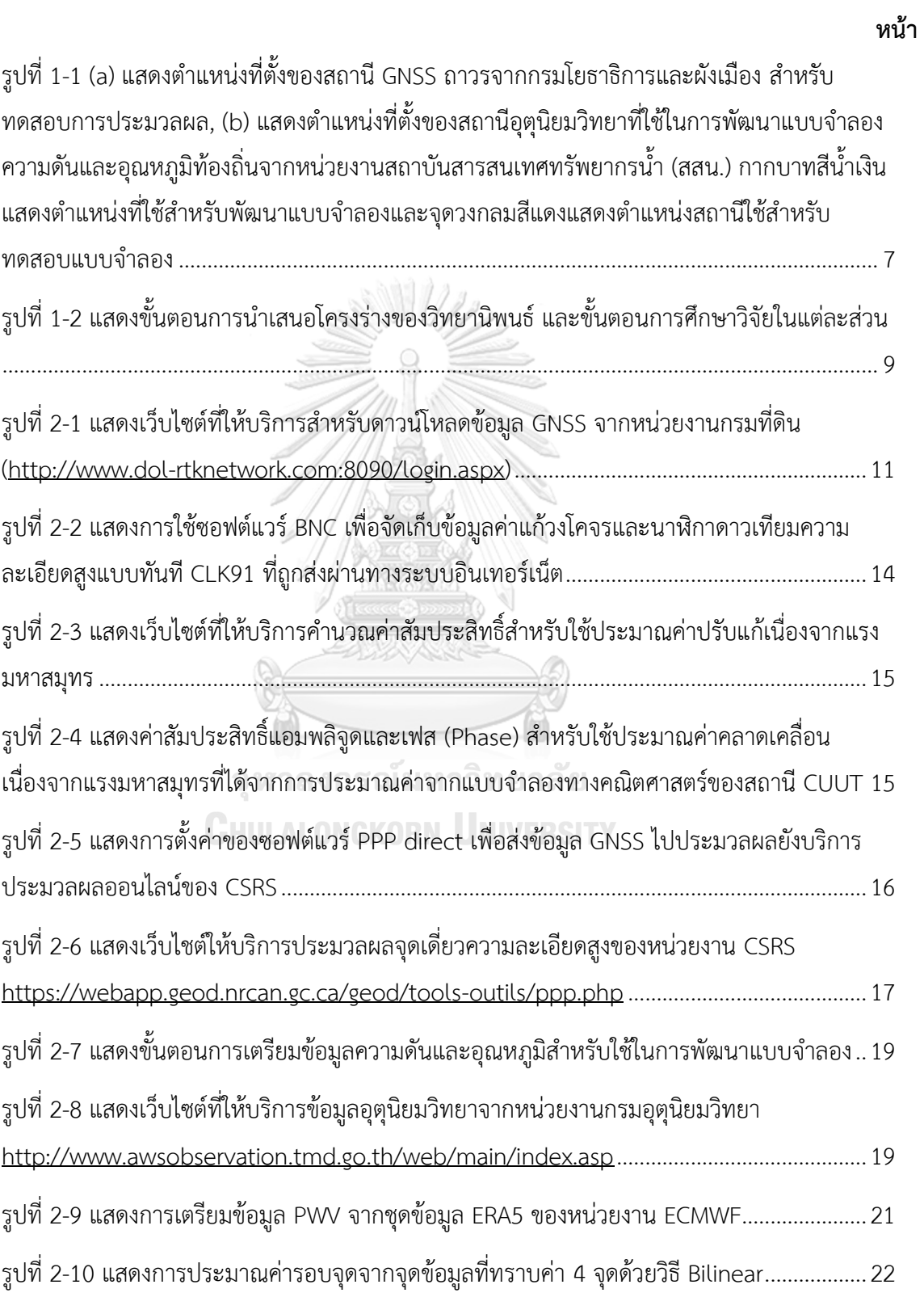

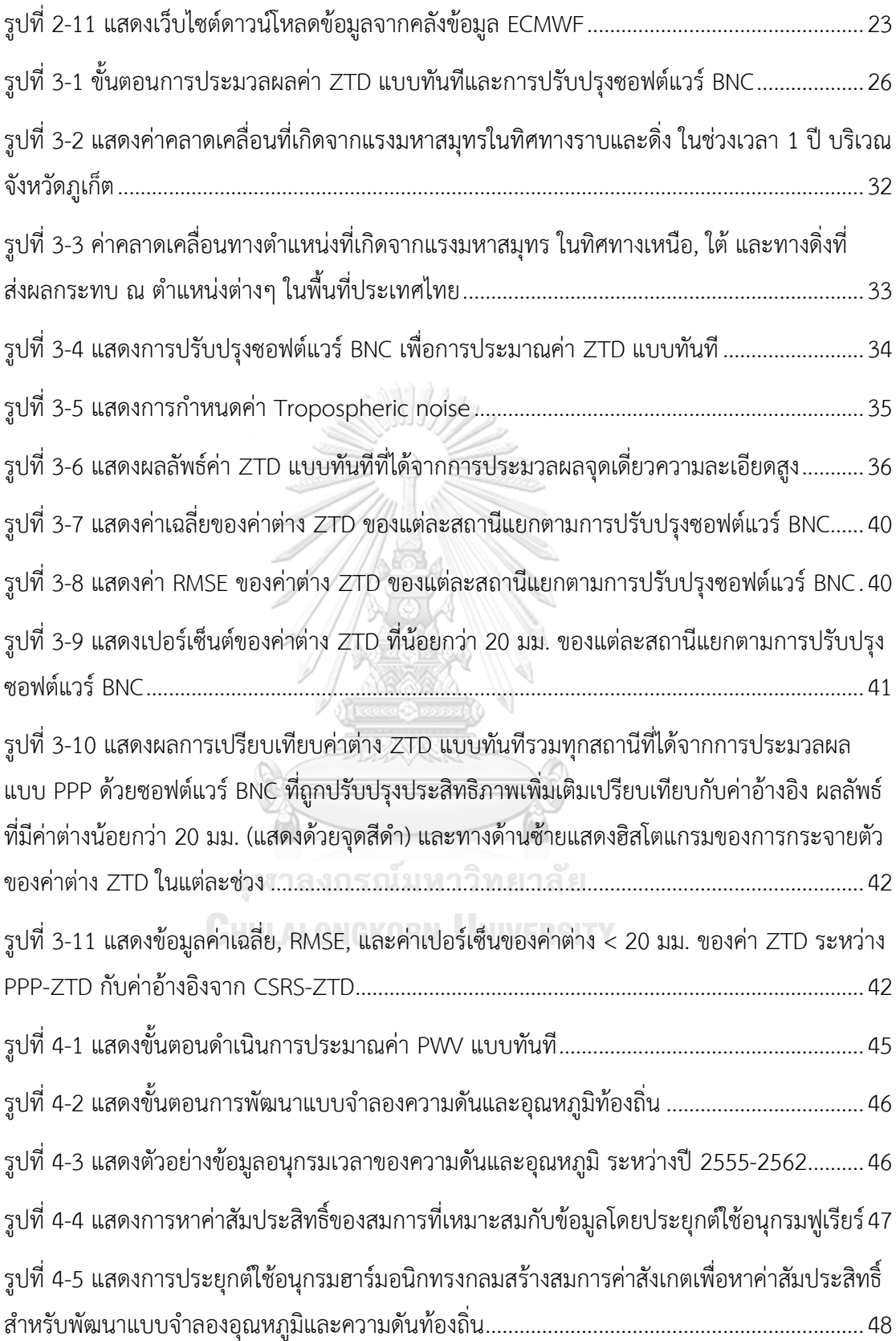

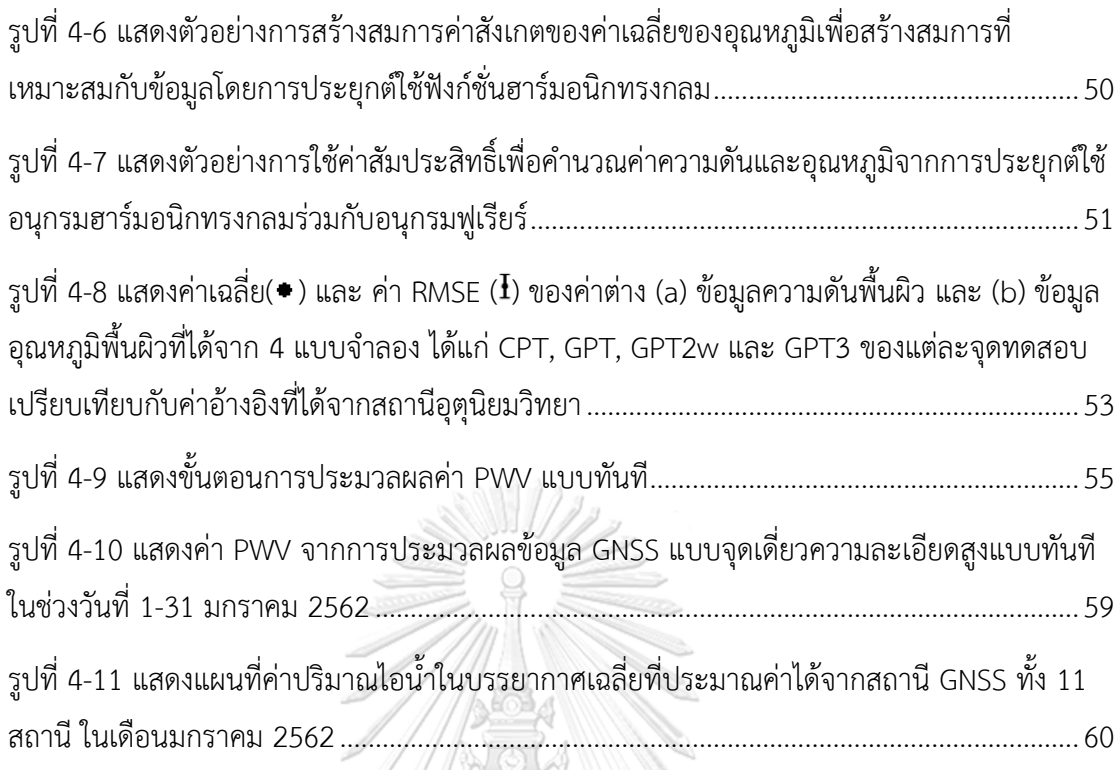

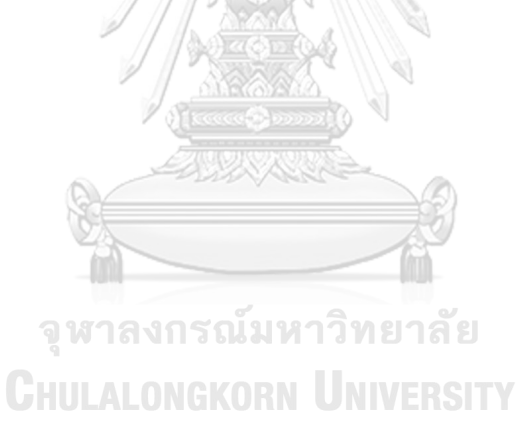

# **บทที่1 บทนำ**

# **1.1 ที่มาและความสำคัญของปัญหา**

ชั้นบรรยากาศโทรโพสเพียร์ (Troposphere) เป็นชั้นบรรยากาศชั้นต่ำสุดของโลก ในชั้น บรรยากาศนี้สภาพอากาศมีการเปลี่ยนแปลงและแปรปรวนได้ง่ายเป็นชั้นบรรยากาศที่มีความสำคัญ ต่อมนุษย์ มีมวลประมาณ 75% ของชั้นบรรยากาศทั้งหมด และประกอบด้วยอากาศแห้ง (H $_{\rm 2}$ , O $_{\rm 2}$ และก๊าชอื่นๆ), ฝุ่นละออง, และไอน้ำ (Precipitable Water Vapor, PWV) มีระยะจากพื้นโลกจนถึง ความสูงประมาณ 7-17 กิโลเมตร ในชั้นบรรยากาศนี้ไอน้ำเป็นหนึ่งในตัวแปรสำคัญที่มีผลต่อการ เปลี่ยนแปลงสภาพอากาศ, การก่อตัวของเมฆ และการเกิดฝน เป็นต้น นอกจากนี้ไอน้ำในบรรยากาศ ยังทำหน้าที่ดูดซับความร้อน ทำให้อุณหภูมิของบรรยากาศสูงขึ้น ซึ่งเป็นตัวแปรสำคัญในการติดตาม การเปลี่ยนแปลงของสภาวะโลกร้อน (Greenhouse Effect) ในด้านงานวิจัย ข้อมูลปริมาณไอน้ำใน บรรยากาศยังถูกใช้เพื่อศึกษาการเกิดของพายุ, วัฏจักรการเปลี่ยนแปลงของน้ำ และในแบบจำลอง การพยากรณ์อากาศเชิงเลข (Numerical Weather Prediction, NWP) (Bevis et al. 1992) นอกจากปริมาณไอน้ำจะมีผลต่อการเปลี่ยนแปลงของสภาพอากาศแล้ว ยังมีผลต่อการรับสัญญาณ ของเครื่องรับสัญญาณ GNSS (Global Navigation Satellite System) ในการรังวัดเพื่อหาค่าพิกัด ตำแหน่งโดยใช้เครื่องรับสัญญาณ GNSS นั้นเมื่อคลื่นแม่เหล็กไฟฟ้าถูกส่งจากระบบดาวเทียม GNSS ผ่านชั้นบรรยากาศมายังเครื่องรับสัญญาณที่พื้นผิวโลก คลื่นสัญญาณจะถูกรบกวนจากชั้นบรรยากาศ ทำให้เกิดการกระจายตัวของคลื่นสัญญาณซึ่งผลกระทบหลักมาจากชั้นบรรยากาศไอโอโนสเฟียร์และ ชั้นบรรยากาศโทรโพสเฟียร์ (Satirapod C. & P. 2005) ความคลาดเคลื่อนที่เกิดจากชั้นบรรยากาศ ไอโอโนสเฟียร์เป็นความเคลื่อนที่ขึ้นอยู่กับความถี่ของสัญญาณ (Frequency-dependent) สามารถ ขจัดออกไปได้ด้วยการใช้เทคนิคการประมวลผลแบบ Ionosphere-free linear combination ในขณะที่ความคลาดเคลื่อนเนื่องจากชั้นบรรยากาศโทรโพสเฟียร์ไม่ได้ขึ้นอยู่กับความถี่ของสัญญาณ แต่ขึ้นอยู่กับระยะทาง, ชนิดของก๊าช และปริมาณไอน้ำในบรรยากาศที่คลื่นเดินทางผ่าน โดยค่า คลาดเคลื่อนที่เกิดขึ้นในชั้นบรรยากาศโทสโพสเฟียร์ที่ถูกรวมไว้ในทิศทางดิ่งเหนือเครื่องรับสัญญาณ (Zenith Tropospheric Delay, ZTD) สามารถขจัดออกได้ด้วยการประมาณค่าจากแบบจำลอง ซึ่งมี ความถูกต้องประมาณ 13-17 เซนติเมตร (S. Katsougiannopoulos 2006) ตัวอย่างเช่นแบบจำลอง ของ Hopfield (1971) และ Saastamoinen (1972a) สำหรับการประมวลผลที่ต้องการความ ละเอียดถูกต้องสูงนั้นค่า ZTD จะถูกกำหนดให้เป็นตัวแปรไม่ทราบค่าในระบบสมการค่าสังเกต โดย ค่า ZTD ประกอบไปด้วยความคลาดเคลื่อนทางดิ่งที่เกิดจากอากาศแห้ง (Zenith Hydrostatic Delay, ZHD) และจากอากาศชื้น (Zenith Wet Delay, ZWD) ซึ่งค่าคลาดเคลื่อนทางดิ่งที่เกิดจาก

อากาศชื้นโดยได้รับอิทธิพลหลักมาจากไอน้ำในบรรยากาศ ค่า ZWD สามารถนำมาคำนวณเป็นค่า PWV ได้ร่วมกับข้อมูลอุณหภูมิและความดันอากาศ ณ ตำแหน่งที่ตั้งสถานี ด้วยความสัมพันธ์ข้างต้น เราจึงสามารถประมาณค่า PWV ได้โดยใช้ข้อมูลที่รับได้จากเครื่องรับสัญญาณ GNSS

การประยุกต์ใช้ข้อมูล GNSS เพื่อประมาณค่า PWV ในงานอุตุนิยมวิทยา หรือเป็นที่รู้จักกันใน ชื่อ GNSS-Meteorology ได้มีการศึกษาวิจัยอย่างต่อเนื่องมาเป็นเวลายาวนานมากกว่าสองทศวรรษ และยังคงได้รับความสนใจอย่างต่อเนื่อง (Bevis et al. 1992; Elgered et al. 1991; Shi, Xu, et al. 2015) ได้แสดงให้เห็นว่าการใช้ข้อมูล GNSS เพื่อประมาณค่า PWV ชั้นบรรยากาศโทรโพสเฟียร์ เป็น อีกทางเลือกหนึ่งซึ่งสามารถนำมาใช้ได้อย่างมีประสิทธิภาพ มีค่าใช้จ่ายต่ำ อีกทั้งมีความได้เปรียบ ทางด้านความถี่ในการรังวัดและการครอบคลุมเชิงพื้นที่ นอกจากนี้การหาค่า PWV ด้วยเครื่องรับ สัญญาณ GNSS นั้นมีระดับความถูกต้องที่ใกล้เคียงกับเครื่องมือทางอุตุนิยมวิทยา (Lu et al. 2015) เช่น เครื่องวิทยุหยั่งอากาศ (Radiosonde), เครื่องไมโครเวฟเรดิโอมิเตอร์ (Microwave Radiometer) หรือจากข้อมูลจากดาวเทียมอุตุนิยมวิทยา เป็นต้น ซึ่งด้วยการเปลี่ยนแปลงสภาพ อากาศในปัจจุบัน มีการเปลี่ยนแปลงไปอย่างรวดเร็วและรุนแรงในพื้นที่ขนาดเล็กและระดับภูมิภาค ในการพยากรณ์อากาศสมัยใหม่เพื่อให้ทันต่อการเปลี่ยนแปลงของสภาพอากาศที่มีการเปลี่ยนแปลง รวดเร็ว การพยากรณ์มีความต้องการข้อมูลที่เป็นปัจจุบัน, ทันต่อการเปลี่ยนแปลงและครอบคลุม ทั่วถึงทุกพื้นที่ การประยุกต์ใช้ข้อมูลปริมาณไอน้ำในบรรยากาศที่ได้จากข้อมูล GNSS สามารถ ตอบสนองความต้องการในได้เป็นอย่างดี ซึ่งสามารถช่วยให้การพยากรณ์อากาศระยะสั้น (Short-Term Weather Forecasts or Nowcasting) ช่วง 0 – 16 ชั่วโมง มีความถูกต้องมากขึ้น จาก งานวิจัยเหล่านี้ Bennitt and Jupp (2012); Dousa and Vaclavovic (2014); (Gendt et al. 2004); Gutman and Benjamin (2001); Rohm et al. (2014); Vedel and Huang (2004) แสดงให้เห็นว่าเมื่อประยุกต์ใช้ข้อมูลปริมาณไอน้ำในบรรยากาศที่ได้จากการประมวลผลข้อมูล GPS (Global Position System) ในแบบจำลอง NWP ให้ผลลัพธ์ในเชิงบวกต่อการพยากรณ์ค่าความชื้น ในอากาศ (Humidity) และหยาดน้ำฟ้า (Precipitation) มีความถูกต้องมากขึ้น

ในช่วง 3-5 ปีที่ผ่านมาเทคโนโลยีทางด้านการสำรวจด้วยระบบดาวเทียม GNSS มีการพัฒนา ไปอย่างรวดเร็ว ทั้งในเรื่องของการเพิ่มขึ้นของจำนวนดาวเทียม, เทคนิคการประมวลผลข้อมูลที่ รวดเร็วและถูกต้องสูง, การเพิ่มขึ้นของสถานีโครงข่ายสถานีGNSS ถาวร และอุปกรณ์ที่ช่วยให้การหา พิกัดตำแหน่งได้สะดวกง่ายและรวดเร็วขึ้น อีกทั้งด้วยการจัดตั้งโครงการ Real-Time Pilot Project ของหน่วยงาน IGS (International GNSS Service) (Weber et al. 2016) เพื่อให้บริการข้อมูลค่า แก้วงโคจรและนาฬิกาดาวเทียมความละเอียดถูกต้องสูงแบบทันที (Real-Time) ผ่านทางระบบ อินเทอร์เน็ต (Internet) ซึ่งเปิดให้ใช้งานในปี2556 โดยมีหน่วยวิจัยนานาชาติมากกว่า 10 หน่วยวิจัย เข้าร่วม การพัฒนาเหล่านี้มีส่วนช่วยเพิ่มประสิทธิภาพให้การประยุกต์ใช้ระบบ GNSS เพื่อหาค่าพิกัด

ตำแหน่งและประมาณค่าปริมาณไอน้ำในชั้นบรรยากาศโทรโพสเฟียร์ในแบบทันทีมีความถูกต้องสูง มากขึ้น และด้วยประเทศไทยเริ่มมีการจัดสร้างโครงข่ายสถานีGNSS ถาวรตั้งแต่ปี 2559 เพื่อติดตั้ง ระบบรังวัดพิกัดตำแหน่งด้วยระบบดาวเทียม GNSS แบบจลน์ในทันที ซึ่งกำลังดำเนินงานติดตั้งทั่ว ประเทศ เพื่อขยายขีดความสามารถและการใช้ทรัพยากรโครงข่าย GNSS อย่างคุ้มค่ามากยิ่งขึ้นจึง เป็นโอกาสอันดีของประเทศไทย ที่จะประยุกต์ใช้ข้อมูล GNSS จากโครงข่ายเหล่านี้นอกจากใช้สำหรับ การหาพิกัดตำแหน่งแล้ว ยังสามารถนำมาประยุกต์ใช้ในงานอุตุนิยมวิทยาเพื่อติดตามการ เปลี่ยนแปลงของสภาพอากาศในชั้นบรรยากาศโทรโพสเฟียร์, งานด้านการพยากรณ์อากาศ, งาน ติดตามการเปลี่ยนแปลงสภาพบรรยากาศเพื่อการทำฝนเทียม, หรือการให้บริการค่าแก้ความ คลาดเคลื่อนเนื่องจากชั้นบรรยากาศโทรโพสเฟียร์ เป็นต้น

เพื่อประมวลผลข้อมูล GNSS ด้วยวิธีจุดเดี่ยวความละเอียดสูงและเพื่อทดสอบค่าแก้วงโคจร และนาฬิกาดาวเทียมแบบทันทีหน่วยงาน IAG (International Association of Geodesy) ได้ ร่วมมือกับหน่วยงาน IGS พัฒนาซอฟต์แวร์รหัสเปิดสามารถใช้งานได้โดยไม่มีค่าใช้จ่าย BKG (Federal Agency for Cartography and Geodesy) NTRIP Client หรือ ซอฟต์แวร์ BNC (Weber et al. 2016) เพื่อการรับส่งข้อมูล, เข้ารหัสข้อมูล, ตรวจสอบคุณภาพข้อมูล และประมวลผลข้อมูล แบบจุดเดี่ยวความละเอียดสูง หรือ PPP (Precise Point Positioning) ร่วมกับข้อมูลค่าแก้วงโคจร และนาฬิกาดาวเทียมแบบทันทีโดยรับ-ส่งข้อมูลผ่านทางโครงข่ายอินเตอร์เน็ต รายละเอียดเพิ่มเติม สามารถศึกษาได้จาก Georg et al. (2020) เพื่อทดสอบประสิทธิภาพของซอฟต์แวร์ BNC ชัยยุทธ เจริญผล และเฉลิมชนม์ สถิระพจน์ (2560) ได้ศึกษาวิจัยเบื้องต้นโดยใช้ข้อมูลจากสถานี CUUT ซึ่ง เป็นหนึ่งในสถานีที่อยู่ในโครงข่าย GNSS ระดับสากลเป็นสถานีทดสอบเพื่อประมาณค่าไอน้ำใน บรรยากาศจากการประมวลผลแบบจุดเดี่ยวความละเอียดสูงร่วมกับข้อมูลค่าแก้วงโคจรและนาฬิกา ดาวเทียมความละเอียดสูงแบบทันทีจาก CLK91 ของหน่วยวิจัย CNES (Centre National D'Etudes Spatiales) ผลการทดสอบแสดงให้เห็นว่าความถูกต้องของค่า ZTD เมื่อเทียบกับค่าอ้างอิงมีความ ถูกต้องโดยค่ารากที่สองของค่าคลาดเคลื่อนกำลังสองเฉลี่ย หรือ RMSE (Route Mean Square Error) อยู่ในระดับ 16 มม. และค่า PWV ที่ได้จากการประมวลผลมีค่า RMSE อยู่ที่ 2.8 มม. อ้างอิง งานวิจัยของ De Haan (2006) ตามเอกสาร WMO (World Meteorological Organization) ค่า RMSE ของค่า ZTD เพื่อใช้ในแบบจำลอง NWP ควรน้อยกว่า 15 มม. และค่า RMSE ของค่า PWV ควรน้อยกว่า 3 มม. เพื่อใช้ในงานพยากรณ์อากาศระยะสั้น (Weather Nowcasting) เพื่อคาดการณ์ สภาพอากาศในช่วงเวลาสั้นๆ จากงานวิจัยข้างต้นจะเห็นค่า ZTD มีค่าสูงกว่าเกณฑ์เล็กน้อย จำเป็นต้องปรับปรุงซอฟต์แวร์ให้มีความถูกต้องมากยิ่งขึ้นและสำหรับผลลัพธ์ของค่า PWV ที่ได้มี ความถูกต้องเพียงพอต่อการประยุกต์ใช้ในงานการพยากรณ์อากาศระยะสั้น และจากงานศึกษาวิจัย เพิ่มเติมของ Charoenphon and Satirapod (2019) ได้ใช้ข้อมูลจากสถานีโครงข่ายสถานีGNSS

ถาวรในประเทศไทย จำนวน 11 สถานี โดยใช้การประมวลผลแบบแบบจุดเดี่ยวความละเอียดสูง ร่วมกับข้อมูลอุณ หภูมิเฉลี่ยของชั้นบรรยากาศโทรโพสเฟียร์ท้องถิ่น (weighted mean tropospheric temperature) หรือ  $T_m$  ที่ได้จากงานวิจัยของ (Suwantong et al. 2016) เพื่อ ประมาณค่า PWV แบบทันที ผลการวิจัยพบว่าค่าความถูกต้องเฉลี่ยของค่า PWV ของทุกสถานีอยู่ใน เกณฑ์ความถูกต้องเพียงพอที่สามารถนำไปใช้เพื่อการพยากรณ์อากาศระยะสั้น อย่างไรก็ตามเมื่อ เทียบกับค่าอ้างอิง ข้อมูลผลลัพธ์ที่อยู่ในเกณฑ์ความถูกต้อง (ค่าต่าง ZTD เมื่อเทียบกับค่าอ้างอิง มีค่า ไม่เกิน 20 มม. (Yuan et al. 2014) ที่สามารถนำมาใช้ได้คิดเป็น 78% ของข้อมูลผลลัพธ์ทั้งหมด ซึ่ง จากงานวิจัยของ Dousa and Bennitt (2013) สถานี GNSS ที่ติดตั้งอยู่ในแถบภูมิอากาศอบอุ่นและ ชื้นแถบละติจูดกลาง (mid-latitude) ซึ่งได้รับอิทธิพลของลมมรสุม มีฝนตกในฤดูร้อนจะมีการแกว่ง ตัวของค่า PWV ค่อนข้างสูงทำให้ยากต่อการประมาณค่าให้ถูกต้องเมื่อเปรียบเทียบกับพื้นที่แถบ ภูมิอากาศหนาวเย็นและมีความชื้นในอากาศต่ำ ทำให้พื้นที่บริเวณแถบร้อนชื้นยังคงมีความท้าทายใน การประมาณค่า ZTD และ PWV ให้ถูกต้องที่ดีจากงานวิจัยของ Yuan et al. (2014) เมื่อเทียบผล วิจัยกับสถานีที่อยู่ในแถบละติจูดเดียวกัน พบว่า 88-93% ของข้อมูลผลลัพธ์อยู่เกณฑ์ที่สามารถ นำไปใช้เพื่อการพยากรณ์อากาศระยะสั้น (ในภูมิภาคอื่นอยู่ที่ 96-100%) เมื่อเปรียบเทียบกับผลลัพธ์ งานวิจัยข้างต้นกับผลลัพธ์งานวิจัยในพื้นที่ประเทศไทยพบว่ามีค่ามากกว่าประมาณ 10-15%

จากผลการศึกษาวิจัยดังกล่าว ในงานศึกษาวิจัยนี้มุ่งเน้นที่จะเพิ่มความถูกต้องให้กับการ ประมาณค่า ZTD และ PWV แบบทันทีด้วยเทคนิคการประมวลผลแบบจุดเดี่ยวความละเอียดสูง โดย ใช้ข้อมูล GNSS จากสถานีโครงข่ายของประเทศไทยด้วยซอฟต์แวร์ BNC เนื่องด้วยซอฟต์แวร์ถูก พัฒนาเพื่อให้ใช้งานได้โดยง่าย ทำให้ค่าคลาดเคลื่อนบางชนิดยังคงไม่ได้ถูกขจัดออกไปหรือใช้ แบบจำลองที่มีความละเอียดไม่ดีพอ เช่น แบบจำลองประมาณค่าความคลาดเคลื่อนเนื่องจากชั้น บรรยากาศโทรโพสเฟียร์, ความคลาดเคลื่อนเนื่องจากการแกว่งตัวของแกนโลก (Polar tide) มีขนาด น้อยกว่า 2 เซนติเมตร และความคลาดเคลื่อนเนื่องจากแรงมหาสมุทร (Ocean Tide Loading) มี ขนาดได้ถึง 10 เซนติเมตรบริเวณสถานีใกล้ชายฝั่ง จากงานวิจัยของ Dragert et al. (2000) ในการ หาค่า ZTD จำเป็นต้องปรับแก้ความคลาดเคลื่อนเนื่องจากแรงมหาสมุทร ซึ่งความคลาดเคลื่อน เหล่านี้มีผลต่อความถูกต้องที่ได้รับจากการประมวลผลข้อมูล GNSS เพื่อเพิ่มความถูกต้องให้กับการ ประมาณค่า ZTD และ PWV

ในงานศึกษาวิจัยนี้มีแนวทางในการพัฒนาซอฟต์แวร์เพื่อเพิ่มความถูกต้องให้กับการประมาณ ค่า PWV ด้วยการพัฒนาฟังก์ชั่นเพิ่มเติมดังนี้

1) ปรับปรุงระบบสมการเพื่อประมาณค่าความคลาดเคลื่อนเนื่องจากชั้นบรรยากาศโทรโพส เฟียร์ โดยการแยกค่าคลาดเคลื่อนเนื่องจากอากาศแห้งและอากาศชื้นออกจากกัน คูณด้วยค่า Mapping Function เพื่อแปลงค่าคลาดเคลื่อนในทิศทางดิ่งให้เป็นค่าคลาดเคลื่อนตามทิศทางแนว เอียงที่คลื่นสัญญาณเดินทางผ่านชั้นบรรยากาศสำหรับอากาศแห้ง (hydrostatic delay) และชื้น (Wet delay) โดยจะประยุกต์ใช้แบบจำลอง GPT3 (Global Pressure and Temperature 3) (Landskron & Bohm 2018) เพื่อประมาณค่า Mapping Function ในทิศทางที่คลื่นสัญญาณเดิน ทางผ่านชั้นบรรยากาศ

2) พัฒนาฟังก์ชั่นเพื่อปรับแก้ค่าความคลาดเคลื่อนเนื่องจากแรงมหาสมุทร

3) ประยุกต์แบบจำลอง  $T_m$  ของ Suwantong et al. (2016) ซึ่งจากงานวิจัยของ Yuan et al. (2014) แสดงให้เห็นว่าบริเวณภูมิภาคแถบภูมิอากาศอบอุ่นชื้นแถบละติจูดกลาง เมื่อประยุกต์ใช้ แบบจำลอง  $T_m$  ของ Bevis et al. (1992) แสดงให้เห็นว่ามีความถูกต้องไม่เพียงพอเพื่อแปลงค่า ZTD เป็น PWV ดังนั้นเพื่อเพิ่มความถูกต้องในการประมาณค่าไอน้ำในบรรยากาศ ในงานวิจัยนี้จะใช้ แบบจำลองอุณหภูมิเฉลี่ยท้องถิ่นที่ได้พัฒนาขึ้นจากงานวิจัยของ Suwantong et al. (2016)

4) การแปลงค่า ZTD ให้เป็นค่า PWV จำเป็นต้องใช้ข้อมูลอุณหภูมิและความดันอากาศ ณ ตำ เหน่งที่ตั้งสถานี ทั้งนี้ในโครงข่ายสถานีGNSS ของประเทศไทยไม่ได้มีการติดตั้งเครื่องมือ อุตุนิยมวิทยาไว้ด้วยกัน ทางเลือกอื่นที่สามารถดำเนินการได้คือการใช้ข้อมูลจากสถานีอุตุนิยมวิทยาที่ อยู่ใกล้เคียง, ข้อมูลจากพยาการณ์, หรือใช้แบบจำลองทางคณิตศาสตร์ (Empirical Model) ใน งานวิจัยเลือกใช้แบบจำลองทางคณิตศาสตร์เนื่องจากสามารถประมวลผลได้รวดเร็วและใช้ทรัพยากร ของเครื่องคอพิวเตอร์ที่ต่ำเหมาะสมกับการประมวลผล PWV แบบทันที เพื่อประมาณค่าความดัน อากาศและอุณหภูมิในงานศึกษาวิจัยนี้ได้พัฒนาแบบจำลองท้องถิ่นเพื่อประมาณค่าความดันอากาศ และอุณหภูมิทั่วประเทศโดยประยุกต์ใช้ฟังก์ชั่นฮาร์มอนิกทรงกลม (Spherical Harmonics) แทน การใช้แบบจำลองสากล (Global model)<br>1.2 วัตถประสงค์

# **1.2 วัตถุประสงค์**

เพื่อให้ได้กระบวนการและเทคนิคการประมวลข้อมูล GNSS ด้วยวิธีการประมวลผลแบบจุดเดี่ยว ความละเอียดสูงเพื่อประมาณค่า PWV แบบทันทีที่มีความถูกต้องเพียงพอสำหรับการประยุกต์ใช้ใน แบบจำลองการพยากรณ์อากาศเชิงเลขและการพยากรณ์อากาศระยะสั้น

# **1.3 สมมติฐานของการวิจัย**

- 1) การปรับปรุงซอฟต์แวร์ BNC ด้วยการปรับปรุงระบบสมการเพื่อประมาณค่าคลาดเคลื่อน เนื่องจากชั้นบรรยากาศโทรโพสเฟียร์รวมทั้งการพัฒนาฟังก์ชั่นเพื่อปรับแก้ค่าคลาดเคลื่อนที่ เกิดจากแรงมหาสมุทร จะช่วยให้ความถูกต้องให้กับการประมาณค่า ZTD แบบทันทีให้ ความถูกต้องมากยิ่งขึ้นและเพิ่มจำนวนข้อมูลผลสำเร็จของผลลัพธ์ให้มากขึ้นด้วยวิธีการ ประมวลผลแบบ PPP
- 2) การพัฒนาแบบจำลองความดันและอุณหภูมิท้องถิ่น ซึ่งจะช่วยให้เพิ่มความถูกต้องในการ ประมาณค่า PWV แบบทันที ได้มากกว่าเมื่อเปรียบเทียบกับการใช้แบบจำลองสากล

### **1.4 ประโยชน์ที่คาดว่าจะได้รับ**

- 1) ข้อมูล PWV แบบทันทีสำหรับงานศึกษาวิจัยหรือใช้ในงานด้านอุตุนิยมวิทยา เช่น การ พยากรณ์อากาศ, ข้อมูลประกอบร่วมกับงานวางแผนเพื่อการทำฝนเทียม, ข้อมูลติดตามการ เปลี่ยนแปลงของฤดูกาลหรือสภาพอากาศ, การหาความสัมพันธ์ของการเกิดฝนตกหรือภัย แล้ง
- 2) ผลลัพธ์ของค่า ZTD สามารถใช้เป็นข้อมูลเพื่อให้บริการค่าปรับแก้ความคลาดเคลื่อน เนื่องจากชั้นบรรยากาศโทรโพสเฟียร์ด้วยวิธีการประมวลผลแบบ PPP แบบทันทีซึ่งมีส่วน ี่ ช่วยลดเวลาในการล่เข้า (Convergence ) หาค่าที่ถูกต้องได้เร็วขึ้น
- 3) ทำให้ได้แนวทางการประมวลข้อมูล GNSS ด้วยวิธี PPP เพื่อประมาณค่า PWV แบบทันทีที่มี ความถูกต้องเพียงพอต่อการประยุกต์ใช้งานทางด้านอุตุนิยมวิทยา

#### **1.5 ขอบเขตการศึกษา**

ในงานศึกษาวิจัยนี้เพื่อปรับปรุงประสิทธิภาพการประมวลข้อมูล GNSS ด้วยวิธีประมวลผล แบบ PPP ด้วยซอฟต์แวร์ BNC เพื่อประมาณค่า ZTD แบบทันทีและพัฒนาแบบจำลองความดันและ อุณหภูมิท้องถิ่นเพื่อประมาณค่า PWV แบบทันทีให้มีความถูกต้องมากยิ่งขึ้น ได้กำหนดขอบเขตการ ศึกษาวิจัยไว้ดังนี้

# **1.5.1 พื้นที่ศึกษา**

พื้นที่ศึกษาเพื่อติดตามการเปลี่ยนของชั้นบรรยากาศโทรโพสเฟียร์เพื่อประมาณค่า PWV แบบ ทันทีจะใช้ข้อมูลจากสถานี GNSS ถาวรที่อยู่ในโครงข่ายงานรังวัดด้วยดาวเทียมแบบจลน์ (RTK GNSS Network) ที่ได้ดำเนินการติดตั้งและจะพร้อมใช้งานครอบคลุมพื้นที่ทั่วประเทศไทยประมาณ 222 สถานีในปี 2563 จากความร่วมมือของหน่วยงานหลักดังนี้ หน่วยงานกรมที่ดิน, กรมแผนที่ทหาร, และกรมโยธาธิการและผังเมือง อย่างไรก็ตามในงานวิจัยนี้ข้อมูล GNSS จาก 11 สถานีจากหน่วยงาน กรมโยธาธิการและผังเมืองถูกเลือกเพื่อใช้ในการทดสอบการประมวลผลข้อมูล GNSS แบบทันทีเนื่อง ด้วยข้อมูลค่อนข้างมีความสมบูรณ์โดยใช้ข้อมูลระหว่างวันที่ 1-31 มกราคม 2562 ตำแหน่งที่ตั้งของ สถานี GNSS แสดงดัง[รูปที่ 1](#page-20-0)-1(a)

### **1.5.2 การพัฒนาโปรแกรมและแบบจำลองทางคณิตศาสตร์**

ในงานวิจัยนี้ซอฟต์แวร์ BNC ถูกใช้เป็นเครื่องมือสำหรับประมวลผลข้อมูล GNSS แบบจุดเดี่ยว ความละเอียดสูงแบบทันทีเพื่อเพิ่มประสิทธิภาพการประมวลของซอฟต์แวร์ในงานวิจัยนี้ ได้ปรับปรุง ซอสโค้ดเดิมของซอฟต์แวร์ด้วยภาษา C++ ทั้งนี้การพัฒนาปรับปรุงฟังก์ชั่นและแบบจำลองเพิ่มเติม ประกอบไปด้วย

1) ปรับปรุงระบบสมการเพื่อประมาณค่าคลาดเคลื่อนเนื่องจากชั้นบรรยากาศโทรโพสเฟียร์

- 2) พัฒนาฟังก์ชั่นเพื่อปรับแก้ค่าคลาดเคลื่อนที่เกิดจากแรงมหาสมุทร อ้างอิง IERS 2010 (International Earth Rotation and Reference Systems Service) แ น ะ น ำ แบบจำลองปรับปรุงล่าสุดคือ TPXO.9-Atlasสำหรับประมาณค่าสัมประสิทธิ์เพื่อใช้ในการ คำนวณค่าคลาดเคลื่อนที่เกิดจากแรงมหาสมุทร
- 3) การพัฒนาแบบจำลองความดันและอุณหภูมิท้องถิ่นเฉลี่ยรายวัน ประยุกต์ใช้ฟังก์ชั่นฮาร์มอ นิกทรงกลม โดยใช้ข้อมูลจากสถานีตรวจวัดสภาพอากาศอัตโนมัติของหน่วยสถาบัน สารสนเทศทรัพยากรน้ำ (องค์การมหาชน) (สสน.) และจากหน่วยงานกรมทีอุตุนิยมวิทยา จำนวน 180 สถานี เป็นระยะเวลาจำนวน 11 (2551-2561) ปีแสดงตำแหน่งที่ตั้งดัง[รูปที่](#page-20-0)   $1-1(h)$  $1-1(h)$

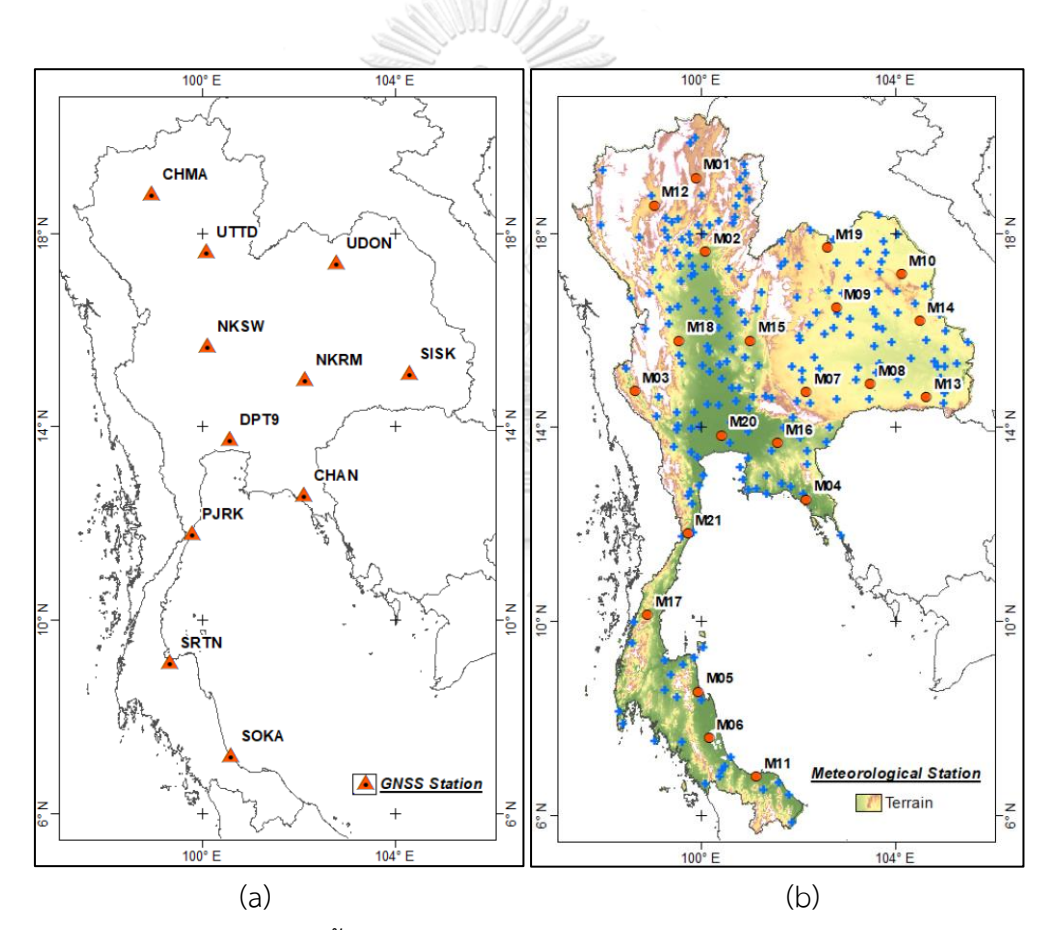

<span id="page-20-0"></span>รูปที่ 1-1 (a) แสดงตำแหน่งที่ตั้งของสถานี GNSS ถาวรจากกรมโยธาธิการและผังเมือง สำหรับ ทดสอบการประมวลผล, (b) แสดงตำแหน่งที่ตั้งของสถานีอุตุนิยมวิทยาที่ใช้ในการพัฒนาแบบจำลอง ความดันและอุณหภูมิท้องถิ่นจากหน่วยงานสถาบันสารสนเทศทรัพยากรน้ำ (สสน.) กากบาทสีน้ำเงิน แสดงตำแหน่งที่ใช้สำหรับพัฒนาแบบจำลองและจุดวงกลมสีแดงแสดงตำแหน่งสถานีใช้สำหรับ ทดสอบแบบจำลอง

# **1.6 โครงร่างเนื้อหาของวิทยานิพนธ์และขั้นตอนการศึกษาวิจัย**

เพื่อนำเสนอเนื้อหาโครงร่างของวิทยานิพนธ์และขั้นตอนการศึกษาในแต่ละหัวข้อที่ได้ ศึกษาวิจัย โดยเนื้อหาของการศึกษาวิจัยได้แบ่งออกเป็นบทต่างๆ ประกอบไปด้วย

- บทที่ 2 จะเป็นการนำเสนอข้อมูลที่เกี่ยวข้องการศึกษาวิจัย ประกอบไปด้วยวิธีเตรียม ้ข้อมูล ความเป็นมาของข้อมูล, ความถูกต้องและงานวิจัยที่เกี่ยวข้องกับการเลือกใช้ ข้อมูลต่างๆ เช่น ข้อมูล GNSS, ข้อมูลความดันและข้อมูลอุณหภูมิ, ข้อมูล ZTD และ PWV สำหรับใช้เป็นค่าเปรียบเทียบเพื่อตรวจสอบความถูกต้องของผลลัพธ์ที่ได้จากการ ประมวลผล
- บทที่ 3 นำเสนอการประมาณค่า ZTD แบบทันทีด้วยวิธีการประมวลผลจุดเดี่ยวความ ละเอียดสูงร่วมกับข้อมูลค่าแก้วงโคจรและนาฬิกาดาวเทียมแบบทันทีจาก CLK91 ด้วย ซอฟต์แวร์ BNC ทั้งนี้เพื่อเพิ่มความถูกต้องให้กับการประมวลผลเพื่อประมาณค่า ZTD ซอฟต์แวร์ BNC ได้ถูกปรับปรุง ประกอบไปด้วย 1) ปรับแต่งค่า Tropospheric noise 2) ปรับปรุงแบบจำลองชั้นบรรยากาศโทรโพสเฟียร์และ Mapping Function 3) ฟังก์ชั่นปรับแก้ค่าคลาดเคลื่อนเนื่องจากแรงมหาสมุทร และผลลัพธ์ของค่า ZTD ถูก เปรียบเทียบกับค่าอ้างอิงเพื่อตรวจสอบความถูกต้อง โดยเนื้อหาภายในประกอบไปด้วย ขั้นตอนการดำเนินงาน, งานวิจัยที่เกี่ยวข้อง, ทฤษฎี, และผลการศึกษา
- บทที่ 4 นำเสนอการประมาณค่า PWV แบบทันทีโดยใช้ข้อมูล ZTD ที่ประมาณค่าได้ จากบทที่ 3 เพื่อแปลงค่า ZTD เป็นค่า PWV จำเป็นต้องใช้ข้อมูลความดันและอุณหภูมิ ซึ่งถูกประมาณค่าได้จากแบบจำลองทางคณิตศาสตร์ที่พัฒนาขึ้นในงานศึกษาวิจัยนี้ ร่วมกับแบบจำลองสากล และผลลัพธ์ของค่า PWV ถูกเปรียบเทียบกับค่าอ้างอิงเพื่อ ตรวจสอบความถูกต้อง โดยเนื้อหาภายในประกอบไปด้วย ขั้นตอนการดำเนินงาน, งานวิจัยที่เกี่ยวข้อง, ทฤษฎี, และผลการศึกษา
- บทที่ 5 สรุป, วิจารณ์ผล, และข้อเสนอแนะการศึกษาวิจัยการประมาณค่า PWV แบบ ทันที ด้วยวิธีการประมวลผลแบบ PPP โดยใช้ข้อมูล GNSS

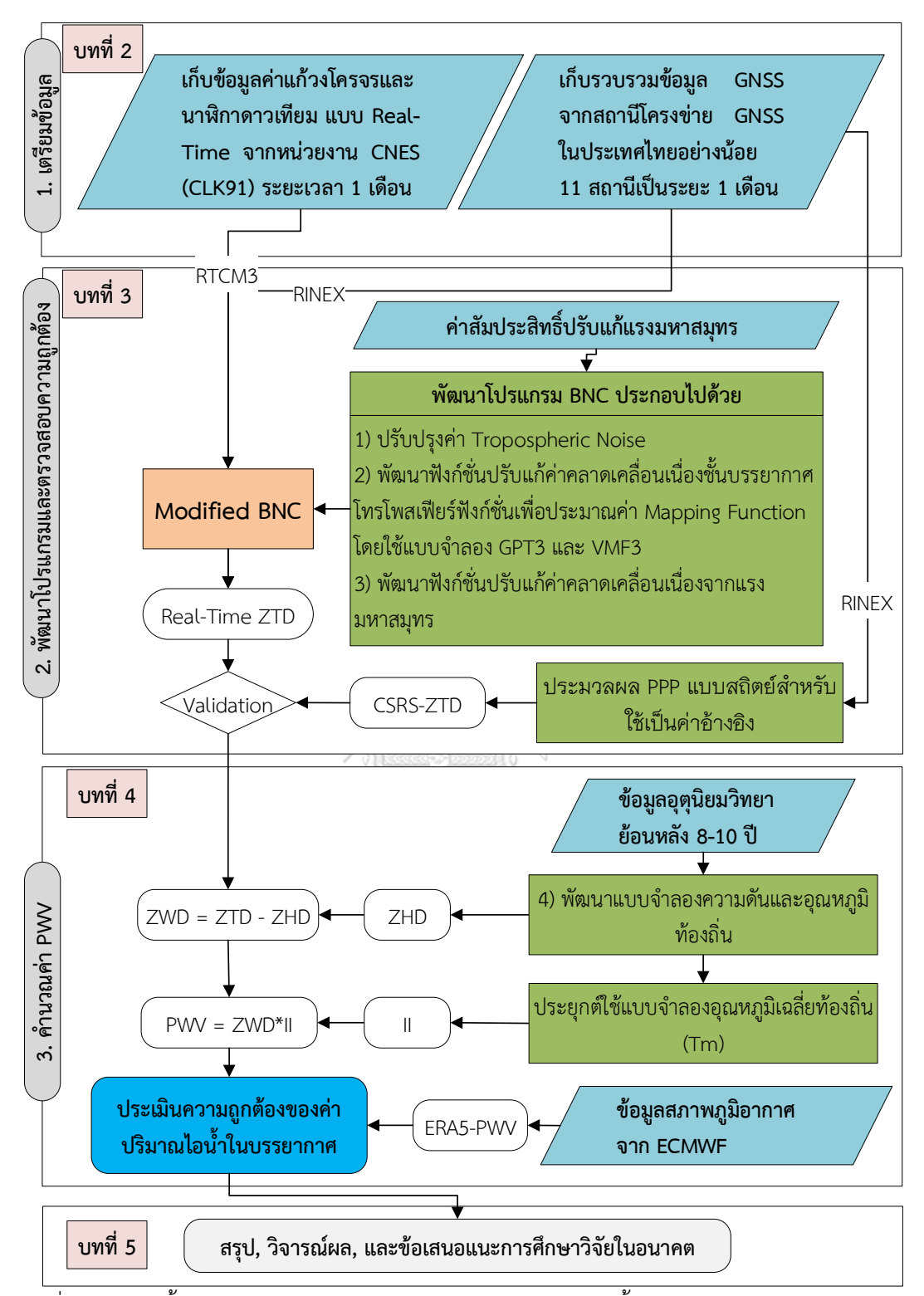

รูปที่ 1-2 แสดงขั้นตอนการนำเสนอโครงร่างของวิทยานิพนธ์ และขั้นตอนการศึกษาวิจัยในแต่ละส่วน

# **บทที่2 การจัดเตรียมข้อมูลสำหรับใช้ในการศึกษาวิจัย**

เนื้อหาในบทนี้เกี่ยวข้องกับรายการข้อมูลและการจัดเตรียมข้อมูลที่ใช้ประมาณค่า PWV แบบ ทันที ด้วยการประมวลผลข้อมูล GNSS แบบจุดเดี่ยวความละเอียดสูง ประกอบไปด้วย

- 1) ข้อมูล GNSS
- 2) ข้อมูลค่าปรับแก้วงโคจรและนาฬิกาดาวเทียมแบบทันที
- 3) ข้อมูลค่าสัมประสิทธิ์สำหรับประมาณค่าคลาดเคลื่อนเนื่องจากแรงมหาสมุทร
- 4) ข้อมูล ZTD จากหน่วยงาน CSRS (Canadian Spatial Reference System) สำหรับใช้ เป็นข้อมูลเปรียบเทียบเพื่อทดสอบความถูกต้องของการประมาณค่า ZTD ที่ได้จากการ ประมวลผลแบบจุดเดี่ยวความละเอียดสูงแบบทันที
- 5) ข้อมูลอนุกรมเวลาความดันและอุณหภูมิจากสถานีอุตุนิยมวิทยา
- 6) ข้อมูล PWV จากชุดข้อมูล ERA5 (European Centre for Medium-Range Weather Forecasts (ECMWF) Re-Analysis) สำหรับใช้เป็นข้อมูลเปรียบเทียบเพื่อทดสอบความ ถูกต้องของการประมาณค่า PWV ที่ได้จากการประมวลผลแบบ PPP

## **2.1 ข้อมูล GNSS**

ข้อมูล GNSS เพื่อใช้ในการทดสอบจัดเก็บอยู่ในรูปแบบ RINEX (Receiver Independent Exchange Format) เวอร์ชั่น 3.02 ในงานศึกษาวิจัยนี้ได้เลือกใช้เฉพาะข้อมูลจากสถานี CORS ของ หน่วยงานกรมโยธาธิการและผังเมืองจำนวน 11 สถานี ข้อมูลมีความถี่ในการจัดเก็บทุกๆ 1 วินาที ในช่วงวันที่ 1-31 มกราคม 2562 ประกอบไปด้วย สถานี CHAN, CHMA, DPT9, NKRM, NKSW, PJRK, SISK, SOKA, SRTN, UDON, และ UTTD ได้รับความอนุเคราะห์จากหน่วยงานกรมที่ดินให้ ดาวน์โหลดข้อมูลผ่านทางเว็บไซต์ <http://www.dol-rtknetwork.com:8090/login.aspx> ข้อมูลที่ ดาวน์โหลดได้ใน 1 วันของแต่ละสถานีจะถูกแบ่งออกเป็นไฟล์ย่อย 4 ไฟล์ ไฟล์ละ 6 ชั่งโมง ก่อนนำ ข้อมูลไปใช้งานประมวลผลจำเป็นต้องรวมไฟล์ให้เป็น 1 ไฟล์ โดยใช้ซอฟร์แวร์ gfzrnx ซึ่งทำงานใน รูปแบบคอมมานด์ไลน์(Command Line) ซึ่งถูกพัฒนาขึ้นโดยหน่วยวิจัย GFZ Research Center เพื่อจัดการไฟล์ข้อมูล RINEX สามารถดาวน์โหลดซอฟต์แวร์และวิธีการใช้งานเพิ่มเติมได้ที่ <http://semisys.gfz-potsdam.de/semisys/scripts/download/index.php>

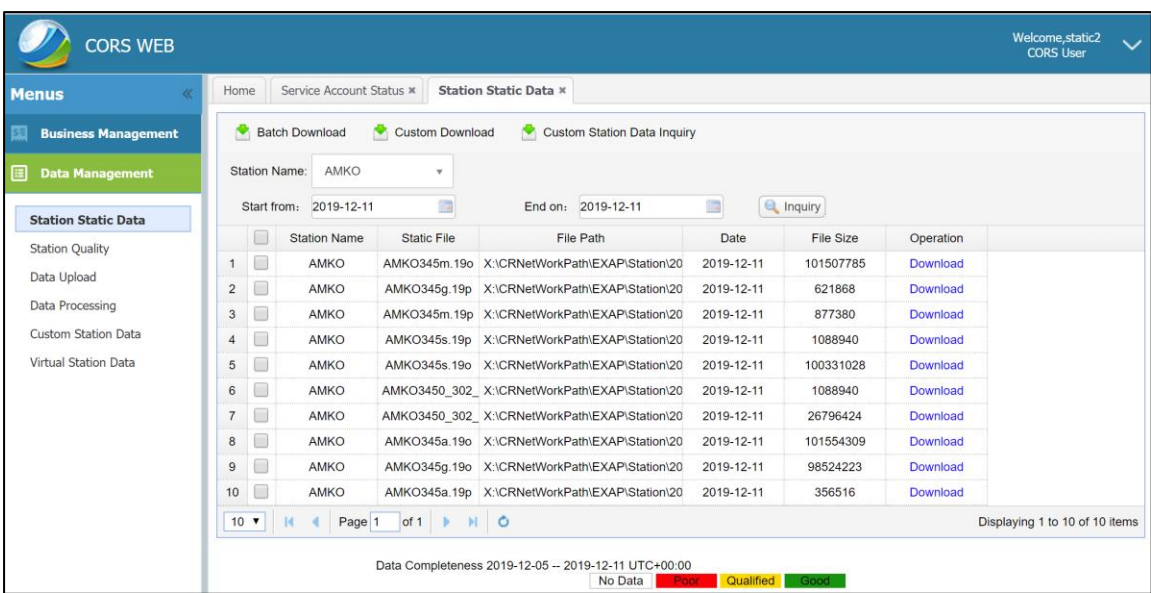

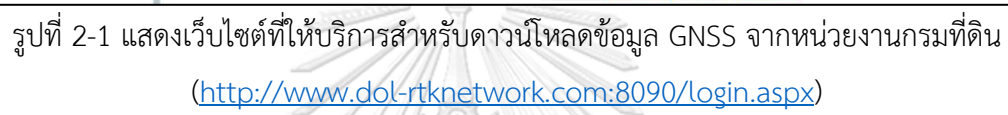

### **2.2 ข้อมูลค่าแก้วงโคจรและนาฬิกาดาวเทียมแบบทันที**

ข้อมูลค่าแก้วงโคจรและนาฬิกาดาวเทียมแบบทันทีได้รับการสนับสนุนจากหน่วยงาน IGS แบบ ไม่มีค่าใช้จ่าย ปัจจุบันมีหน่วยงานวิจัยระดับสากลเปิดให้ใช้งานค่าแก้วงโคจรและนาฬิกาดาวเทียม ความถูกต้องสูงแบบทันทีเพื่อใช้ในการศึกษาวิจัยประกอบไปด้วย 12 หน่วยวิจัย ดังตารางที่ 2-1 ซึ่ง สามารถติดตามตรวจสอบความถูกต้องของค่าพิกัดที่ได้จากการประมวลผลอย่างต่อเนื่องร่วมกับข้อ มูลค่าแก้วงโคจรและนาฬิกาดาวเทียมแบบทันที ได้ที่เว็บไซต์ https://igs.bkg. bund.de/ntrip/ppp ในงานศึกษาวิจัยนี้เลือกใช้ข้อมูลค่าแก้วงโคจรและนาฬิกาดาวเทียมแบบทันทีของหน่วยงาน CNES จาก mountpoint CLK91 (หลังจากวันที่ 31 สิงหาคม 2563 จะเปลี่ยนไปเป็น SSRA00CNE0) (Laurichesse 2011) เนื่องจากมีความน่าเชื่อถือของการปล่อยสัญญาณ, ให้ค่าความถูกต้องที่ดี เทียบเท่า IGS Ultra Rapid และให้บริการอย่างต่อเนื่องสำหรับกลุ่มดาวเทียม GPS, GLONASS, Buiduo และ Galileo โดยค่าความถูกต้องของข้อมูลวงโคจรและนาฬิกาดาวเทียมแบบที่ให้บริการ โดยหน่วยงาน IGS แสดงดังตารางที่ 2-2 และรายละเอียดข้อมูลค่าแก้วงโคจรและนาฬิกาดาวเทียม แบบทันทีสำหรับประมวลผลแบบจุดเดี่ยวความละเอียดสูงแสดงดังตารางที่ 2-3 สำหรับรายละเอียด ข้อมูลที่ให้บริการตามมาตรฐาน RTCM (Radio Technical Commission of Maritime Services)

| ชื่อย่อหน่วยวิจัย | ชื่อเต็ม                                                    |  |  |  |
|-------------------|-------------------------------------------------------------|--|--|--|
| <b>BKG</b>        | Federal Agence for Cartography and Geodesy                  |  |  |  |
| <b>CNES</b>       | The National Centre for Space Studies                       |  |  |  |
| CODE              | Center for Orbit Determination in Europe, AIUB, Switzerland |  |  |  |
| <b>ESOC</b>       | European Space Operations Center, ESA, Germany              |  |  |  |
| GFZ               | GeoForschungsZentrum, Germany                               |  |  |  |
| GRGS              | GRGS-CNES/CLS, Toulouse, France                             |  |  |  |
| <b>JPL</b>        | Jet Propulsion Laboratory, USA                              |  |  |  |
| MIT               | Massachusetts Institute of Technology, USA                  |  |  |  |
| <b>NOAA</b>       | National Oceanic and Atmospheric Administration / NGS, USA  |  |  |  |
| <b>NRCan</b>      | Natural Resources Canada, Canada                            |  |  |  |
| <b>USNO</b>       | US Naval Observatory, USA                                   |  |  |  |
| WHU               | Wuhan University, China                                     |  |  |  |

ตารางที่ 2-1 แสดงหน่วยวิจัยระดับสากลที่ให้บริการค่าแก้วงโคจรและนาฬิกาดาวเทียม

ตารางที่ 2-2 แสดงผลิตภัณฑ์ข้อมูลวงโคจรดาวเทียมและนาฬิกาดาวเทียมที่ให้บริการโดย IGS

|                                                 |                             | ความ<br>ถูกต้อง | ความล่าช้า   | ปรับปรุง<br>ข้อมูล | ช่วง<br>ข้อมูล   |
|-------------------------------------------------|-----------------------------|-----------------|--------------|--------------------|------------------|
| <b>GPS Satellite</b><br>Ephemerides &<br>Clocks | <b>Broadcast Orbits</b>     | $~100$ cm       | Real-time    |                    | daily            |
|                                                 | <b>Broadcast Clocks</b>     | $~5$ ns         | Real-time    |                    | daily            |
|                                                 | <b>IGU Predicted Orbits</b> | $~5$ cm         | Real-time    | 6-hourly           | 15 min           |
|                                                 | <b>IGU Predicted Clocks</b> | $\sim$ 3 ns     | Real-time    | 6-hourly           | $15 \text{ min}$ |
|                                                 | Rapid Orbits                | $\sim$ 2.5 cm   | $17 - 41$    | daily              | $15 \text{ min}$ |
|                                                 |                             |                 | hours        |                    |                  |
|                                                 | Rapid Clocks                | $~175$ ps       | 17-41        | daily              | 5 min            |
|                                                 |                             |                 | hours        |                    |                  |
|                                                 | Final Orbits                | $\sim$ 2.5 cm   | $12-18$ days | weekly             | 15 min           |
|                                                 | Final Clocks                | $\sim$ 75 ps    | 12-18 days   | weekly             | 30 <sub>s</sub>  |
| <b>GLONASS Satellite</b>                        | Final Orbits                | $~\sim$ 3 cm    | $12-18$ days | weekly             | $15 \text{ min}$ |
| Ephemerides                                     |                             |                 |              |                    |                  |

ตารางที่ 2-3 แสดงประเภทข้อมูลที่ถูกใช้เพื่อประมวลผลแบบจุดเดี่ยวความละเอียดสูงแบบทันทีตาม มาตรฐาน RTCM3

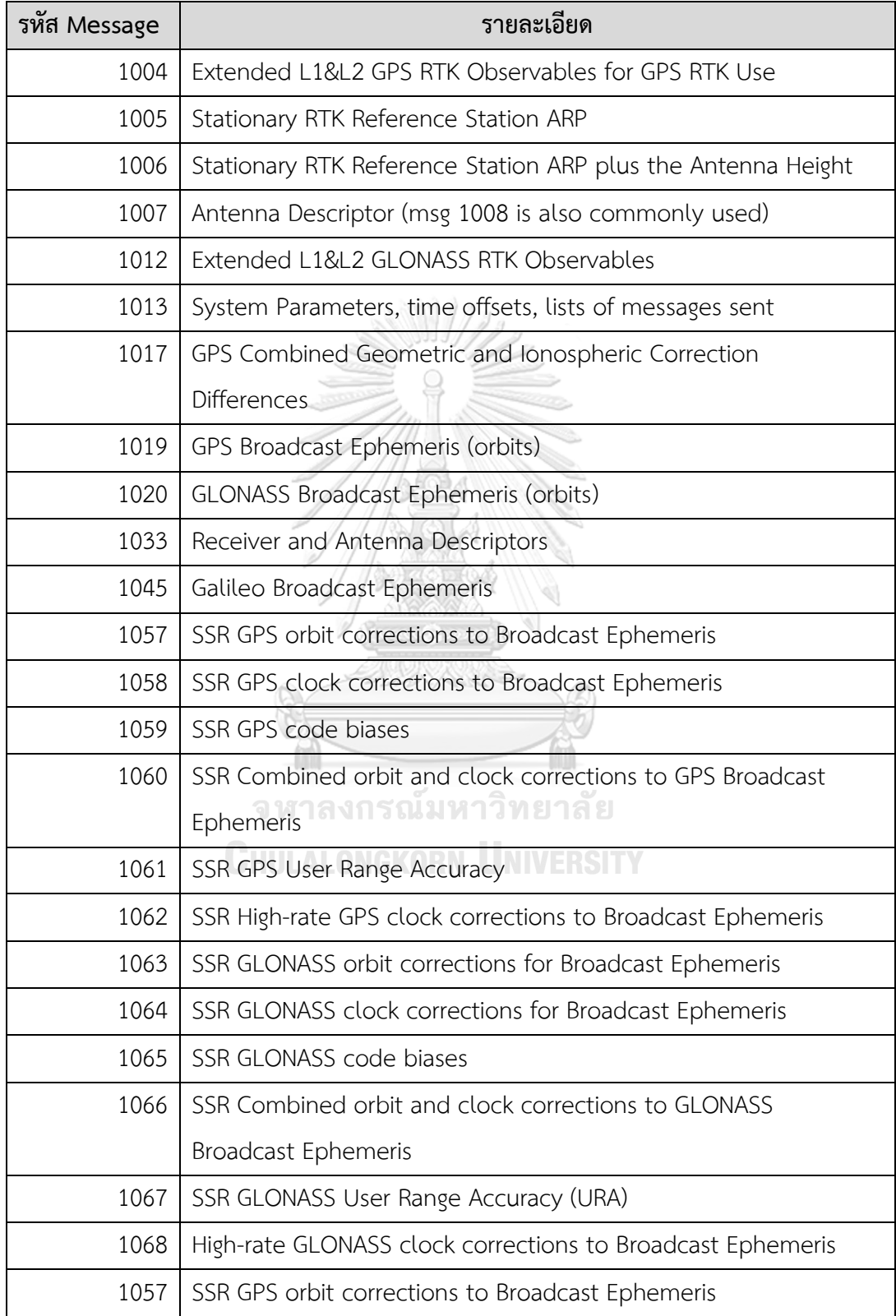

ข้อมูลค่าแก้วงโคจรและนาฬิกาดาวเทียมแบบทันที CLK91 ให้บริการผ่านทางอินเตอร์เน็ตตาม มาตรฐาน RTCM ทั้งนี้เนื่องจากยังไม่มีมาตรฐานที่จัดเก็บในรูปแบบไฟล์ ในงานศึกษาวิจัยนี้ข้อมูลค่า แก้วงโคจรและนาฬิกาดาวเทียมจะถูกจัดเก็บอยู่ในรูปแบบไฟล์ไบนารีซึ่งเป็นฟอร์แมทต์เฉพาะของ ซอฟต์แวร์ BNC โดยจะต้องเปิดซอฟต์แวร์ให้รับข้อมูลต่อเนื่อง ครอบคลุมช่วงเวลาที่ทำการทดลอง โดยจัดเก็บแยกเป็นรายวัน ดั[งรูปที่ 2](#page-27-0)-2 แสดงการตั้งค่าซอฟต์แวร์ BNC เพื่อจัดเก็บข้อมูลค่าแก้วง โคจรและนาฬิกาดาวเทียมแบบทันทีถูกส่งผ่านทางระบบอินเตอร์เน็ต

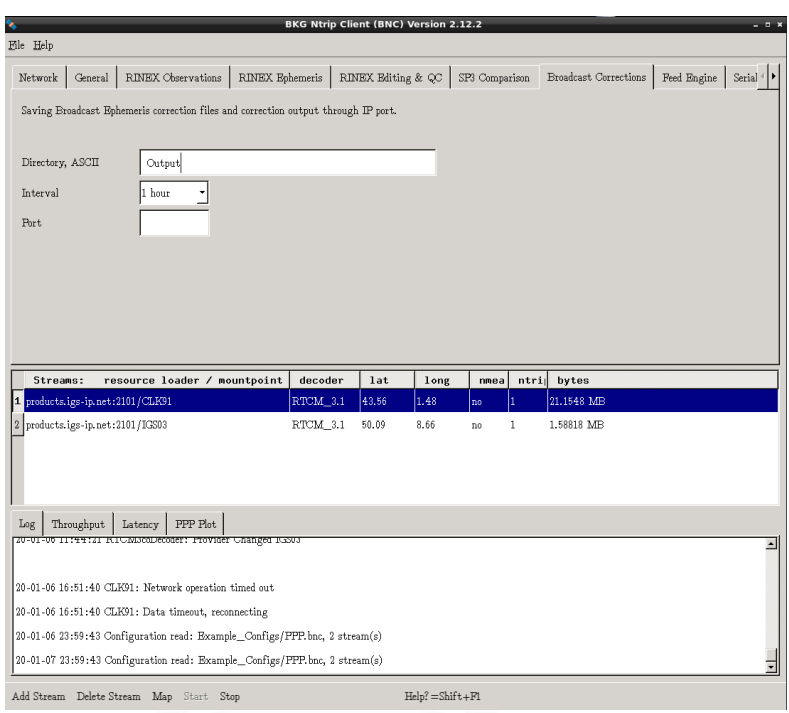

<span id="page-27-0"></span>รูปที่ 2-2 แสดงการใช้ซอฟต์แวร์ BNC เพื่อจัดเก็บข้อมูลค่าแก้วงโคจรและนาฬิกาดาวเทียมความ ละเอียดสูงแบบทันที CLK91 ที่ถูกส่งผ่านทางระบบอินเทอร์เน็ต

# **2.3 ข้อมูลค่าสัมประสิทธิ์สำหรับประมาณค่าคลาดเคลื่อนเนื่องจากแรงมหาสมุทร**

ข้อมูลค่าสัมประสิทธิ์สำหรับใช้คำนวณเพื่อประมาณค่าคลาดเคลื่อนเนื่องจากแรงมหาสมุทร สามารถประมาณค่าได้จากเว็บไซต์ <http://holt.oso.chalmers.se/loading> ดั[งรูปที่ 2](#page-28-0)-3 ที่ ให้บริการโดยไม่มีค่าใช้จ่าย (Bos & Scherneck 2019) โดยการระบุพิกัดที่ตั้งของตำแหน่งสถานี GNSS โปรแกรมจะคำนวณค่าสัมประสิทธิ์และส่งผลลัพธ์กลับมายังอีเมลที่ระบุ ตัวอย่างค่า สัมประสิทธิ์สำหรับใช้ประมาณค่าคลาดเคลื่อนเนื่องจากแรงมหาสมุทร ณ ตำแหน่งที่ตั้งสถานี CUUT โดยใช้แบบจำลองที่พัฒนาขึ้นล่าสุด TPXO*.*9-Atlas แสดงดั[งรูปที่ 2](#page-28-1)-4 โดยผลลัพธ์ค่าสัมประสิทธิ์ที่ได้ จะอยู่ในรูปแบบของฟอร์แมท BLQ ไฟล์

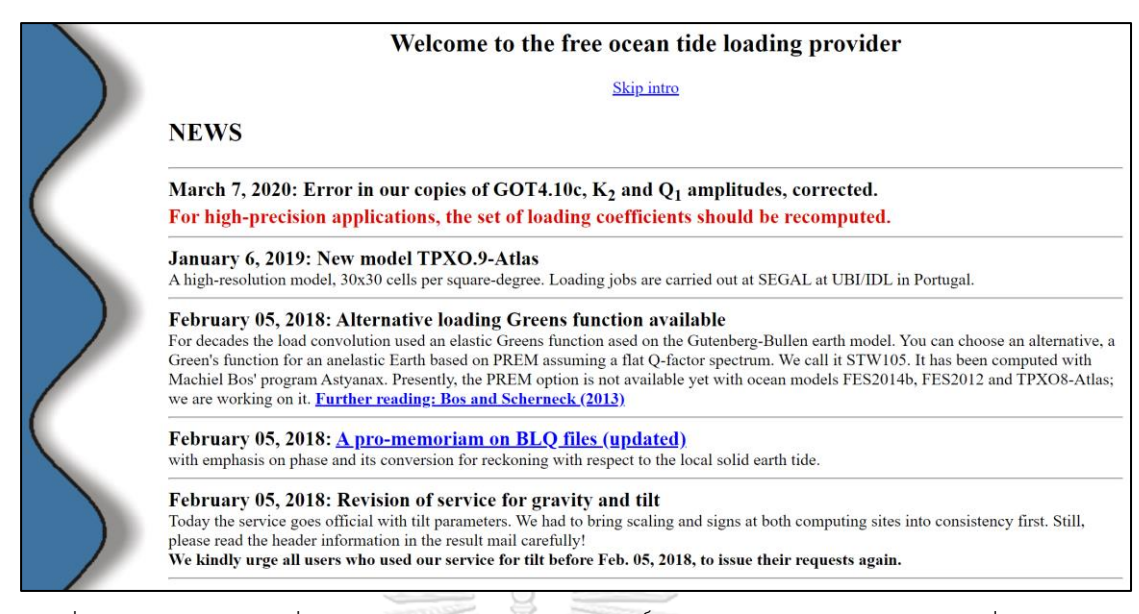

รูปที่ 2-3 แสดงเว็บไซต์ที่ให้บริการคำนวณค่าสัมประสิทธิ์สำหรับใช้ประมาณค่าปรับแก้เนื่องจากแรง

<span id="page-28-0"></span>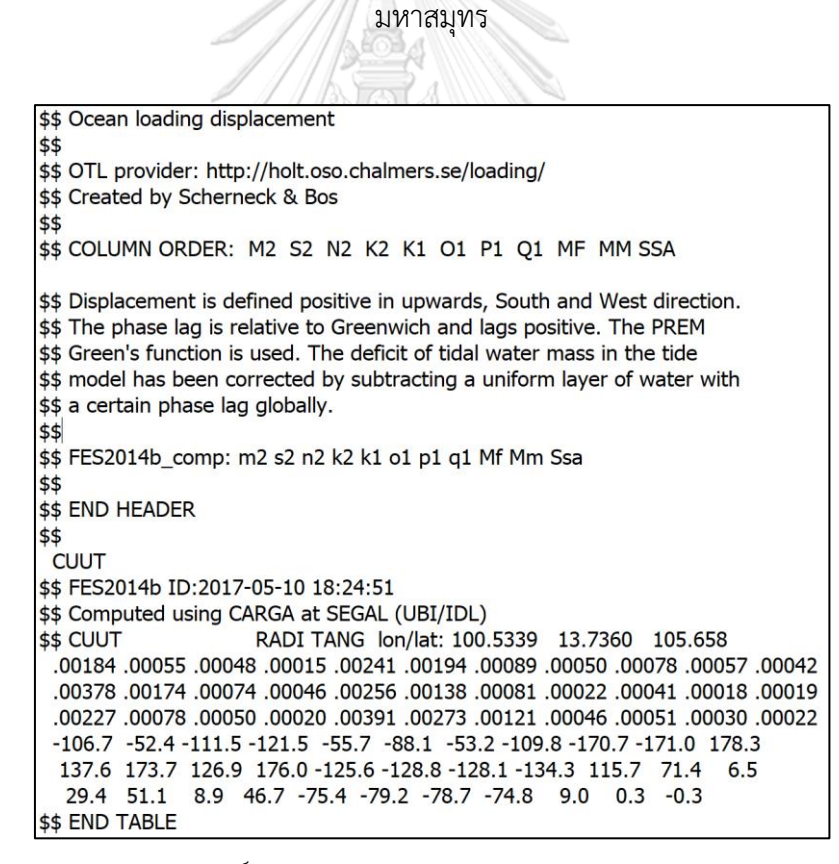

<span id="page-28-1"></span>รูปที่ 2-4 แสดงค่าสัมประสิทธิ์แอมพลิจูดและเฟส (Phase) สำหรับใช้ประมาณค่าคลาดเคลื่อน เนื่องจากแรงมหาสมุทรที่ได้จากการประมาณค่าจากแบบจำลองทางคณิตศาสตร์ของสถานี CUUT

### **2.4 ข้อมูล ZTD จากหน่วยงาน CSRS**

เพื่อตรวจสอบความถูกต้องของค่า ZTD แบบทันทีที่ได้จากการประมวลผลข้อมูล GNSS ด้วยวิธี PPP จากซอฟต์แวร์ BNC โดยเปรียบเทียบกับข้อมูล ZTD ที่มีความถูกต้องที่สูงกว่า ซึ่งสามารถทำได้ โดยการประมวลผลข้อมูล GNSS ด้วยซอฟต์แวร์ทางวิทยาศาสตร์ที่มีความถูกต้องสูงที่ได้รับการ ยอมรับและร่วมกับข้อมูลวงโคจรและค่าแก้นาฬิกาดาวเทียมความถูกต้องสูงแบบ Final ในงาน ศึกษาวิจัยนี้ซอฟต์แวร์ประมวลผลออนไลน์ (online) โดยหน่วยงาน CSRS ถูกใช้เพื่อประมวลผล ข้อมูล GNSS เพื่อประมาณค่า ZTD สำหรับใช้เป็นข้อมูลอ้างอิง จากงานวิจัยของ Abdelazeem and Celik (2014) ทำการทดสอบความถูกต้องของการประมวลผลค่าพิกัดเปรียบเทียบกับค่าพิกัดที่ได้จาก ซอฟต์แวร์ Bernese พบว่ามีค่า RMSE อยู่ที่ระดับ 1-4 มม. และจากงานวิจัยของ Mendez Astudillo et al. (2018) ได้ทำการเปรียบเทียบค่า ZTD ที่ได้จาก CSRS กับข้อมูลจากหน่วยงาน IGS พบว่ามีค่า RMSE อยู่ 5.5-7.8 มม. และอีกหลายงานวิจัย (Abd-Elazeem et al. 2011; Arabi & Nankali 2017; Ebner & Featherstone 2008) ที่ได้ทำการทดสอบผลลัพธ์ของบริการประมวล ออนไลน์ด้วยวิธีการประมวลผลแบบ PPP ร่วมกับข้อมูลวงโคจรและค่าแก้นาฬิกาดาวเทียมแบบ Final จาก CSRS ซึ่งแสดงให้เห็นว่ามีความถูกต้องเพียงสำหรับใช้เป็นค่าอ้างอิง

การส่งข้อมูล GNSS เพื่อประมวลผลสามารถส่งได้โดยใช้ซอฟต์แวร์ PPP direct เพื่ออำนวยความ สะดวกในการส่งข้อมูลและรับข้อมูลผลลัพธ์ดัง[รูปที่ 2](#page-29-0)-5 แสดงการใช้ซอฟต์แวร์ PPP direct เพื่อส่ง ข้อมูลไปประมวลผลยังระบบประมวลผลออนไลน์ของ CSRS หรือสามารถส่งข้อมูลทางเว็บไชต์

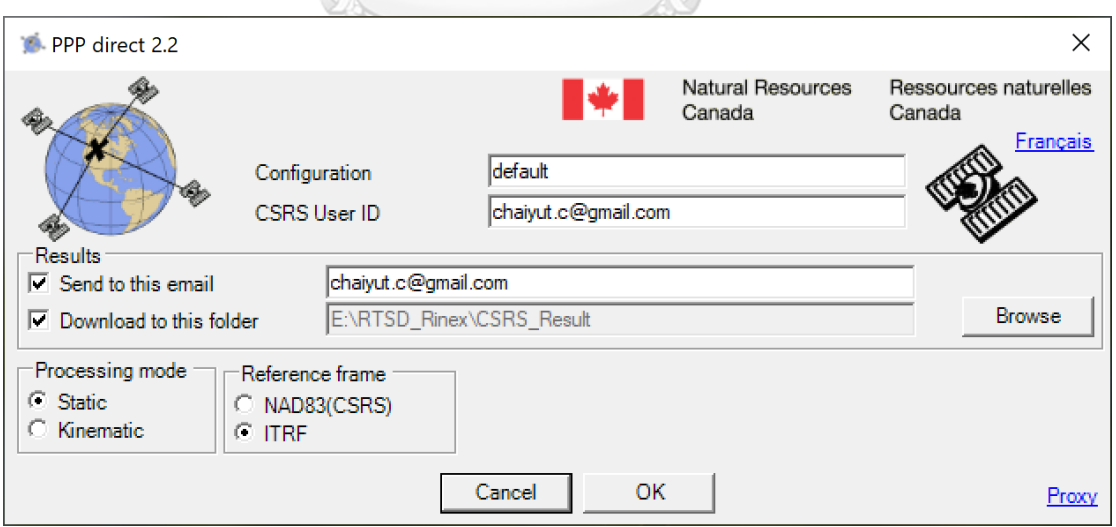

<span id="page-29-0"></span>รูปที่ 2-5 แสดงการตั้งค่าของซอฟต์แวร์ PPP direct เพื่อส่งข้อมูล GNSS ไปประมวลผลยังบริการ

ประมวลผลออนไลน์ของ CSRS

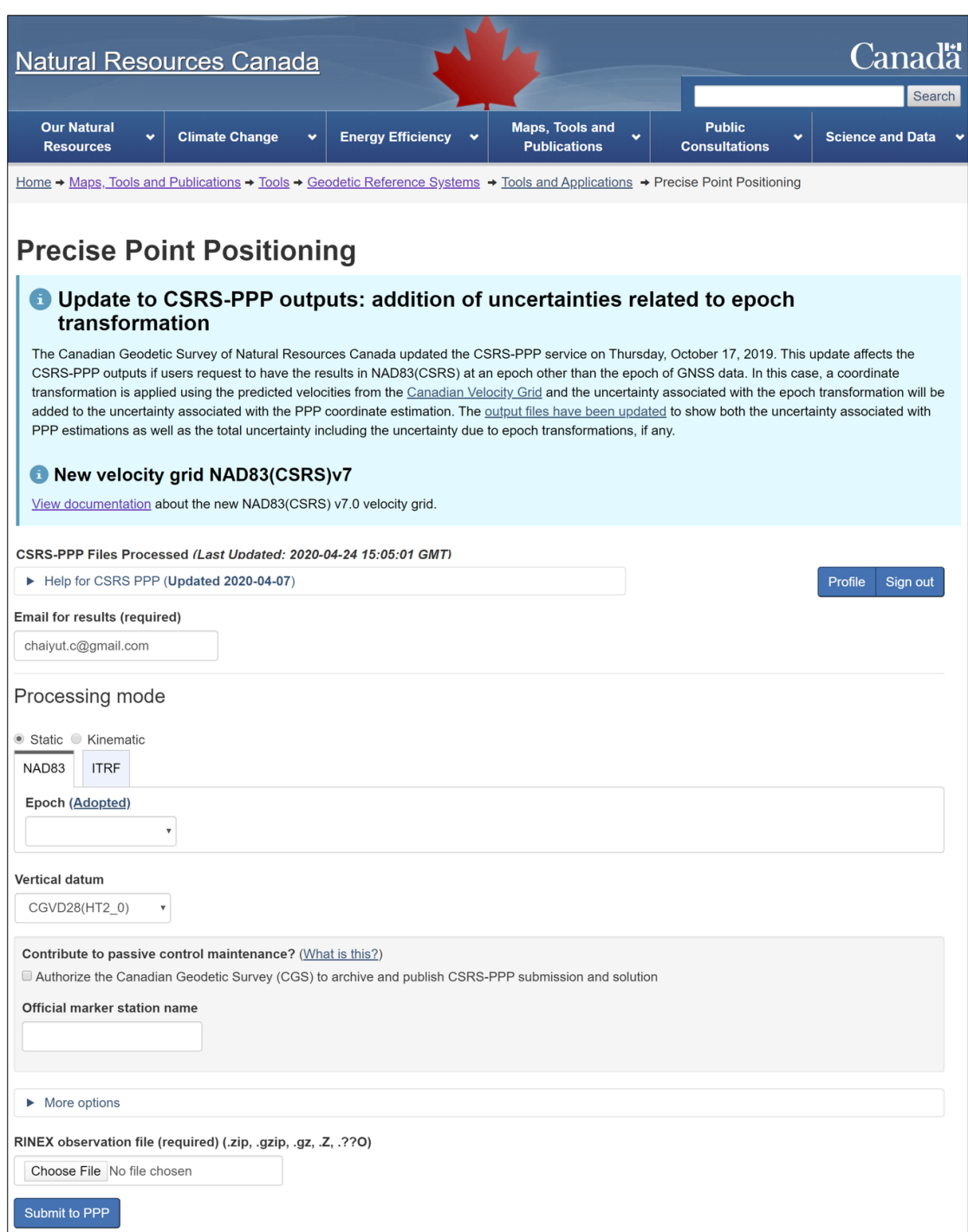

รูปที่ 2-6 แสดงเว็บไชต์ให้บริการประมวลผลจุดเดี่ยวความละเอียดสูงของหน่วยงาน CSRS

<https://webapp.geod.nrcan.gc.ca/geod/tools-outils/ppp.php>

## **2.5 ข้อมูลความดันและอุณห ูมิพื้นผิว**

ข้อมูลความดันและอุณหภูมิพื้นผิวแบบเฉลี่ยรายวัน ถูกรวบรวมเป็นระยะเวลาจำนวน 8-10 ปี สำหรับใช้พัฒนาแบบจำลองความดันและอุณหภูมิและสำหรับทดสอบความถูกต้องของแบบจำลอง จำนวน 201 สถานีสำหรับขั้นตอนการเตรียมข้อมูลสำหรับพัฒนาแบบจำลองแสดงดัง[รูปที่ 2](#page-32-0)-7 โดย แบ่งเป็นข้อมูลได้รับความอนุเคราะห์จากหน่วยงานสถาบันสารสนเทศทรัพยากรน้ำ (องค์การมหาชน) (สสน.) จำนวน 117 สถานีซึ่งสามารถทำหนังสือขออนุเคราะห์ข้อมูลได้โดยตรงไปยังหน่วยงาน และ จากข้อมูลกรมอุตุนิยมวิทยาจำนวน 78 สถานีสามารถติดต่อขอข้อมูลโดยตรงได้ที่หน่วยงานหรือ สามารถดาวน์โหลดข้อมูลโดยตรงได้จากเว็บไซต์ดัง[รูปที่ 2](#page-32-1)-8 แสดงเว็บไซต์ที่ให้บริการข้อมูล อุตุนิยมวิทยาจากหน่วยงานกรมอุตุนิยมวิทยา

เนื่องจากข้อมูลที่ได้แต่ละสถานีมีความสูงที่แตกต่างกัน ก่อนนำข้อมูลไปใช้เพื่อพัฒนา แบบจำลองข้อมูลจะถูกปรับค่า ให้มีค่าอยู่ที่ระดับความสูงเดียวกันที่ระดับความสูง 0 เมตรเหนือ ระดับน้ำทะเลปานกลาง โดยข้อมูลความสูงของสถานีที่อ้างอิงความสูงอยู่เหนือทรงรี (Ellipsoidal height) จะถูกคำนวณเพื่อหาค่าความสูงเหนือระดับน้ำทะเลปานกลาง (Mean Sea Level, MSL) ที่ อ้างอิงอยู่บนยีออยด์ โดยสามารถคำนวณได้จากการประยุกต์ใช้แบบจำลอง EGM2008 (Earth Gravitation Model) ความสูงที่ได้จะถูกนำมาใช้เพื่อปรับค่าของข้อมูลให้มีค่าอยู่ที่ระดับความสูง 0 เมตรเหนือระดับน้ำทะเลปานกลาง วิธีการคำนวณเพื่อปรับค่าความดันและอุณหภูมิเมื่อเปลี่ยนความ สูง อ้างอิงวิธีการคำนวณจากแบบจำลอง GPT (Boehm et al. 2007) ดังสมการที่ (2.1) และ (2.2)

$$
p = p_0 \cdot (1.0 - 0.0000226 \cdot hort)^{5.225}
$$
 (2.1)

$$
T = T_0 - 0.065 * hort
$$

**CHULALONGKORN UNIVERSITY** 

โดยที่  $p$  คือความดัน ณ ตำแหน่งที่ตั้งสถานี หน่วยเฮกโตปาสกาล,  $p_0$  คือความดัน ณ พื้นผิวยีออยด์ หน่วยเฮกโตปาสกาล,  $T$  คืออุณหภูมิ ณ ตำแหน่งที่ตั้งสถานี หน่วยเคลวิน,  $T_{\rm 0}$  คืออุณหภูมิ ณ พื้นผิวยี ืออยด์ หน่วยเคลวิน, และ *hort* คือความสูงเหนือระดับน้ำทะเลปานกลาง หน่วยเมตร

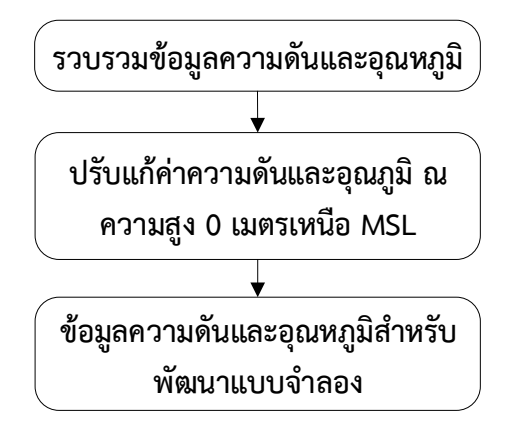

<span id="page-32-0"></span>รูปที่ 2-7 แสดงขั้นตอนการเตรียมข้อมูลความดันและอุณหภูมิสำหรับใช้ในการพัฒนาแบบจำลอง

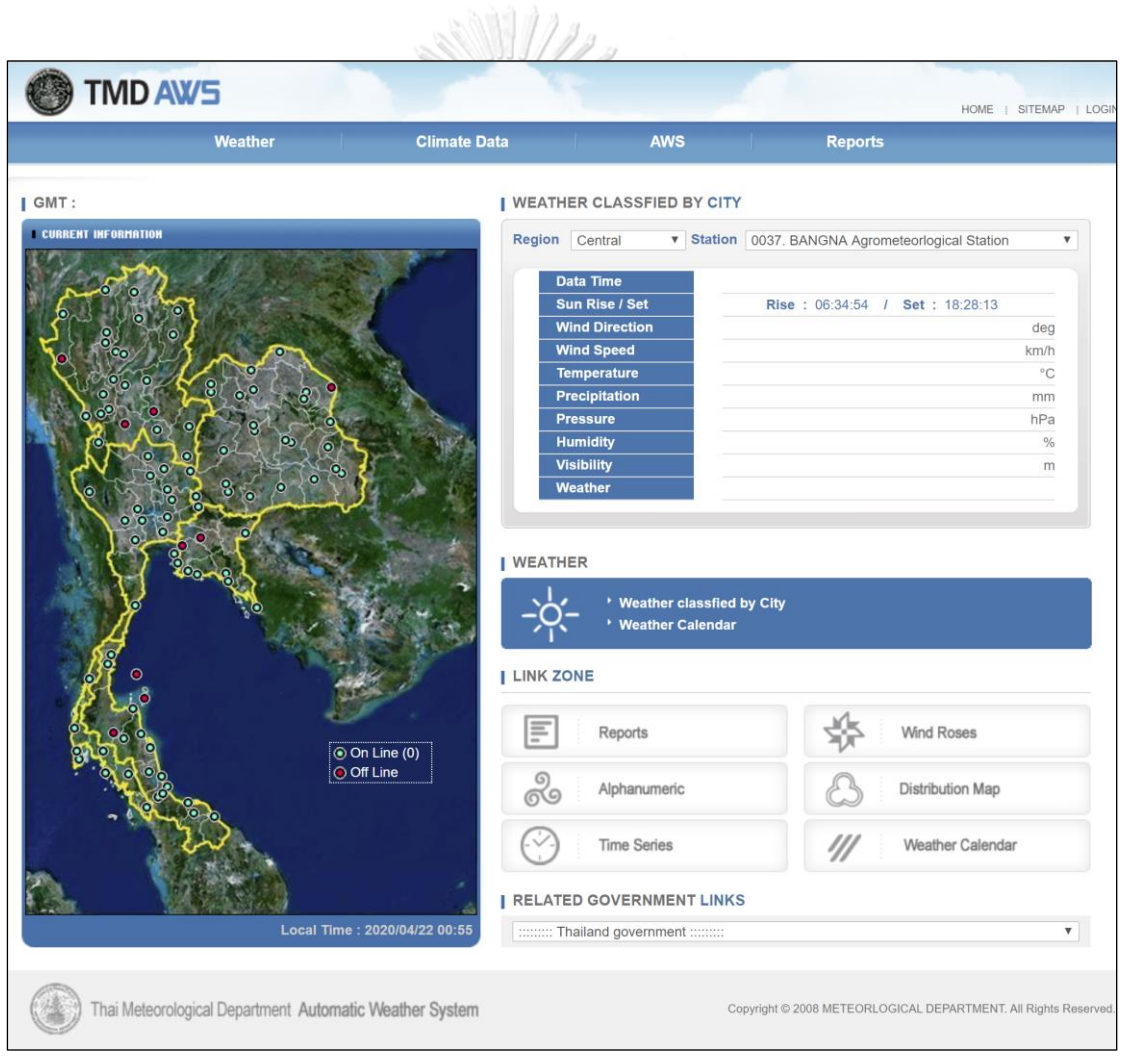

<span id="page-32-1"></span>รูปที่ 2-8 แสดงเว็บไซต์ที่ให้บริการข้อมูลอุตุนิยมวิทยาจากหน่วยงานกรมอุตุนิยมวิทยา

[http://www.awsobservation.tmd.go.th/web/main/index.asp](http://www.aws-observation.tmd.go.th/web/main/index.asp)

### **2.6 ข้อมูล PWV จากชุดข้อมูล ERA5 จากหน่วยงาน ECMWF**

เพื่อตรวจสอบความถูกต้องของค่า PWV แบบทันทีที่ได้จากการประมวลผลข้อมูล ZTD ด้วยวิธี จุดเดี่ยวความละเอียดสูง ชุดข้อมูลสภาพภูมิอากาศ ERA5 (European Centre for Medium-Range Weather Forecasts (ECMWF) Re-Analysis) จาก ECMWF ถูกนำมาใช้เป็นค่าอ้างอิงเพื่อ เปรียบเทียบความถูกต้อง ทั้งนี้ข้อมูล ERA5 ถูกพัฒนาขึ้นใหม่ล่าสุดเพื่อแทนที่ข้อมูล ERA-Interim ซึ่ง หยุดให้บริการเมื่อวันที่ 31 สิงหาคม 2562 ข้อมูล ERA5 ที่ให้บริการมีความล่าช้าในการอับเดตข้อมูล ภายใน 5 วัน (ข้อมูลแบบรายวัน) เป็นข้อมูลกริดที่มีความละเอียดทางราบ 0.25 ํ×25 ํ (ประมาณ 30 กม.) แบบรายชั่วโมง ซึ่งประกอบไปด้วยข้อมูลตัวแปรสภาพภูมิอากาศ, พื้นดินและมหาสมุทร มากกว่า 100 ตัวแปร (Karl 2020) จากงานวิจัยของ Q. Zhang et al. (2018) ได้เปรียบเทียบข้อมูล PWV ที่ประมาณค่าได้จากชุดข้อมูล ERA5 กับข้อมูล GNSS และเครื่องวิทยุหยั่งอากาศ ผลทดสอบ พบว่ามีค่ารากที่สองค่าคลาดเคลื่อนของค่าเฉลี่ย หรือ RMSE (Route mean square error) อยู่ที่ 1.8 และ 2.7 มม. ตามลำดับ ผลลัพธ์แสดงให้เห็นว่าข้อมูล ERA5 มีความสอดคล้องใกล้เคียงกับข้อมูล GNSS และเครื่องมือทางอุตุนิยมวิทยา อย่างไรก็ตามยังไม่เคยมีการวิจัยหรือตรวจสอบความถูกต้อง ของข้อมูล ERA5-PWV ในพื้นประเทศไทยมาก่อนซึ่งอาจส่งผลต่อการเปรียบเทียบผลลัพธ์ในงาน ศึกษาวิจัยนี้เพื่อให้สามารถประเมินประสิทธิภาพของข้อมูล ERA5-PWV ในพื้นประเทศไทยให้เห็นผล อย่างชัดเจนเห็นควรที่จะทำการศึกษาวิจัยเพิ่มเติมเพื่อทดสอบความถูกต้องโดยเปรียบเทียบข้อมูล ERA5-PWV กับข้อมูล GNSS ด้วยวิธีการประมวลผลที่ให้ความถูกต้องสูงด้วยการประมวลผลแบบ ภายหลังด้วยซอฟต์แวร์ทางด้านวิทยาศาสตร์ เพื่อประเมินความถูกต้องของค่า ERA5-PWV ในพื้นที่ ประเทศไทย

สามารถดาวน์โหลดข้อมูลกริด PWV จากชุดข้อมูล ERA5 ผ่านทางเว็บไซต์ [https://cds.climate.copernicus.eu/cdsapp#!/search?type=](https://cds.climate.copernicus.eu/cdsapp#!/search?type= dataset) dataset หรือกรณีดาวน์โหลด ข้อมูลเป็นจำนวนมากสามารถดาวน์โหลดผ่านทาง CDS API (Copernicus Climate Data Store, Application Programming Interface) โดยใช้ภาษาไพทอนสคริปท์สามารถศึกษารายละเอียด เพิ่มเติมได้จาก <https://cds.climate.copernicus.eu/api-how-to>

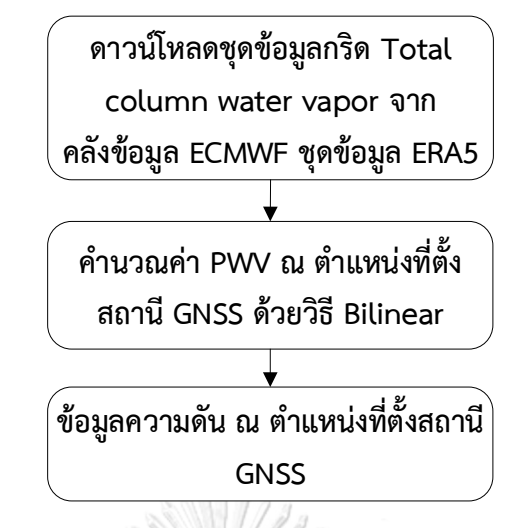

รูปที่ 2-9 แสดงการเตรียมข้อมูล PWV จากชุดข้อมูล ERA5 ของหน่วยงาน ECMWF

การประมาณค่า PWV ด้วยข้อมูล ERA5 ได้จากผลิตภัณฑ์ Total column water vapour หรือจากข้อมูลความชื้นจำเพาะ (specific humidity) และความดันบรรยากาศ จำนวน 31 ชั้น จาก พื้นผิวที่ความดันบรรยากาศ 1,013.25 เฮกโตปาสกาล (hPa) ขึ้นไปยังชั้นบนสุดที่ความดับรรยากาศ 0 เฮกโตปาสกาล ประมาณ 80 กิโลเมตร สามารถคำนวณได้ดังสมการที่ (2.3) (Jiang et al. 2016)

$$
PWV = \sum_{i}^{n-1} \frac{(q_i + q_{i+1}) \cdot (p_{i+1} - p_i)}{2 \cdot \rho_w \cdot g}
$$
(2.3)

$$
g = 9.780325 \cdot \left(\frac{1 + 0.00193185 \cdot \sin(\varphi)^2}{1 - 0.00669435 \cdot \sin(\varphi)^2}\right)^{0.5}
$$
(2.4)

เมื่อ  $n$  คือจำนวนชั้นของข้อมูล,  $q_i$  คือ ความชื้นจำเพาะ หน่วย กิโลกรัมต่อกิโลกรัม,  $p_i$  คือความ ดันบรรยากาศ หน่วย เฮกโตปาสกาล ณ ชั้นที่  $\bm{l}$ ,  $\bm{g}$  หน่วยค่าแรงโน้มถ่วง หน่วย เมตรต่อวินาที $^2$ , และ  $\bm{\varphi}$  คือละติจูดหน่วย เรเดียน

การหาค่า PWV ณ จุดใดๆ  $f(x, y)$  บนกริดแสดงดั[งรูปที่ 2](#page-35-0)-10 จะใช้การประมาณค่า PWV ที่อยู่รอบๆ จุด 4 จุดด้วยวิธีการแบบ Bilinear interpolation ดังสมการที่ (2.5)-(2.7)

$$
f(x, y_1) \approx \frac{x_2 - x}{x_2 - x_1} f(Q_{11}) + \frac{x - x_1}{x_2 - x_1} f(Q_{21})
$$
 (2.5)

$$
f(x, y_2) \approx \frac{\dot{x_2} - \dot{x}}{x_2 - x_1} f(Q_{12}) + \frac{\dot{x} - x_1^2}{x_2 - x_1} f(Q_{22})
$$
(2.6)

$$
f(x,y) \approx \frac{y_2^2 - y^2}{y_2 - y_1} f(x, y_1) + \frac{\tilde{y} - y_1^2}{y_2 - y_1} f(x, y_2)
$$
 (2.7)

โดยที่  $f(Q_{11}), f(Q_{12}), f(Q_{21}),$  และ  $f(Q_{22})$  คือค่า PWV ที่อยู่รอบบจุดใดๆ บนกริด และ  $x_1, y_1, x_2, y_2$  เป็นค่าพิกัด ณ จุดกึ่งกลางกริด

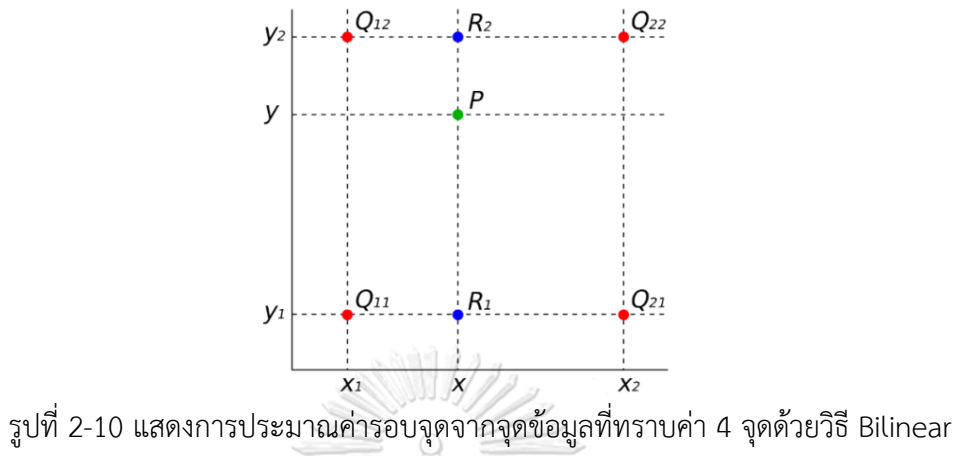

<span id="page-35-0"></span>ค่า PWV ขึ้นอยู่กับระดับความสูง ดังนั้นการเปรียบเทียบค่าปริมาณไอน้ำที่ได้จากการ ประมวลผลข้อมูล GNSS กับข้อมูลกริด ERA5 ที่ระดับค่าสูงที่แต่ต่างกัน จึงจำเป็นต้องแก้ไขค่า PWV ให้ตรงกับระดับความสูงของ ERA5 โดยที่ข้อมูล ERA5 ใช้พื้นหลักฐานทางดิ่ง EGM2008 ในการ อ้างอิงความสูง ก่อนการปรับแก้ค่า PWV ข้อมูลทั้งสองแหล่งจำเป็นต้องปรับค่าความสูงอ้างอิงพื้น หลักฐานทางดิ่งเดียวกันก่อน โดยแปลงค่าความสูงของสถานี GNSS ที่อ้างอิงอยู่บนทรงรี เป็นความสูง อยู่บนพื้นผิว EGM2008 การปรับแก้ค่า PWV เนื่องจากความต่างความสูงได้ดังสมการที่ (2.8) (Jiang et al. 2019)

$$
PWV = PWV_0 \cdot \exp\left(\frac{C_2 \Delta h}{1,000}\right) \tag{2.8}
$$

เมื่อ  $PWV_0$  คือปริมาณไอน้ำก่อนการปรับแก้ความสูง,  $\mathcal{C}_2$  คือ ค่าคงที่ 0.439,  $\Delta h$  คือค่าต่างความสูง ระหว่างสถานี GNSS กับความสูงกริด
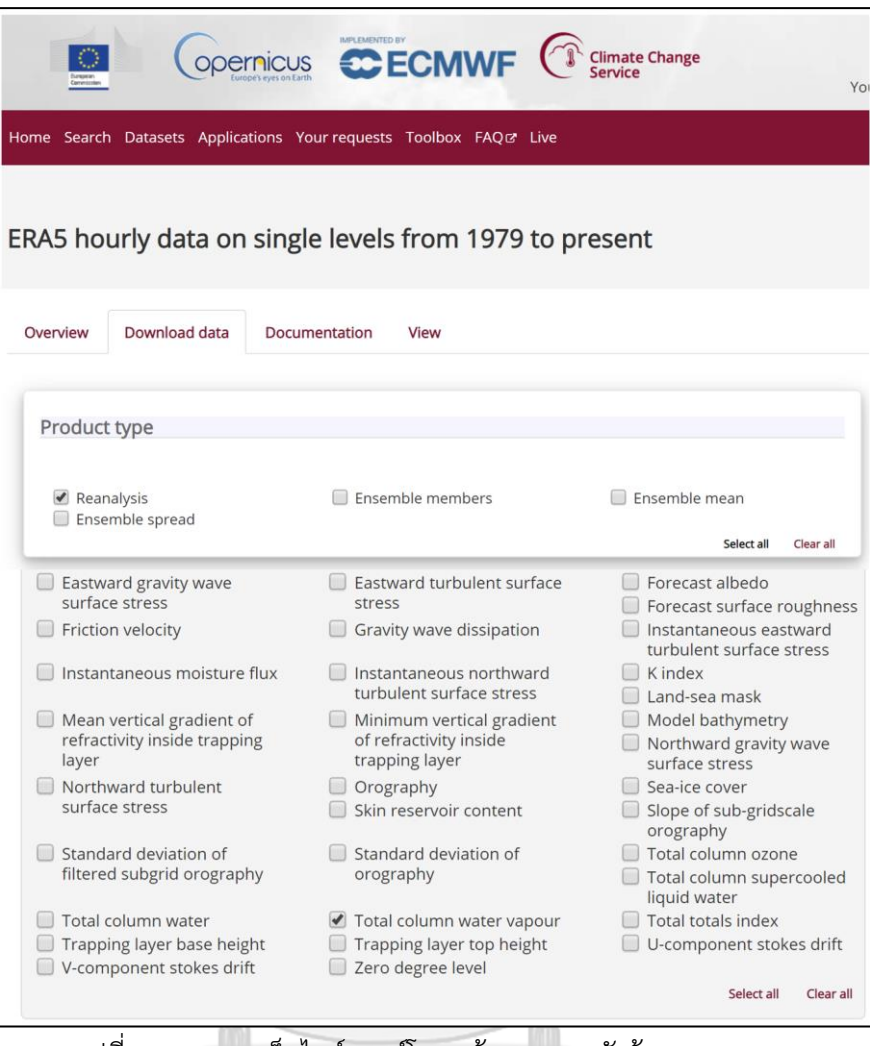

รูปที่ 2-11 แสดงเว็บไซต์ดาวน์โหลดข้อมูลจากคลังข้อมูล ECMWF

**CHULALONGKORN UNIVERSITY** 

# **บทที่3**

## **การประมาณค่า ZTD แบบทันทีด้วยวิธีการประมวลผลแบบจุดเดี่ยวความละเอียดสูง**

ผลลัพธ์ที่ได้จากการประมวลผลข้อมูล GNSS นอกจากค่าพิกัดตำแหน่งแล้วค่า ZTD ก็เป็นอีก หนึ่งผลลัพธ์ที่สามารถนำมาใช้ประโยชน์โดยเฉพาะงานทางด้านอุตุนิยมวิทยา การประมาณค่า ZTD สามารถทำด้วยวิธีการประมวลผลแบบเส้นฐาน (Base-line) หรือแบบจุดเดี่ยวความละเอียดสูง หรือ PPP ซึ่งการศึกษาวิจัยในปัจจุบันนิยมวิธีการประมวลผลแบบ PPP เนื่องจากมีความถูกต้องเทียบเท่า การประมวลผลแบบเส้นฐาน แต่มีความซับซ้อนในขั้นตอนการประมวลผลและใช้ทรัพยากรเครื่องมือ ในการประมวลผลที่น้อยกว่า จากหลายการศึกษาวิจัย (Jiang et al. 2016; Mendez Astudillo et al. 2018; Xu et al. 2013; ZHANG Xiaohong 2013; Zus et al. 2019) แสดงให้เห็นว่าการ ประยุกต์ใช้ GNSS ด้วยวิธีการประมวลผลแบบ PPP แบบสถิตย์ (static) ด้วยการประมวลผลข้อมูล ภายหลัง (Post processing) หรือใกล้ปัจจุบัน (Near real-time) ร่วมกับข้อมูลวงโคจรและนาฬิกา ดาวเทียมแบบ Final (แสดงดั[ง](#page-25-0)

[ตารางที่](#page-25-0) *2-2*) หรือเทียบเท่า ผลลัพธ์ที่ได้ให้ค่าความถูกต้องที่ดีเพียงพอต่อการประยุกต์ใช้งาน ทางด้านอุตุนิยมวิทยา, การพยากรณ์อากาศ, และ การติดตามการเปลี่ยนแปลงสภาพอากาศ หลาย งานวิจัยแสดงให้เห็นถึงการพยากรณ์อากาศมีความแม่นยำมากยิ่งขึ้นเมื่อใช้ค่า ZTD ในแบบจำลอง NWP (Bennitt & Jupp 2012; Rohm et al. 2014; Vedel & Huang 2004) อย่างไรก็ตามซึ่ง งานวิจัยเหล่านี้ใช้วิธีการประมวลผลข้อมูลแบบภายหลัง เพื่อรอข้อมูลวงโคจรและค่าแก้นาฬิกา ดาวเทียมความถูกต้องสูงระดับ Ultra-Rapid ซึ่งมีความล่าช้าในระดับหลายชั่วโมง แต่ด้วยสภาพ อากาศในปัจจุบันมีการเปลี่ยนแปลงที่รวดเร็วและรุนแรงมากยิ่งขึ้น จึงมีความต้องการติดตามการ เปลี่ยนแปลงสภาพอากาศรวมทั้งการพยากรณ์อากาศแบบทันท่วงทีหรือสามารถคาดการณ์การ เปลี่ยนแปลงสภาพอากาศในช่วงเวลาสั้นๆ จึงมีความต้องการค่า ZTD ที่มีความถูกต้องและมีความ ล่าช้าน้อย จึงได้มีการศึกษาวิจัยเพื่อประมาณค่า ZTD ในแบบทันที(Shi, Wang, et al. 2015) จาก การที่หน่วยงาน IGS ได้จัดตั้งโครงการ IGS-RTPP (IGS Real-Time Pilot Project) วัตถุประสงค์ก็ เพื่อในบริการข้อมูลค่าแก้วงโคจรและค่าแก้นาฬิกาดาวเทียมความละเอียดสูงในแบบทันทีผ่าน โครงข่ายเน็ตเวิร์ก (Network) ตามมาตรฐาน RTCM (Weber et al. 2005) ซึ่งมีหน่วยวิจัยใน ขณะนั้นเข้าร่วมมากว่า 10 หน่วยวิจัยทั่วโลก โดยเริ่มให้บริการตั้งแต่ปี 2556 ด้วยการจัดตั้ง โครงการวิจัยนี้ขึ้นทำให้เริ่มมีการศึกษาวิจัยประยุกต์ใช้ข้อมูลค่าแก้วงโคจรและนาฬิกาดาวเทียมความ ละเอียดสูงแบบทันทีต่อเนื่องมาจนถึงปัจจุบัน (Ahmed et al. 2014; Elsobeiey & Al-Harbi 2015; Wang & Zhao 2012; L. Zhang et al. 2018) จากงานศึกษาวิจัยของ Dousa and Vaclavovic

(2014) ได้ทำการประมาณค่า ZTD แบบทันทีด้วยวิธีการประมวลผลแบบ PPP เพื่อใช้ในแบบจำลอง NWP สำหรับพยากรณ์อากาศระสะสั้นพบว่าการประมวลผลค่า ZTD แบบทันทีมีค่า RMSE อยู่ที่ ระดับ 6-10 มม. แต่ยังมีค่าคลาดเคลื่อนขนาดใหญ่หลงเหลืออยู่ซึ่งมีขนาดมากกว่า 20 มม. เนื่องจาก ซอฟต์แวร์ยังขาดแบบจำลองที่ปรับแก้ค่าคลาดเคลื่อนในสมการค่าสังเกตุ อีกทั้งซอฟต์แวร์ยังอยู่ ในช่วงที่กำลังพัฒนา อย่างไรก็ตามผลิตภัณฑ์ค่าแก้วงโคจรและนาฬิกาดาวเทียมมีความถูกต้องที่ดีและ มีความน่าเชื่อถือสำหรับใช้ในแบบจำลอง NWP เพื่อการพยากรณ์อากาศระยะสั้น และหากย้อนหลัง ไปในช่วงที่โครงการ IGS-RTPP เริ่มต้น ระหว่างนั้นได้มีการพัฒนาซอฟต์แวร์ BNC ขึ้นเพื่อทดสอบการ รับส่งข้อมูลค่าแก้วงโคจรและนาฬิกาดาวเทียมความละเอียดสูง, การเข้ารหัสข้อมูล และการ ประมวลผลข้อมูล GNSS ด้วยวิธี PPP แบบจลน์ (Kinematic) ร่วมกับข้อมูลค่าแก้วงโคจรและนาฬิกา ดาวเทียมแบบทันที (Weber et al. 2016) จากงานศึกษาวิจัยของ Ahmed et al. (2014) ทำ เปรียบเทียบความถูกต้องของการประมวลผล PPP เพื่อประมาณค่า ZTD แบบทันทีระหว่าง ซอฟต์แวร์BNC2.7, G-NUT/Tufnut และ PPP-Wizard ผลลัพธ์ค่า ZTD ที่ได้เปรียบเทียบกับข้อมูล ผลิตภัณฑ์ของ IGS และเครื่อง MWR (Microwave Radiometer) โดยใช้เกณฑ์มาตรฐานของ NWP (<15 มม.) พบว่าค่า ZTD ที่ได้จากซอฟต์แวร์ G-NUT/Tufnut มีความถูกต้องอยู่ในเกณฑ์มาตรฐาน ในขณะที่ซอฟต์แวร์ BNC2.7 และ PPP-Wizard เกินเกณฑ์มาตรฐาน เนื่องด้วยซอฟต์แวร์ BNC ถูก พัฒนาเพื่อให้ใช้งานได้โดยง่าย ทำให้ค่าคลาดเคลื่อนบางชนิดยังคงไม่ได้ถูกขจัดออกไปหรือใช้ แบบจำลองที่มีความละเอียดไม่ดีพอ

ในงานศึกษาวิจัยนี้มุ่งเน้นที่จะเพิ่มความถูกต้องให้กับซอฟต์แวร์ BNC เพื่อประมาณค่า ZTD แบบทันทีด้วยเทคนิคการประมวลผลแบบ PPP ร่วมกับค่าแก้วงโคจรและนาฬิกาดาวเทียมความ ละเอียดสูง CLK91 ของหน่วยวิจัย CNES โดยใช้ข้อมูล GNSS จากสถานีโครงข่ายของประเทศไทย เพื่อเพิ่มความถูกต้องในการประมาณค่า ZTD แบบทันทีและเพิ่มเปอร์เซ็นต์จำนวนข้อมูลผลลัพธ์ตาม เกณฑ์มาตรฐาน การปรับปรุงซอฟต์แวร์ BNC ประกอบไปด้วย

- 1) ปรับแต่งค่า Tropospheric noise ให้เหมาะสมกับการสภาพการเปลี่ยนแปลงของชั้น บรรยากาศโทรโพสเฟียร์ในพื้นที่ศึกษาซึ่งมีผลโดยตรงต่อการประมาณค่า ZTD
- 2) พัฒนาแบบจำลองชั้นบรรยากาศโทรโพสเฟียร์และ Mapping Function
- 3) พัฒนาฟังก์ชั่นเพื่อปรับแก้ค่าคลาดเคลื่อนเนื่องจากแรงมหาสมุทร จากการศึกษาวิจัย ของ Vey et al. (2002) การไม่ปรับแก้ค่าคลาดเคลื่อนเนื่องจากแรงมหาสมุทร จะมี ผลกระทบอย่างมากต่อการประมาณค่า ZTD เพื่อให้มีความถูกต้องเพียงพอตามเกณฑ์ ต่อการประยุกต์ใช้งานทางด้านอุตุนิยมวิทยา

ขั้นตอนการพัฒนาซอฟต์แวร์และประมวลผลข้อมูล GNSS แบบ PPP แสด[งรูปที่ 3](#page-39-0)-1

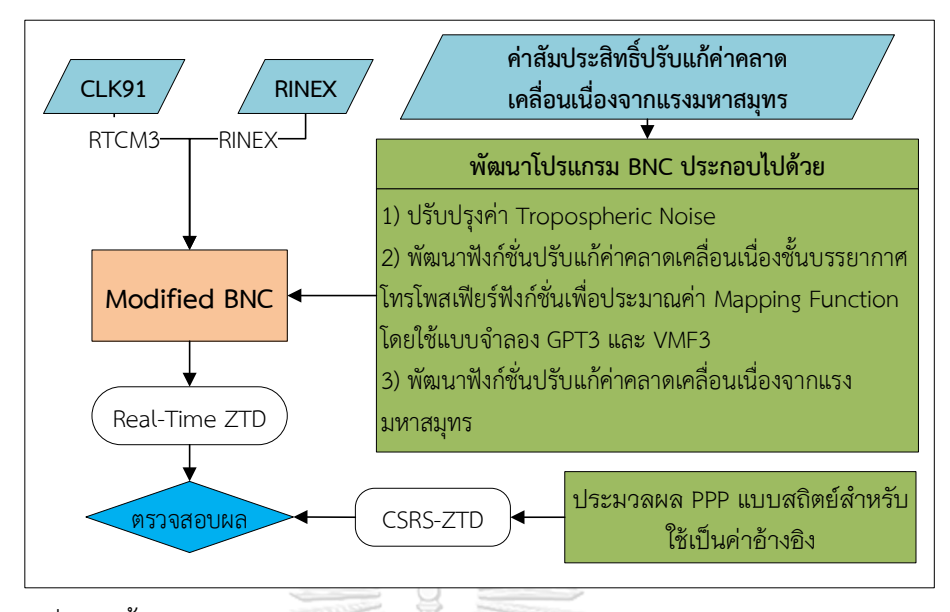

<span id="page-39-0"></span>รูปที่ 3-1 ขั้นตอนการประมวลผลค่า ZTD แบบทันทีและการปรับปรุงซอฟต์แวร์ BNC

## **3.1 วิธีการหาตำแหน่งด้วยระบบดาวเทียม GNSS แบบ PPP**

การหาพิกัดตำแหน่งด้วยระบบดาวเทียม GNSS ที่แม่นยำนั้นเกี่ยวข้องกับการวัดด้วยรหัส (Code) และการวัดด้วยเฟส (Phase) ของ 2 ความถี่หรือมากกว่า การวัดด้วยรหัสจะถูกบันทึกเป็น เมตรในขณะที่การวัดเฟสจะถูกบันทึกในหน่วยของจำนวนลูกคลื่น การวัดเฟสนั้นซับซ้อนกว่า เนื่องจากประกอบด้วยจำนวนเต็มและส่วนที่เป็นเศษส่วนของเฟส สมการการค่าสังเกตของการรังวัด ด้วยระบบดาวเทียม GNSS ระหว่างเครื่องรับและดาวเทียมสำหรับเครื่อง 2 ความถี่ สามารถแสดงได้ ดังนี้(Hofmann-Wellenhof et al. 2008; Xu 2007)

## 3.1.1 สมการค่าสังเกตของการรังวัดด้วยระบบดาวเทียม GNSS

$$
\Phi_1^p = \rho^p + cdt - cdt^p + d_{ant}^p + d_{rot} + d_{rel} + d_{otl} + d_{set} + d_{window} + T^p - I^p
$$

$$
+\frac{c}{f_1}N_1^p + \varepsilon_{\phi_1}^p \tag{3.1}
$$

$$
\Phi_2^p = \rho^p + cdt - cdt^p + d_{ant}^p + d_{rot} + d_{rel} + d_{otl} + d_{set} + d_{window} + T^p - \frac{f_1^2}{f_2^2}I^p
$$
  
+  $\frac{c}{f_2}N_2^p + \varepsilon_{\phi_2}^p$  (3.2)

$$
P_1^p = \rho^p + cdt - cdt^p + d_{ant}^p + d_{rot} + d_{rel} + d_{otl} + d_{set} + T^p + I^p + \varepsilon_{p_1}^p \quad (3.3)
$$
  
\n
$$
P_2^p = \rho^p + cdt - cdt^p + d_{ant}^p + d_{rot} + d_{rel} + d_{otl} + d_{set} + T^p + \frac{f_1^2}{f_2^2}I^p + \varepsilon_{p_2}^p \quad (3.4)
$$
  
\n
$$
\ln \varepsilon \sin \theta
$$

*P* คือ การวัดระยะทางด้วยรหัส หน่วย เมตร

 $\boldsymbol{\varPhi}$  คือ การวัดระยะทางด้วยเฟส หน่วย เมตร

ตัวยก  $^p$  คือ หมายเลข PRN ของดวงเทียม

 $f_1^p f_2^p$  คือ ความถี่ L1 และ L2

c คือ ความเร็วแสงในสูญญากาศ

 $dt$  คือ ค่าคลาดเคลื่อนที่เกิดจากนาฬิกาของเครื่องรับสัญญาณ

 $dt^p$  คือ ค่าคลาดเคลื่อนที่เกิดจากนาฬิกาของดาวเทียม

 $\varPhi_1^p\varPhi_2^p$  คือ การวัดระยะทางด้วยเฟสของคลื่น L1 และ L2

 $P^{\ p}_1 P^{\ p}_2$  คือ การวัดระยะทางด้วยรหัสของคลื่น L1 และ L2

 $\rho^p$  คือ ระยะทางจีโอเมติกระหว่างเคลื่อนรับสัญญาณกับดาวเทียม

 $d_{ant}^p$  คือ ค่าคลาดเคลื่อนที่เกิดจากจานรับสัญญานของดาวเทียม (จุดศูนย์กลางเฟสและการ แกว่งตัว)

 $d_{rot}$  คือ ค่าคลาดเคลื่อนที่เกิดจากการแกว่งตัวของขั้วโลก (Polar motion)

 $\left. d_{rel} \right.$  คือ ค่าคลาดเคลื่อนที่เกิดจากความสัมพันธ์ระหว่างการเคลื่อนตัวของดาวเทียมและ เครื่องรับสัญญาณภาคพื้นดิน เช่น ความเร็ว และแรงโน้มถ่วง *(Relative)*

 $\left|d_{ot}\right|$  คือ ค่าคลาดเคลื่อนที่เกิดจากแรงมหาสมุทรที่กระทำต่อตำแหน่งเครื่องรับสัญญาณ

 $d_{set}$  คือ ค่าคลาดเคลื่อนที่เกิดจากการเคลื่อนตัวของแผนดินต่อตำแหน่งเครื่องรับสัญญาณที่ เกิดจากแรงดึงดูดระหว่างดาวดาว เช่น ดวงอาทิตย์ และดวงจันทร์ เป็นต้น

 $a_{window}$  คือ ค่าคลาดเคลื่อนที่เกิดจากทิศทางการวางตัวหรือหมุนของเสาส่งสัญญาณของ ดาวเทียมซึ่งมีผลต่อเฟสของคลื่น จากการปิดตัวของดาวเทียมเพื่อปรับแผงรับพลังงานแสงอาทิตย์

 $T^{\rho}$  คือ ค่าคลาดเคลื่อนที่เกิดจากชั้นบรรยากาศโทรโพสเฟียร์

 $I^{\bm{p}}$  คือ ค่าคลาดเคลื่อนที่เกิดจากชั้นบรรยากาศไอโอโนสเฟียร์

 $N_1^pN_2^p$  คือ เลขจำนวนเต็มลูกคลื่นของเฟสของความถี่ *L1* และ *L2* 

 $\epsilon^p_{\bm{\phi}_1} \epsilon^p_{\bm{\phi}_2} \epsilon^p_{P1} \epsilon^p_{P2}$  คือ ค่าคลาดเคลื่อนอื่นๆ เช่น คลื่นหลายวิถี, วงโคจรดาวเทียม, สัญญาณ รบกวน*,* หรืออื่นๆ

3.1.2 สมการค่าสังเกต Ionosphere-Free linear combination (L3)

การประมวลผลแบบจุดเดี่ยวความละเอียดสูงสมการ Ionosphere-Free combination หรือ L3 ถูกนำมาประยุกต์ใช้เพื่อขจัดค่าคลาดเคลื่อนที่เกิดจากชั้นบรรยกาศไอโอโนสเฟียร์ซึ่งเป็นการ ผสมผสานกันระหว่างข้อมูลเฟสและรหัสของความถึ่ L1 และ L2 ดังสมการ

$$
\Phi_{IF}^p = \frac{f_1^2}{f_1^2 - f_2^2} \Phi_1^p - \frac{f_2^2}{f_1^2 - f_2^2} \Phi_2^p
$$
\n(3.5)

$$
P_{IF}^{p} = \frac{f_1^2}{f_1^2 - f_2^2} P_1^p - \frac{f_2^2}{f_1^2 - f_2^2} P_2^p
$$
\n(3.6)

โดยที่  $\varPhi_{IF}^p$  และ  $P_{IF}^p$  คือ Ionosphere-Free combination ของเฟสและรหัสของดาวเทียม  $p$ สามารถเขียนสมการที่ (3.5) และ (3.6) ใหม่ได้เป็น

$$
\Phi_{IF}^{p} = \rho^{p} + cdt - cdt^{p} + d_{ant}^{p} + d_{rot} + d_{rel} + d_{otl} + d_{set} + T^{p} + d_{windup} + N_{IF}^{*p}
$$
  
+ $\varepsilon_{\phi_{1}\phi_{2}}^{p}$   

$$
P_{IF}^{p} = \rho^{p} + cdt - cdt^{p} + d_{ant}^{p} + d_{rot} + d_{rel} + d_{otl} + d_{set} + T^{p} + \varepsilon_{p_{1}p_{2}}^{p}
$$
(3.8)

โดยที่ 
$$
N_{IF}^{*p} = \frac{c}{f_1^2 - f_2^2} (f_1 N_1^p - f_2 N_2^p)
$$
 ซึ่งมีค่าเป็นจำนวนทศนิยม

สมการค่าสังเกตในการคำนวณหาพิกัดตำแหน่งแบบจุดเดี่ยวความถูกต้องสูง โดยอาศัยทั้ง ข้อมูลซูโดเรนจ์และเฟสของคลื่นส่งจากเครื่องรับสัญญาณแบบสองความถี่ (L1 และ L2) เพื่อขจัดค่า ความคลาดเคลื่อนจากชั้นบรรยากาศไอโนโนสเฟียร์ แบบจำลองสมการค่าสังเกต Ionosphere-free combination ถูกนำมาประยุกต์ใช้ในการประมวลผลเพื่อขจัดค่าคลาดเคลื่อนเนื่องจากชั้นบรรยากาศ ไอโอโนสเฟียร์ โดยการประมวลผลเพื่อให้ได้ค่าพิกัดตำแหน่งถูกต้องระดับเซนติเมตรหรือเดซิเมตร จำเป็นจะต้องพิจารณาความคลาดเคลื่อนเหล่านี้ (Kouba & Héroux 2001) ได้แก่ 1) ผลกระทบ เนื่องจากแรงดึงดูดของดวงจันทร์และดวงอาทิตย์ (Solid earth tides), 2) แรงมหาสมุทร (Ocean tide loading), 3) การเคลื่อนที่ของแกนโลก (Polar motion), 4) ค่าคลาดเคลื่อนเนื่องจากตำแหน่ง จุดศูนย์กลางของเฟส (Phase Center Offset, PCO) และความแปรปรวนของการเปลี่ยนตำแหน่ง ของเฟสของจานเครื่องรับสัญญาณภาคพื้นดินและดาวเทียม (Phase Center Variation, PCV) และ 5) ทิศทางการวางตัวหรือหมุนของเสาส่งสัญญาณของดาวเทียมและเครื่องรับสัญญาณ (Phase windup) โดยการใช้ข้อมูลค่าแก้วงโคจรและนาฬิกาดาวเทียมความละเอียดสงจากหน่วยงาน IGS ทำ ให้สามารถขจัดเทอม  $dt^p$  ในสมการที่ (2.7) และ (2.8) ออกไปได้ จากการใช้แบบจำลองสมการค่า สังเกตข้างต้น เทอมค่าพิกัดเครื่องรับสัญญาณซึ่งแฝงอยู่ในเทอมของระยะทางเรขาคณิตระหว่าง ดาวเทียมและเครื่องรับสัญญาณ, ความคลาดเคลื่อนเนื่องจากนาฬิกาเครื่องรับสัญญาณ, ค่าเลข ปริศนาของดาวเทียมแต่ละดวง และความคลาดเคลื่อนเนื่องจากชั้นบรรยากาศโทรโพสเฟียร์ ถูก กำหนดให้เป็นตัวแปรที่ไม่ทราบค่าในสมการ การแก้สมการเพื่อหาค่าตัวแปรดังกล่าวจะใช้การ ประมาณค่าด้วยวิธี Extended Kalman Filter (EKF)

3.1.3 การประมาณค่าคลาดเคลื่อนเนื่องจากชั้นบรรยากาศโทรโพสเฟียร์

ชั้นบรรยากาศโทรโพสเฟียร์เป็นชั้นบรรยากาศของโลกชั้นต่ำสุดและมีความสำคัญต่อมุนษย์ มี มวลประมาณ 75% ของชั้นบรรยากาศทั้งหมด มีระยะจากพื้นผิวโลกจนถึงความสูงประมาณ 7-17 กิโลเมตร มีค่ามากที่สุดปริเวณแถบเส้นศูนย์สูตรและลดลงเมื่อละติจูดสูงขึ้น ชั้นบรรยากาศโทรโพส

เฟียร์ประกอบด้วย กลุ่มก๊าชแบบแห้ง (Dry or hydrostatic), กลุ่มก๊าชแบบชื้น (Wet or nonhydrostatic) หรือไอน้ำ และฝุ่นละออง กลุ่มก๊าชแบบแห้งในบรรยากาศประกอบไปด้วย ก๊าช ไนโตรเจน (N<sub>2</sub>) และก๊าชออกซิเจน (O<sub>2</sub>) รวมกันมีปริมาณร้อยละ 99 โดยปริมาตรของอากาศแห้ง และก๊าชอื่นๆ ร้อยละ 1 กลุ่มก๊าชแบบชื้นหรือไอน้ำในบรรยากาศเป็นส่วนประกอบของบรรยากาศที่ สำคัญเกิดจากการระเหยของน้ำบนพื้นโลกมีสัดส่วนในปริมาณที่แตกต่างกันขึ้นอยู่กับสภาพพื้นที่ต่างๆ ของผิวโลก ไอน้ำในบรรยากาศเป็นตัวแปรสำคัญของการเกิดปรากฏการณ์ต่างๆ ในบรรยากาศ เช่น ฝน, เมฆหมอก และหิมะ เป็นต้น นอกจากนี้ไอน้ำยังทำหน้าที่ดูดซับความร้อน ทำให้อุณหภูมิของ บรรยากาศสูงขึ้น เมื่อคลื่นสัญญาณไมโครเวฟจากระบบดาวเทียม GNSS เคลื่อนที่ผ่านชั้นบรรยากาศ โทรโพสเฟียร์ คลื่นสัญญาณจะถูกหักเหมีผลทำให้ระยะทางที่วัดได้จากเครื่องรับสัญญาณมีความยาว มากขึ้น ปริมาณความคลาดเคลื่อนขึ้นอยู่กับเส้นทางและชนิดของก๊าชที่คลื่นเดินทางผ่าน ซึ่ง ผลกระทบหลักมาจากอากาศแห้งประมาณ 90% และจากไอน้ำในบรรยากาศประมาณ 10% คิดเป็น ค่าความคลาดเคลื่อนทางดิ่งเหนือเครื่องรับสัญญาณที่ได้รับผลกระทบจากอากาศแห้งและจากไอน้ำใน บรรยากาศมีค่าแต่ต่างกันในแต่ละพื้นที่ขึ้นอยู่กับสภาพภูมิอากาศและความหนาของชั้นบรรยากาศ โทรโพเฟียร์ซึ่งมีประมาณ 2.0-2.3 จากอากาศแห้งและ 1-40 มิลลิเมตรจากไอน้ำ (Andrei & Ruizhi 2007) ตามลำดับ ซึ่งมีค่ามากที่สุดปริเวณแถบเส้นศูนย์สูตรและลดลงเมื่อละติจูดสูงขึ้น ค่าความคลาด เคลื่อนเนื่องจากชั้นบ รรย าก าศโท รโพสเฟีย ร์ในทิศท างที่คลื่นเดินท างผ่ าน SPD (Slant Tropospheric Path Delay) ที่มุมสูงของดาวเทียมใดๆ สามารถนิยามในรูปแบบของความสัมพันธ์ ทางคณิตศาสตร์ซึ่งประกอบไปด้วย 2 ส่วนประกอบหลัก คือ ค่าความคลาดเคลื่อนทางดิ่งแบบแห้ง หรือ ZHD และค่าคลาดเคลื่อนทางดิ่งแบบชื้น หรือ ZWD และ Mapping Function ของแต่ละส่วน เพื่อแปลงค่าคลาดเคลื่อนทางดิ่งให้อยู่ในทิศทางเอียง ซึ่งสามารถแสดงความสัมพันธ์ได้ดังสมการที่ (3.9) จาก Davis et al. (1985)

$$
SPD = mf_h(E) \cdot ZHD + mf_w(E) \cdot ZWD \tag{3.9}
$$

เมื่อ m $\mathsf{f}_\mathsf{h}$  และ m $\mathsf{f}_\mathsf{w}$  คือ Mapping function สำหรับอากาศแห้งและอากาศชื้น สามารถประมาณค่า ได้จากแบบจำลอง GPT3, E คือมุมสูงของดาวเทียม (Elevation angle)

โดยทั่วไปการคำนวณหาค่า ZHD สามารถประมาณค่าได้อย่างถูกต้องในระดับมิลลิเมตร ร่วมกับข้อมูลอุตุนิยมวิทยา ณ ตำแหน่งที่ตั้งสถานีในขณะที่ค่า ZWD ยากที่จะประมาณค่าได้อย่าง ถูกต้อง มีการเปลี่ยนแปลงไปตามปริมาณไอน้ำในบรรยากาศในแต่ละพื้นที่และช่วงเวลา จึงถูก กำหนดให้เป็นตัวแปรที่ไม่ทราบค่าในสมการ (Oliveira et al. 2016) มีหลากหลายงานวิจัยได้พัฒนา แบบจำลองขึ้นเพื่อประมาณค่า ZHD จากงานศึกษาวิจัยของ Chen and Liu (2016) ได้ทำการ ทดสอบแบบจำลอง ZHD จำนวน 9 แบบจำลอง พบว่าสำหรับการประมวลผลแบบทันทีเมื่อต้อง

คำนึงถึงทรัพยากรที่ต้องใช้เพื่อการประมวลผลและความซับซ้อน แบบจำลองของ Saastamoinen (1972b) และถูกปรับแก้โดย Davis et al. (1985) มีความถูกต้องที่สูงโดยคำนวณร่วมกับความดัน อากาศ ณ ตำแหน่งที่ตั้งสถานี แบบจำลองนี้ถูกใช้งานในงานวิจัยนี้ดังสมการที่ (3.10)

$$
ZHD = \frac{2.2778 \cdot p}{(1 - 0.00266 \cdot \cos(2\varphi) - 0.0028 \cdot H)}
$$
(3.10)

โดยที่  $p$  คือ ความดันอากาศพื้นผิว ณ ตำแหน่งที่ตั้งสถานี หน่วยเฮกโตปาสกาล (hPa),  $\varphi$  คือ ค่า พิกัดละติจูด หน่วยเรเดียน,  $H$  คือ ความสูงออร์โทเมตริก (กิโลเมตร)

3.1.4 Mapping Function

ค่า Mapping Function เป็นค่าคงทีเพื่อแปลงค่าคลาดเคลื่อนทางดิ่งให้อยู่ในทิศทางเอียงตาม ้มุมสูงของดาวเทียม ซึ่งที่สามารถประมาณค่าได้จากสมการทางคณิตศาสตร์ มีหลายแบบจำลองได้ถูก พัฒนาขึ้นมาเป็นเวลากว่า 2 ทศวรรษ (Boehm 2004; Böhm et al. 2006; Niell 2000; Yao et al. 2014; Yao et al. 2013) เพื่อแปลงค่าคลาดเคลื่อนซึ่งเกิดจากชั้นบรรยากาศโทรโพสเฟียร์ใน ทิศทางดิ่งไปยังมุมสูงใดๆ ของดาวเทียม ในงานศึกษาวิจัยนี้เลือกใช้แบบจำลองที่พัฒนาขึ้นล่าสุดคือ GPT3 และ VMF3 (Vienna Mapping Function version 3) (Landskron & Bohm 2018) เพื่อ ประมาณค่า Mapping Function และข้อมูลตัวแปรสภาพภูมิอากาศ ทั้งนี้แบบจำลอง GPT3 ถูก พัฒนาขึ้นมาแทน GPT2w (Böhm et al. 2014) โดยเพิ่มเติมข้อมูลอุณหภูมิเฉลี่ยชั้นบรรยากาศโทร โพสเฟียร์ (Mean Temperature) และแฟกเตอร์การลดลงของไอน้ำ (water vapor decrease factor) รวมทั้งยังจัดเตรียมข้อมูลอุณหภูมิ, ความดันบรรยากาศ, อัตราการเปลี่ยนแปลงอุณหภูมิ (Temperature lapse rate), ความกดอากาศของไอน้ำ (Water vapor pressure), แฟกเตอร์การ ลดลงของไอน้ำ (water vapor decrease factor) ทุกที่บนโลกที่ขนาดกริด 1 $^{\circ}\!$ x1 $^{\circ}$ นอกจากนี้ แบบจำลอง GPT3 ยังจัดเตรียมข้อมูลค่าสัมป ระสิทธิ์ aw และ ah (Hydrostatic and wet mapping function coefficients) และแบบจำลอง VMF3 สำหรับการคำนวณ bw, cw, bh และ  $\epsilon$ ch เพื่อคำนวณค่า  $m f_h$  และ  $m f_w$  สำหรับอากาศแห้งและอากาศขึ้น ดังสมการที่ (2.11) และ (2.12)

$$
m f_h(E) = \frac{1 + \frac{ah}{1 + \frac{bh}{1 + ch}}}{\sin E + \frac{ah}{\sin E + \frac{bh}{\sin E + ch}}}
$$
(3.11)

และ

$$
1 + \frac{aw}{1 + \frac{bw}{1 + cw}}
$$
  

$$
mf_w(E) = \frac{1 + \frac{aw}{1 + cw}}{\sin E + \frac{aw}{\sin E + cw}}
$$
(3.12)

แบบจำลอง GPT3 และ VMF3 ที่ถูกพัฒนาด้วยภาษาแมตแล็บ (Matlab) และฟอร์แทน (Fortan) รวมทั้งข้อมูลสัมประสิทธิ์ (coefficient) สำหรับประกอบการคำนวณ สามารถดาวน์โหลดโค้ดได้ที่ <http://vmf.geo.tuwien.ac.at/>

3.1.5 ค่าแก้ความคลาดเคลื่อนเนื่องจากแรงมหาสมุทร (Ocean tide loading)

ขนาดของความคลาดเคลื่อนทางดิ่งเนื่องมาจากแรงมหาสมุทรสามารถมีขนาดได้ถึง ±20 มม. จากการศึกษาของ Dragert et al. (2000) ผมกระทบของแรงมหาสมุทรมีผลต่อการประมวลข้อมูล GPS เมื่อต้องการประมาณค่า ZTD (นอกเสียจากสถานีอยู่ห่างจากชายฝั่ง > 1,000 กม.) จึง จำเป็นต้องทำการปรับแก้ค่าคลาดเคลื่อนนี้ การพัฒนาฟังก์ชั่นเพื่อปรับแก้ค่าคลาดเคลื่อนนี้เป็นไป ตามวิธีคำนวณล่าสุดจาก IERS 2010 (Petit & Luzum 2010) การคำนวณค่าคลาดเคลื่อนเนื่องจาก แรงมหาสมุทรซึ่งถูกนำมาพิจารณาในการคำนวณ ประกอบไป 11 คลื่น ประกอบไปด้วย

1) คลื่นส่วนย่อยของวัน *(*semidiurnal) ได้แก่ M<sub>2</sub>, S<sub>2,</sub> N<sub>2,</sub> และ K<sub>2</sub>

2) คลื่นช่วงวัน (diurnal) ได้แก่ K<sub>1</sub>, O<sub>1,</sub> P<sub>1,</sub> และ  $\mathit{Q}_{1}$ 

3) คลื่น long-period ได้แก่ Mf, Mm, และ *S*sa

$$
\Delta C = \sum_{k=1}^{11} A_{ck} \cos(\chi_k(t) - \Phi_{ck})
$$
\n(3.13)

เมื่อ ∆C คือ ค่าคลาดเคลื่อนเนื่องจากแรงมหาสมุทรในทิศทางตะวันตก*,* ใต้และรัศมีของโลก ณ เวลา  $t$ *,*  $A_{ck}$  *ค*ือ แอมพลิจูด (amplitude),  $\boldsymbol{\varphi}_{ck}$  เฟส (phase) ของแต่ละลูกคลื่น, และ  $\chi_k(t)$ คือ อาร์กิวเมนต์ทางดาราศาสตร์(astronomical argument) ของ 11 คลื่น สามารถคำนวณได้จาก ฟอร์แทรนสคริปต์ ARG2.*f* ซึ่งสามารถดาวน์โหลดได้จากเว็บไวซ์ของ IERS [\(ftp://tai.bipm.org/iers/](ftp://tai.bipm.org/iers/ conv2010/chapter7/) [conv2010/chapter7/\)](ftp://tai.bipm.org/iers/ conv2010/chapter7/)

การประมาณค่าคลาดเคลื่อนเนื่องจากแรงมหาสมุทร ประกอบไปด้วย 11 คลื่น ทั้งนี้การพัฒนา ฟังก์ชั่นเพื่อปรับแก้ค่าคลาดเคลื่อนนี้เป็นไปตามวิธีคำนวณล่าสุด โค้ดโปรแกรมถูกพัฒนาในรูปแบบ ภาษาซี โดยค่าสัมประสิทธิ์ซึ่งประกอบไปด้วยค่าแอมพลิจูดและค่าเฟสของทั้ง 11 คลื่นเพื่อใช้ ประมาณค่าคลาดเคลื่อนเนื่องจากแรงมหาสมุทรที่กระทบต่อตำแหน่งที่ตั้งสถานี GNSS ณ ตำแหน่ง ต่างๆ ในรูปแบบฟอร์แมต BLQ ในขั้นตอนการประมวลผลค่าสัมประสิทธิ์จะต้องจัดเตรียมไว้ให้ครบ ทุกสถานี GNSS หรือทุกๆ ตำแหน่งที่ต้องการประมาณค่าคลาดเคลื่อน จา[กรูปที่ 3](#page-45-0)-2 ค่าคลาดเคลื่อน ที่เกิดจากแรงมหาสมุทรในทิศทางราบและดิ่ง ในพื้นที่ภาคใต้แถบชายฝั่งตะวันตก มีค่าอยู่ระหว่าง 3- 24 มิลลิเมตร ในช่วงระยะเวลา 1 ปี เกิดขึ้นมากสุดในทิศทางดิ่งช่วงเดือนมกราคม, มิถุนายน, และ ธันวาคม [รูปที่ 3](#page-46-0)-3 แสดงแผนที่ค่าคลาดเคลื่อนที่เกิดจากแรงมหาสมุทรที่ส่งผลกระทบต่อตำแหน่ง ต่างๆ ในพื้นที่ประเทศไทย และจา[กตารางที่ 3](#page-45-1)-1 พบว่าค่าคลาดเคลื่อนทางดิ่งมีค่ามากสุดอยู่ที่ ประมาณ 24 มม. บริเวณพื้นที่ภาคใต้แถบชายฝั่งด้านตะวันตก

<span id="page-45-1"></span>ตารางที่ 3-1 แสดงค่าคลาดเคลื่อนที่เกิดขึ้นมากที่สุดในรอบช่วงเวลา 1 ปี ในทิศทางตะวันออก (E), เหนือ (N) และทางดิ่ง (U) ที่เกิดจากแรงมหาสมุทรในพื้นที่ประเทศไทย

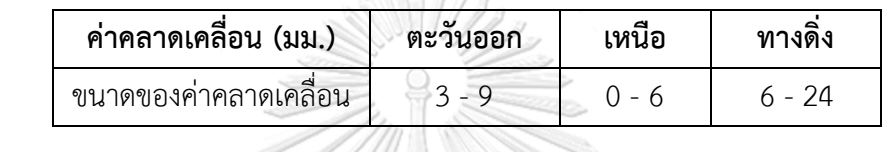

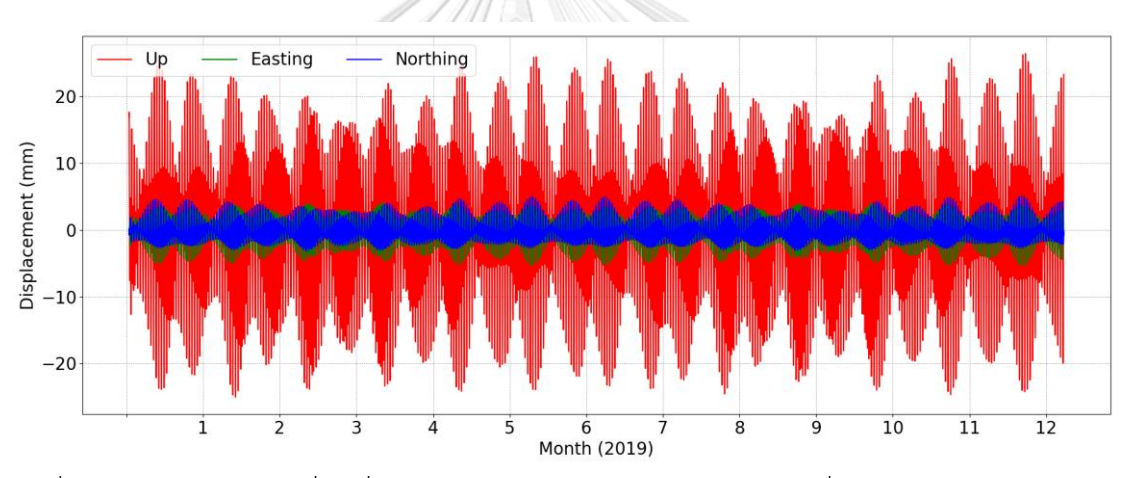

<span id="page-45-0"></span>รูปที่ 3-2 แสดงค่าคลาดเคลื่อนที่เกิดจากแรงมหาสมุทรในทิศทางราบและดิ่ง ในช่วงเวลา 1 ปีบริเวณ จังหวัดภูเก็ต

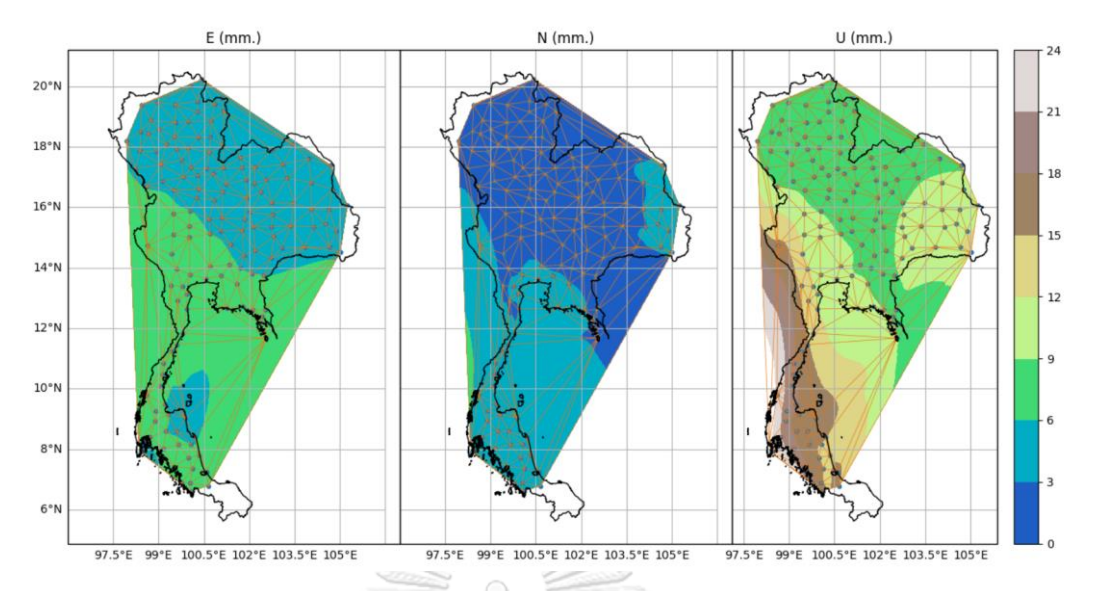

<span id="page-46-0"></span>รูปที่ 3-3 ค่าคลาดเคลื่อนทางตำแหน่งที่เกิดจากแรงมหาสมุทร ในทิศทางเหนือ, ใต้ และทางดิ่งที่ ส่งผลกระทบ ณ ตำแหน่งต่างๆ ในพื้นที่ประเทศไทย

# **3.2 ปรับปรุงซอฟต์แวร์BNC เพื่อประมาณค่า ZTD แบบทันทีด้วยวิธีการประมวลผลจุดเดี่ยว ความละเอียดสูง**

ซอฟต์แวร์ BNC เวอร์ชั่น 2.12.12 ถูกพัฒนาโดย Weber et al. (2016) เป็นซอฟต์แวร์รหัสเปิด (Open Source Software) ถูกพัฒนาเพื่อส่งเสริมการใช้งานมาตรฐาน RTCM เพื่อส่งผ่านข้อมูลทาง โครงข่ายอินเตอร์เน็ต ซึ่งสามารถทำให้ใช้งานซอฟต์แวร์สำหรับประมวลข้อมูล GNSS แบบผลจุดเดี่ยว ความละเอียดสูงได้ในทันทีคุณสมบัติของซอฟต์แวร์ BNC นอกจากสามารถประมวลผลข้อมูล GNSS แบบจุดเดี่ยวความละเอียดสูงพร้อมกันหลายสถานีแล้ว ยังสามารถรับข้อมูลและส่งข้อมูลค่าแก้วง โคจรและนาฬิกาดาวเทียม, แปลงฟอร์แมตข้อมูล RINEX และตรวจสอบคุณภาพของไฟล์ RINEX เป็น ต้น ทั้งนี้ซอฟต์แวร์ถูกพัฒนาเพื่อให้ใช้งานได้โดยง่าย ไม่ซับซ้อน โดยค่าคลาดเคลื่อนบางชนิดไม่ได้ถูก พิจารณาปรับแก้ในแบบจำลองสมการค่าสังเกต เช่น ความคลาดเคลื่อนเนื่องจากแรงมหาสมุทร, การ เคลื่อนที่ของแกนโลก, ค่าคลาดเคลื่อนเนื่องจากตำแหน่งของจุดศูนย์กลางของจานรับสัญญาณ PCO (Phase Center Offset) และค่าการแกว่งตัวของจุดศูนย์กลางของจานรับสัญญาณ PCV รวมทั้ง แบบจำลองชั้นบรรยากาศโทรโพสเฟียร์ที่ถูกใช้ในซอฟต์แวร์ ซึ่งประเด็นเหล่านี้มีผลต่อความถูกต้อง ทางตำแหน่งและค่า ZTD ที่ได้รับ เพื่อเพิ่มประสิทธิภาพในการประมวลผลหาค่าคลาดเคลื่อนที่เกิดขึ้น ในชั้นบรรยากาศโทรโพสเฟียร์และการประมาณค่า PWV ในการศึกษาวิจัยนี้ จะพัฒนาซอฟต์แวร์ BNC เพิ่มเติมจากซอร์สโค้ดเดิมด้วยการพัฒนาฟังก์ชั่นเพื่อปรับแก้ค่าคลาดเคลื่อนบางชนิดดังที่กล่าว ไว้ข้างต้น ประกอบไปด้วย

1) ปรับแต่งค่า Tropospheric noise

2) ปรับปรุงแบบจำลองเพื่อประมาณค่าคลาดเคลื่อนเนื่องจากชั้นบรรยากาศโทรโพสเฟียร์ ประยุกต์ใช้แบบจำลอง GPT3 ร่วมกับแบบจำลอง VMF3 เพื่อประมาณค่า Mapping Function สำหรับอากาศแห้งและชื้น

3) พัฒนาฟังก์ชั่นเพื่อปรับแก้ค่าคลาดเคลื่อนเนื่องจากแรงมหาสมุทร (Ocean tide loading)

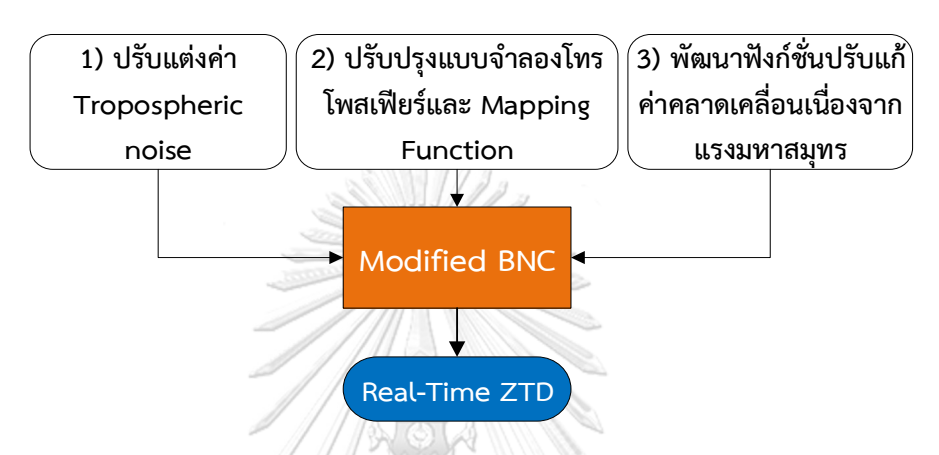

รูปที่ 3-4 แสดงการปรับปรุงซอฟต์แวร์ BNC เพื่อการประมาณค่า ZTD แบบทันที

3.2.1 ปรับแก้ค่า Tropospheric Noise

ในกระบวนการประมวลผลข้อมูล GNSS แบบจุดเดี่ยวความละเอียดสูงแบบจลน์เพื่อประมาณ ค่าตัวแปรไม่ทราบค่าในสมการค่าสังเกตจะใช้เทคนิคการคำนวณแบบ EKF หนึ่งในกระบวนการ ประมาณค่าความแปรปรวน (Variance) ของตัวแปรไม่ทราบค่า ในขั้นตอนของการคาดการณ์ ล่วงหน้า (Predicted state) ต้องระบุขนาดของ Processing noise ของตัวแปรไม่ทราบค่า ซึ่งในที่นี้ คือค่าคลาดเคลื่อในชั้นบรรยากาศโทรโพสเฟียร์ ซึ่งไม่สามารถระบุได้อย่างแน่นอน จำเป็นทำการ ทดลองเพื่อให้ค่าที่เหมาะสมกับประมวลผลนั้นๆ สำหรับการประมวลผลจุดเดี่ยวความละเอียดสูงแบบ ทันที ซอฟต์แวร์ BNC ตั้งค่าเริ่มต้นไว้ที่ 3e-6 หรือประมาณ 3600\*3e-6 = 3.6 มิลลิเมตร/ชั่วโมง ใน การทดสอบเพื่อหาค่าที่เหมาะสมจะทำการทดสอบที่ค่า 3e-6, 5e-6, 10e-6, 15e-6, และ 20e-6 เพื่อค่า Tropospheric Noise ที่ให้ค่าผลลัพธ์ที่ดีที่สุด

| Editing & QC   | SP3 Comparison                                  |         | <b>Broadcast Corrections</b> |         | <b>Feed Engine</b> |                 | <b>Serial Output</b><br>Outages | <b>Miscellaneous</b> |             | PPP(1) | PPP(2) | $\leftrightarrow$ |
|----------------|-------------------------------------------------|---------|------------------------------|---------|--------------------|-----------------|---------------------------------|----------------------|-------------|--------|--------|-------------------|
|                | Precise Point Positioning - Processed Stations. |         |                              |         |                    |                 |                                 |                      |             |        |        |                   |
| <b>Station</b> | Sigma N                                         | Sigma E | Sigma H                      | Noise N |                    | Noise E Noise H | <b>Tropo Sigma</b>              | <b>Tropo Noise</b>   | <b>NMEA</b> |        |        |                   |
| 1 CUUT         | 100.0                                           | 100.0   | 100.0                        | 100.0   | 100.0              | 100.0           | 0.1                             | $10e-6$              | $\Omega$    |        |        |                   |
|                |                                                 |         |                              |         |                    |                 |                                 |                      |             |        |        |                   |
|                |                                                 |         |                              |         |                    |                 |                                 |                      |             |        |        |                   |
|                |                                                 |         |                              |         |                    |                 |                                 |                      |             |        |        |                   |

รูปที่ 3-5 แสดงการกำหนดค่า Tropospheric noise

3.2.2 การปรับปรุงแบบจำลองชั้นบรรยากาศโพสเฟียร์และ Mapping Function

ในซอฟต์แวร์ BNC การประมวลผลข้อมูล GNSS เพื่อหาค่าความคลาดเคลื่อนเนื่องจากชั้น บรรยากาศโทรโพสเฟียร์ในทิศทางที่คลื่นเดินทางผ่าน จะถูกคำนวณได้จากค่าความคลาดเคลื่อนทาง ดิ่งเหนือเครื่องรับสัญญาณ ZTD คูณด้วย Mapping Function ทั้งนี้แบบจำลองชั้นบรรยากาศโทร โพสเฟียร์ในรูปแบบที่ไม่ซับซ้อน ดังสมการที่ (3.14)

$$
SPD = ZTD \cdot \frac{1}{\cos(Z)}\tag{3.14}
$$

เมื่อ คือ มุม Zenith angle หน่วยเรเดียน

จากการทดสอบประมวลผลด้วยสมการที่ (2.25) จากงานวิจัยของ Yuan et al. (2014) มี ความละเอียดไม่เพียงพอสำหรับการประมาณค่าความคลาดเคลื่อนในชั้นบรรยากาศโทรโพสเฟียร์ ใน งานวิจัยนี้จึงได้พัฒนาปรับปรุงโค้ด (Source Code) ของซอฟต์แวร์ BNC ตามสมการที่ (3.9) โดยให้ ZWD เป็นตัวแปรไม่ทราบค่าในระบบสมการ ทั้งนี้ค่าสัมประสิทธิ์ Mapping Function สำหรับ อากาศแห้งและอากาศชื้น สามารถคำนวณค่าได้จากแบบจำลอง GPT3 และ VMF3

ซอฟต์แวร์ BNC เวอร์ชั่นดั้งเดิมได้ประยุกต์ใช้แบบจำลองชั้นบรรยากาศโทรโพสเฟียร์และ Mapping Function ดังสมการที่ 2.25 อย่างไรก็ตาม หลายงานวิจัยได้นำเสนอและพัฒน า แบบจำลองเพื่อประมาณค่าคลาดเคลื่อนในชั้นบรรยากาศโทรโพสเฟียร์หลากหลายแบบจำลอง โดย การแยกค่าคลาดเคลื่อนในชั้นบรรยากาศโทรโพเฟียร์ออกเป็นค่าคลาดเคลื่อนที่เกิดจากอากาศแห้ง (เช่น ไนโตรเจน และก๊าชออกซิเจน) และค่าคลาดเคลื่อนที่เกิดอากาศชื้นซึ่งเกิดจากไอน้ำใน บรรยากาศ ซึ่งจากการศึกษาของ Chen and Liu (2016) ได้ทำการทดสอบแบบจำลองชั้น บรรยากาศโทรโพสเฟียร์จำนวน 9 แบบจำลอง พบว่าในการประมวลจุดเดี่ยวความละเอียดสูงแบบ ทันที แบบจำลองของ Saastamoinen (1972a) มีความเหมาะสมเพื่อประมาณค่าคลาดเคลื่อนที่เกิด จากอากาศแห้ง สำหรับค่าคลาดเคลื่อนที่เกิดอากาศชื้นในขั้นตอนการประมวลผลกำหนดให้เป็นตัว แปรไม่ทราบค่าในระบบสมการ การประมาณค่า Mapping Function สำหรับอากาศแห้งและอากาศ

ชื้น เพื่อแปลงค่าคลาดเคลื่อนในทิศทางดิ่งเป็นแนวเอียง แบบจำลอง GPT3 ถูกนำประยุกต์ใช้สำหรับ ประมาณค่า ah และ aw และแบบจำลอง VMF3 สำหรับประมาณค่า bh, ch, bw และ cw ทั้งนี้ทั้ง 2 แบบจำลองได้ถูกพัฒนาขึ้นด้วยภาษาแมตแล็บและฟอร์แทน เพื่อประยุกต์ใช้แบบจำลองดังกล่าว โค้ดโปรแกรมจะถูกปรับให้อยู่ในรูปแบบภาษาซี สามารถดาวน์โหลดโค้ดโปรแกรมแบบจำลอง GPT3 และ VMF3 ได้ที่ <https://vmf.geo.tuwien.ac.at/codes/>

3.2.3 การพัฒนาฟังก์ชั่นปรับแก้ค่าคลาดเคลื่อนเนื่องจากแรงมหาสมุทร

การพัฒนาฟังก์ชั่นเพื่อปรับแก้ค่าคลาดเคลื่อนนี้เป็นไปตามวิธีคำนวณล่าสุดจาก IERS 2010 ตามสมการที่ (3.13) ร่วมกันค่าสัมประสิทธิ์ที่จัดเตรียมไว้(ในบทที่ 3)

# **3.3 ประมวลผลข้อมูล GNSS ด้วยซอฟต์แวร์ BNC และการตั้งค่า**

ซอฟต์แวร์BNC ออกแบบให้รองรับการประมวลผลผ่านทาง GUI (Graphic user interface) และทาง command-line เพื่อเพิ่มความถูกต้องให้กับการประมวลผล ในงานศึกษาวิจัยนี้ได้พัฒนา ฟังก์ชั่นขึ้นเพิ่มเติมเพื่อลดค่าคลาดเคลื่อนที่เกิดขึ้น ประกอบไปด้วยค่าคลาดเคลื่อนเนื่องจากแรง มหาสมุทรและค่าเคลื่อนเนื่องจากชั้นบรรยากาศโทรโพสเฟียร์มีรายละเอียดที่ไว้ข้างต้น ทั้งนี้เพื่อความ สะดวกในการประมวลผลข้อมูลจำนวนหลายสถานีและหลายวัน คำสั่งในการประมวลจะใช้ภาษาไพ ทอนเพื่อควบคุมการประมวลผลและกำหนดค่าสำหรับการประมวลผล รายละเอียดการกำหนดค่าใน การประมวผลแสดงดั[งตารางที่ 3](#page-50-0)-2 และสำหรับโค้ดโปรแกรมเพื่อควบคุมการประมวลผลแสดง รายละเอียดดังภาคผนวก ก

| *SITE PT SOLN T STA X STA Y STA Z SYSTEM REMARK              |          |   |  |
|--------------------------------------------------------------|----------|---|--|
| CHAN A P-1305191.120 6086920.583 1383367.989 ITRF14          |          |   |  |
| -TROP/COORDINATES                                            |          |   |  |
|                                                              |          |   |  |
| +TROP/DESCRIPTION                                            |          |   |  |
|                                                              | VALUE(S) |   |  |
| SAMPLING INTERVAL                                            |          | 1 |  |
|                                                              |          | 1 |  |
| ELEVATION CUTOFF ANGLE<br>TROP MAPPING ELEVATION             |          | 7 |  |
| TROP MAPPING FUNCTION Saastamoinen                           |          |   |  |
| SOLUTION_FIELDS_1 TROTOT STDEV                               |          |   |  |
| -TROP/DESCRIPTION                                            |          |   |  |
|                                                              |          |   |  |
| +TROP/SOLUTION                                               |          |   |  |
| *SITE EPOCH TROTOT STDEV                                     |          |   |  |
| CHAN 19:013:45630 2596.2 2.8                                 |          |   |  |
| CHAN 19:013:45631 2596.2 2.8                                 |          |   |  |
| CHAN 19:013:45632 2596.2 2.8                                 |          |   |  |
| CHAN 19:013:45633 2596.2 2.8<br>CHAN 19:013:45634 2596.2 2.8 |          |   |  |
| CHAN 19:013:45635 2596.2 2.8                                 |          |   |  |
| CHAN 19:013:45636 2596.3 2.8                                 |          |   |  |
| CHAN 19:013:45637 2596.3 2.8                                 |          |   |  |
| CHAN 19:013:45638 2596.3 2.8                                 |          |   |  |
| CHAN 19:013:45639 2596.3 2.8                                 |          |   |  |
| CHAN 19:013:45640 2596.3 2.8                                 |          |   |  |
| CHAN 19:013:45641 2596.4 2.8                                 |          |   |  |
| CHAN 19:013:45642 2596.4 2.8                                 |          |   |  |

รูปที่ 3-6 แสดงผลลัพธ์ค่า ZTD แบบทันทีที่ได้จากการประมวลผลจุดเดี่ยวความละเอียดสูง

| การตั้งค่า                            | รายละเอียด                            |  |  |  |
|---------------------------------------|---------------------------------------|--|--|--|
| Update cycle                          | Real-time                             |  |  |  |
| Output interval                       | 1 second                              |  |  |  |
| GNSS data                             | GPS + GLONASS                         |  |  |  |
| Strategy                              | <b>PPP</b>                            |  |  |  |
| A Priori ZHD model                    | Saastamoinen                          |  |  |  |
| Mapping Function from VMF3            | mfh <sup>*</sup> and mfw <sup>*</sup> |  |  |  |
| Receiver and satellite PCO correction | Yes                                   |  |  |  |
| Receiver and satellite PCV correction | Nο                                    |  |  |  |
| Solid earth tide                      | Yes                                   |  |  |  |
| Ocean tide loading                    | Yes <sup>*</sup>                      |  |  |  |
| Orbit/Clock correction format         | RTCM-SSR                              |  |  |  |
| Broadcast ephemeris format            | RTCM-SSR                              |  |  |  |
| Ambiguity resolution                  | Float                                 |  |  |  |
| Tropospheric noise                    | $10e^{-6} \approx 0.036$ m/hr         |  |  |  |

<span id="page-50-0"></span>ตารางที่ 3-2 แสดงการตั้งซอฟต์แวร์ BNC ที่ใช้ในการประมวลผล

\* ฟังก์ชั่นที่พัฒนาเพิ่มเติมในงานศึกษาวิจัยนี้

# **3.4 ผลลัพธ์การศึกษาวิจัยเพื่อประมาณค่า ZTD แบบทันที**

3.4.1 ผลการประมวลผลเพื่อประมาณค่า ZTD แบบทันทีด้วยซอฟต์แวร์ Modified BNC

ในงานศึกษาวิจัยนี้ซอฟต์แวร์ BNC ถูกใช้งานเพื่อประมวลผลข้อมูล GNSS ด้วยวิธีการ ประมวลผลแบบจุดเดี่ยวความละเอียดสูงร่วมกับค่าแก้วงโคจรและนาฬิกาดาวเทียมแบบทันทีจาก หน่วยงาน CNES (CLK91) ซึ่งซอฟต์แวร์ BNC ถูกพัฒนาขึ้นเพื่อทดสอบค่าแก้วงโคจรและนาฬิกา ดาวเทียมแบบทันทีจากหลายหน่วยวิจัยในระดับสากล ให้ใช้งานโดยง่ายและใช้ทรัพยากรในการ ประมวลผลน้อย ทั้งนี้เพื่อเพิ่มความถูกต้องให้กับการประมวลผลของซอฟต์แวร์ ค่าคลาดเคลื่อนบาง ชนิดที่ยังไม่ได้ขจัดออกจากสมการค่าสังเกตจำเป็นต้องถูกพัฒนาเพื่อขจัดค่าคลาดเคลื่อนเหล่านั้น เช่น ค่าคลาดเคลื่อนเนื่องจากแรงมหาสมุทร, แบบจำลองชั้นบรรยากาศโทรโพสเฟียร์, และการปรับ ค่าพารามิเตอร์ของซอฟต์แวร์เพื่อให้ได้ประสิทธิภาพสูงสุดในการประมวลผล การปรับปรุงข้างต้นมีผล ต่อการประมาณค่าคลาดเคลื่อนทางดิ่ง และการประมาณค่า ZTD แบบทันทีซึ่งจะถูกแปลงให้เป็นค่า PWV ต่อไป

เพื่อประเมินความถูกต้องของผลลัพธ์ที่ได้จากการประมวลผลข้อมูล GNSS ของทั้ง 11 สถานี จำนวน 30 วัน ซึ่งมีความถี่ของข้อมูลแบบทุกๆ 15 วินาที จะถูกส่งไปยังหน่วยงาน CSRS ที่ให้บริการ ประมวลผลข้อมูลออนไลน์แบบ PPP แบบสถิตย์ร่วมกับข้อมูลค่าวงโคจรและนาฬิกาความละเอียดสูง แบบ Final ซึ่งมีความถูกต้องในการประมวลผลอยู่ในระดับมิลลิเมตร (Mendez Astudillo et al. 2018; Ocalan et al. 2013) ผลลัพธ์ค่า ZTD ที่ได้จากบริการของ CSRS หรือเรียกว่า CSRS-ZTD ถูกใช้เป็นค่าอ้างอิงเพื่อประเมินความถูกต้องของค่า ZTD ที่ได้จากการประมวลผลข้อมูลแบบ PPP แบบทันทีหรือเรียกว่า PPP-ZTD เนื่องข้อมูล PPP-ZTD ถูกประมวลผลทุกๆ 1 วินาที ในขณะที่ข้อมูล อ้างอิง CSRS-ZTD ถูกประมวลผลทุกๆ 15 วินาทีดังนั้นในการวิเคราะห์ผลข้อมูลที่เวลาตรงกัน เท่านั้นที่ถูกนำมาเปรียบเทียบ ในการเปรียบเทียบค่าต่าง ZTD อ้างอิงงานศึกษาวิจัยของ Yuan et al. (2014) ค่าคลาดเคลื่อน 20 มิลลิเมตรใน ZTD จะส่งผลกระทบต่อค่าคลาดเคลื่อนใน PWV ประมาณ 3 มิลลิเมตร ซึ่งเป็นค่าคลาดเคลื่อนที่ยอมรับได้ถ้าข้อมูล PWV ถูกใช้ในการพยากรณ์อากาศระยะสั้น (De Haan 2006) ดังนั้นเกณฑ์ความถูกต้อง 20 มิลลิเมตรนี้ถูกนำมาใช้เพื่อตรวจสอบผลของการ พัฒนาซอฟต์แวร์ BNC และความถูกต้องของค่า ZTD แบบทันทีผลการศึกษาวิจัยแสดงด้วยค่าสถิติ ของค่าต่าง ZTD ประกอบไปด้วย ค่าเฉลี่ย (Mean) ,รากของค่าคลาดเคลื่อนกำลังสองเฉลี่ย (RMSE), และเปอร์เซ็นต์ค่าต่าง ZTD < 20 มิลลิเมตร พบว่าผลการปรับปรุงซอฟต์แวร์ BNC แสดงดั[งตารางที่](#page-52-0)  [3](#page-52-0)-3 สามารถสรุปได้ดังนี้

จหาลงกรณ์มหาวิทยาลัย

**CHULALONGKORN** 

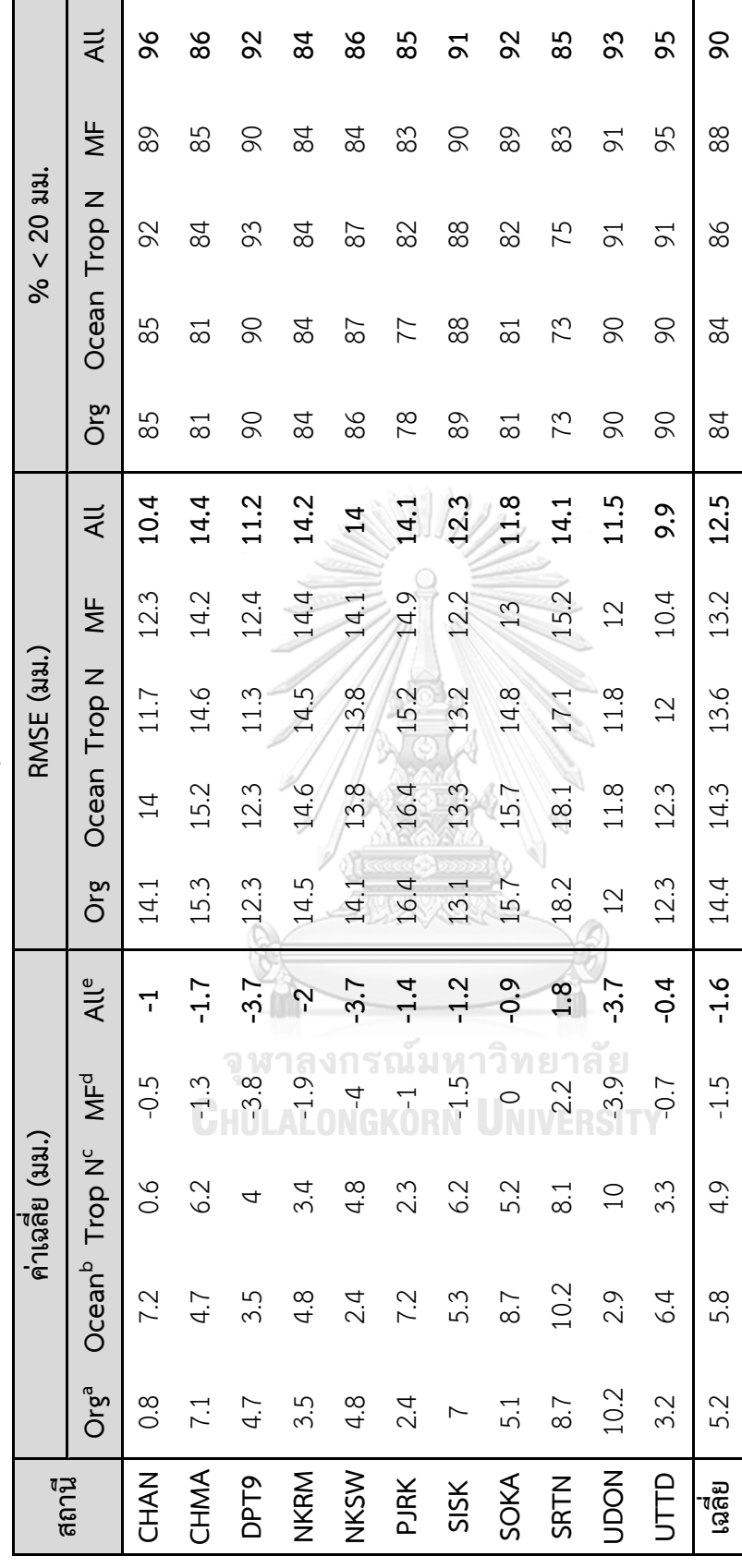

<span id="page-52-0"></span>ตารางที่ 3-3 แสดงค่าทางสถิติของค่าต่างของค่า ZTD ของการพัฒนาฟังก์ชั่นต่างๆ ในซอฟตร์แวร์ BNC ระหว่าง PPP-ZTD กับค่าอ้างอิงจาก CSRS-ZTD ตารางที่ 3-3 แสดงค่าทางสถิติของค่าต่างของค่า ZTD ของการพัฒนาฟังก์ชั่นต่างๆ ในซอฟตร์แวร์ BNC ระหว่าง PPP-ZTD กับค่าอ้างอิงจาก CSRS-ZTD

<sup>a</sup> ซอฟต์แวร์ BNC เวอร์ชั่นก่อนการพัฒนา ซอฟต์แวร์ BNC เวอร์ชั่นก่อนการพัฒนา

<sup>b</sup> ซอฟต์แวร์ BNC เพิ่มฟังก์ชั่นเพื่อปรับแก๊ค่าคลาดเคลื่อนเนื่องจากแรงมหาสมุทร ซอฟต์แวร์BNC เพิ่มฟังก์ชั่นเพื่อปรับแก้ค่าคลาดเคลื่อนเนื่องจากแรงมหาสมุทร  $\epsilon$  ชอฟต์แวร์ BNC การปรับแก้ค่า Tropospheric Noise (3,600x10e-6 ≈ 36 มิลลิเมตร/ชั่วโมง) ซอฟต์แวร์ BNC การปรับแก้ค่า Tropospheric Noise (3,600x10e-6 ≈ 36 มิลลิเมตร/ชั่วโมง)

<sup>d</sup> ซอฟต์แวร์ BNC ปรับปรุงแบบจำลองเพื่อประมาณค่าคลาดเคลื่อนเนื่องจากชั้นบรรยากาศโทรโพลเฟียร์และ Mapping Function ซึ่งเกิดจากอากาศแห้งและอากาศชื้น ซอฟต์แวร์BNC ปรับปรุงแบบจำลองเพื่อประมาณค่าคลาดเคลื่อนเนื่องจากชั้นบรรยากาศโทรโพสเฟียร์และ Mapping Function ซึ่งเกิดจากอากาศแห้งและอากาศชื้น

ซอฟต์แวร์BNC รวมการปรับปรุงทั้งหมด Trop N b , Ocean c และ M

 $\omega$ 

1) ค่าเฉลี่ยของค่าต่าง ZTD เฉลี่ยรวมทุกสถานีก่อนปรับปรุงซอฟต์แวร์ (แทนด้วย Org), ปรับแก้ ค่าคลาดเคลื่อนเนื่องจากคลื่นมหาสมุทร (แทนด้วย Ocean), ปรับค่าสัญญานรบกวนของชั้น บรรยากาศโทรโพสเฟียร์ (Tropospheric noise หรือแทนด้วย Trop N), ปรับแบบจำลอง ชั้นบรรยากาศโทรโพสเฟียร์ (แทนด้วย MF), และรวมทุกการปรับปรุง (แทนด้วย All) ค่าเฉลี่ยรวมทุกสถานีมีค่า 5.2, 5.8, 4.9,-1.5 และ -1.6 มม. ตามลำดับ จากผลการศึกษา พบว่าหลังการพัฒนาซอฟต์แวร์ BNC รวมทุกการปรับปรุงสามารถช่วยลดค่าเฉลี่ยของค่า คลาดเคลื่อน (Mean bias) ลงได้ |5.2|-|-1.6| = 3.6 มม.

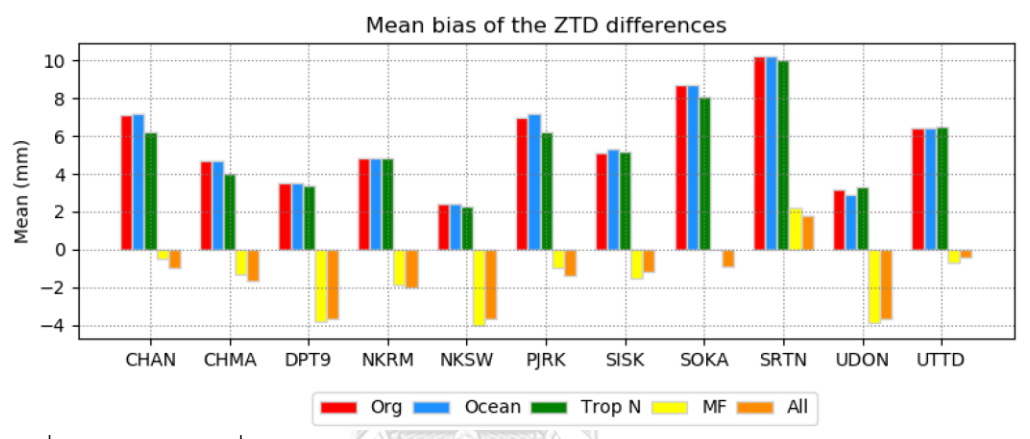

รูปที่ 3-7 แสดงค่าเฉลี่ยของค่าต่าง ZTD ของแต่ละสถานีแยกตามการปรับปรุงซอฟต์แวร์ BNC

2) ค่า RMSE ของค่าต่าง ZTD เฉลี่ยรวมทุกสถานีก่อนปรับปรุงซอฟต์แวร์, ปรับแก้ค่า คลาดเคลื่อนเนื่องจากคลื่นมหาสมุทร, หลังปรับค่าสัญญานรบกวนของชั้นบรรยากาศโทรโพส เฟียร์, ปรับแบบจำลองชั้นบรรยากาศโทรโพสเฟียร์, และรวมทุกการปรับปรุง เฉลี่ยรวมทุก สถานีมีค่า 14.4, 14.3, 13.6, 13.2, และ 12.5 มม. ตามลำดับ จากผลการศึกษาพบว่าหลัง การพัฒนาซอฟต์แวร์ BNC รวมทุกการปรับปรุงสามารถช่วยลดค่าการกระจายตัวของข้อมูล ลงได้จาก 14.4-12.5 = 1.9 มม.

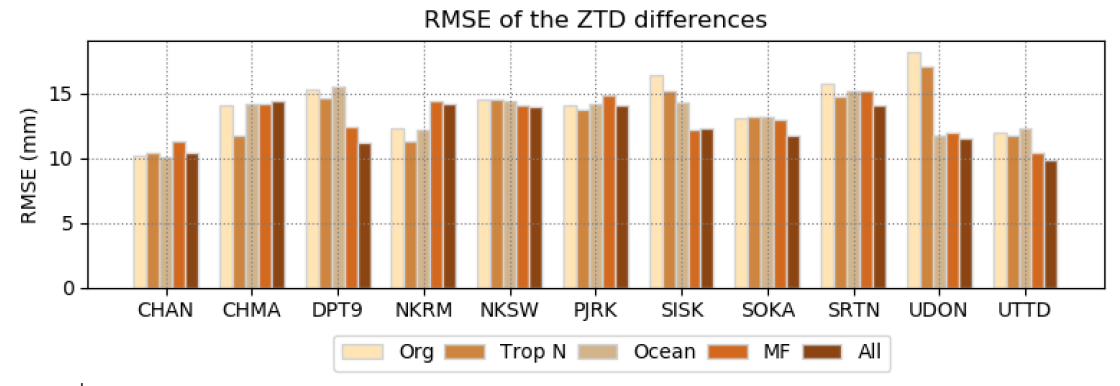

รูปที่ 3-8 แสดงค่า RMSE ของค่าต่าง ZTD ของแต่ละสถานีแยกตามการปรับปรุงซอฟต์แวร์ BNC

3) เปอร์เซ็นต์ค่าต่าง ZTD ที่ < 20 มม. เฉลี่ยรวมทุกสถานี ก่อนปรับปรุงซอฟต์แวร์, ปรับแก้ค่า คลาดเคลื่อนเนื่องจากคลื่นมหาสมุทร, หลังปรับค่าสัญญาณรบกวนของชั้นบรรยากาศโทร โพสเฟียร์, ปรับแบบจำลองชั้นบรรยากาศโทรโพสเฟียร์, และรวมทุกการปรับปรุง เฉลี่ยรวม ทุกสถานีมีค่า 84, 86, 84, 88, และ 90 ตามลำดับ จากผลการศึกษาพบว่าหลังการพัฒนา ซอฟต์แวร์ BNC รวมทุกการปรับปรุงสามารถช่วยเพิ่มจำนวนเปอร์เซ็นต์ข้อมูลค่าต่าง ZTD ที่ < 20 มม. จาก 84% เป็น 90% เพิ่มขึ้นประมาณ 6% ของข้อมูลผลลัพธ์ทั้งหมด

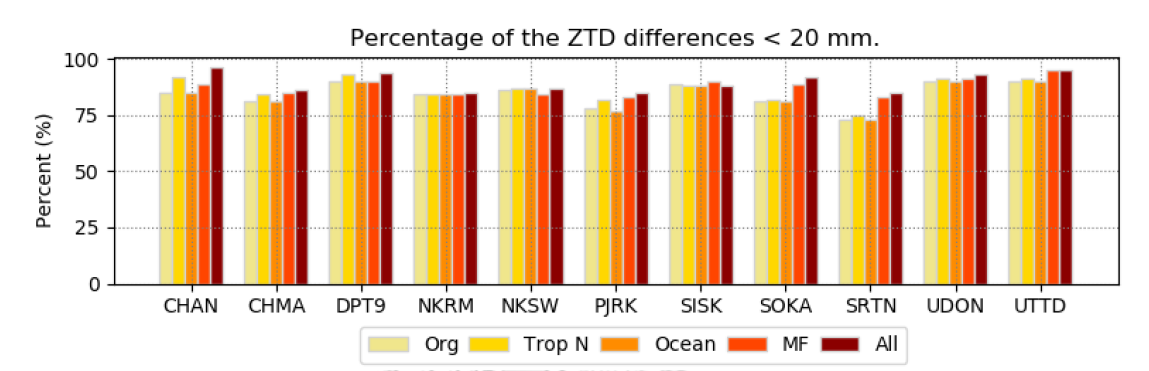

รูปที่ 3-9 แสดงเปอร์เซ็นต์ของค่าต่าง ZTD ที่น้อยกว่า 20 มม. ของแต่ละสถานีแยกตามการปรับปรุง ซอฟต์แวร์ BNC

ผลลัพธ์ของการปรับปรุงซอฟต์แวร์ BNC แสดงให้เห็นว่าค่าต่าง ZTD ที่มีค่าน้อยกว่า 20 มิลลิเมตร คิดเป็น 90% ของจำนวนข้อมูลที่ประมวลผลทั้งหมด และที่เหลืออีก 10% มีค่าต่าง มากกว่า 20 มิลลิเมตร จากผลข้างต้นแสดงให้เห็นว่ายังมีข้อมูลประมาณ 10% ที่จำเป็นจะต้องเพิ่ม ความถูกต้องให้สูงขึ้น สำหรับค่าเฉลี่ยของค่าต่าง ZTD ทุกสถานีมีค่า < 15 มิลลิเมตร ซึ่งมีความ ถูกต้องเพียงพอต่อการประยุกต์ใช้ในงานแบบจำลองพยากรณ์อากาศเชิงเลข (De Haan 2006) จาก [รูปที่ 3](#page-55-0)-10 แสดงค่าต่าง ZTD ของทุกสถานี และฮีสโตแกรมของการกระจายตัวของค่าต่าง ZTD ใน แต่ละช่วงมีรูปแบบการกระจายตัวแบบปกติ แล[ะรูปที่ 3](#page-55-1)-11 แสดงข้อมูลเปอร์เซ็นต์, ค่าเฉลี่ย, และ การกระจายตัวของค่าต่าง ZTD รายสถานี

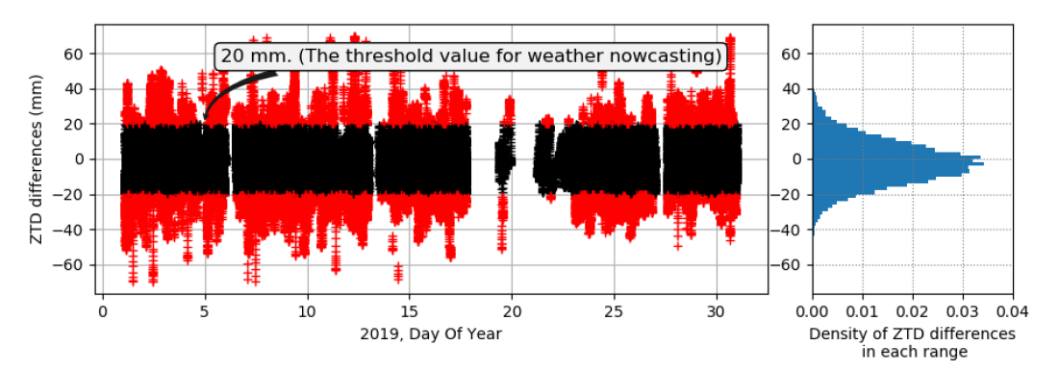

<span id="page-55-0"></span>รูปที่ 3-10 แสดงผลการเปรียบเทียบค่าต่าง ZTD แบบทันทีรวมทุกสถานีที่ได้จากการประมวลผล แบบ PPP ด้วยซอฟต์แวร์ BNC ที่ถูกปรับปรุงประสิทธิภาพเพิ่มเติมเปรียบเทียบกับค่าอ้างอิง ผลลัพธ์ ที่มีค่าต่างน้อยกว่า 20 มม. (แสดงด้วยจุดสีดำ) และทางด้านซ้ายแสดงฮิสโตแกรมของการกระจายตัว ของค่าต่าง ZTD ในแต่ละช่วง

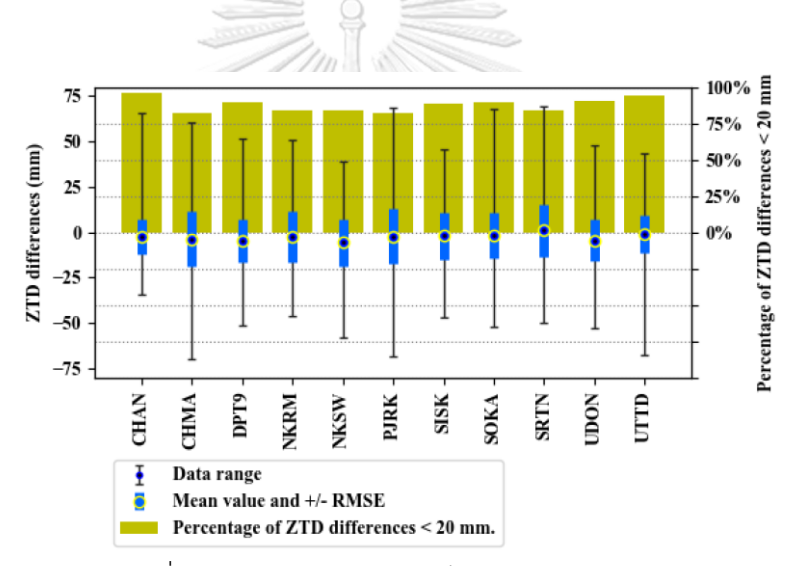

<span id="page-55-1"></span>รูปที่ 3-11 แสดงข้อมูลค่าเฉลี่ย, RMSE, และค่าเปอร์เซ็นของค่าต่าง < 20 มม. ของค่า ZTD ระหว่าง PPP-ZTD กับค่าอ้างอิงจาก CSRS-ZTD

3.4.2 ผลการเปรียบเทียบความถูกต้องของซอฟต์แวร์ก่อนและหลังการปรับปรุง เพื่อทดสอบประสิทธิภาพของซอฟต์แวร์ BNC หลังจากที่ได้พัฒนาปรับปรุงประสิทธิภาพเปรียบเทียบ กับก่อนได้รับการปรับปรุงมีความแตกต่างกันหรือไม่ ข้อมูลที่ใช้ในการทดสอบจำนวน 30 วัน ซึ่งมี ความถี่ในการประมวลผล 1 วินาทีจำนวน 11 สถานีโดยเลือกเฉพาะข้อมูลที่มีค่าต่าง ZTD < 20 มม. (เมื่อเปรียบเทียบกับค่าอ้างอิง) เนื่องจากในการทดลองนี้ได้เลือกสถานีจำนวน GNSS 11 สถานี เพื่อทดสอบประมวณผล จึงไม่ทราบความแปรปรวนของประชากรทั้งหมดจึงเลือกสถิติ t-test ในการ ทดสอบ จากสูตรของ (Welch 1947)

$$
t = \frac{\bar{x}_1 - \bar{x}_2}{\sqrt{\left(\frac{S_1^2}{n_1} + \frac{S_2^2}{n_2}\right)}}, \quad df = \frac{\left(\frac{S_1^2}{n_1} + \frac{S_2^2}{n_2}\right)^2}{\frac{\left(\frac{S_1^2}{n_1}\right)^2}{n_1 - 1} + \frac{\left(\frac{S_2^2}{n_2}\right)^2}{n_2 - 1}}
$$
(3.15)

เมื่อ  $\bar{x}_1$ ,  $\bar{x}_2$  คือค่าเฉลี่ยของกลุ่มตัวอย่าง,  $n_1$ ,  $n_2$  คือจำนวนข้อมูลของกลุ่มตัวอย่าง และ  $\,s_1^2$ ,  $s_1^2$  คือ ความแปรปรวนของกลุ่มตัวอย่าง

#### **สมมติฐาน**

 ${\sf H}_0$ : ประสิทธิภาพการประมวลผลเพื่อประมาณค่า ZTD แบบทันทีไม่มีความแตกต่างกัน

$$
\mu_1=\mu_2
$$

 ${\sf H}_1$ : ประสิทธิภาพการประมวลผลเพื่อประมาณค่า ZTD แบบทันทีมีความแตกต่างกัน

 $\mu_1 \neq \mu_2$ 

กำหนดระดับนัยสำคัญ = 0.05 แต่เนื่องจากเป็นการกำหนดการทดสอบสมมุติฐานแบบสอง ทางดังนั้นต้องใช้ระดับนัยสำคัญ = 0.025 และเปิดตารางช่วงค่าวิกฤติสำหรับทดสอบคือ t<sub>(ตาราง)</sub>=1.96 ผลการคำนวณได้ค่าเฉลี่ยและความแปรปรวน (กำลังสองของค่า RMSE) ของค่า ZTD แบบ ทันทีที่ได้จากซอฟต์แวร์ก่อนการพัฒนาเป็น 5.2, 14.4<sup>2</sup> มม. และหลังการพัฒนาเป็น -1.6, 12.5<sup>2</sup> มม. (ดั[งตารางที่ 3](#page-52-0)-3)  $n_1$  และ  $n_2$  มีค่าเท่ากับจำนวนข้อมูล epoch ที่ประมวลผล ผลการคำนวณค่า  ${\rm t}_0$ 

คำนวณ) = 148.1358

$$
\overbrace{\mathbf{r}^{\text{w}}}
$$

#### **สรุปตัดสินใจ**

สรุปได้ว่าเนื่องจาก t<sub>(คำนวณ)</sub> = 148.1358 > t<sub>(ตาราง)</sub>=1.96 ดังนั้นจึงปฏิเสธ H<sub>0</sub> ยอมรับ H<sub>1</sub> นั่น คือประสิทธิภาพของซอฟต์แวร์ BNC หลังการพัฒนาสามารถช่วยเพิ่มความถูกต้องให้กับการประมาณ ค่า ZTD แบบทันทีแตกต่างกันอย่ามีนัยสำคัญที่ระดับ 0.05

# าเทที่ 4 **การประมาณค่า PWV แบบทันที**

ข้อมูล ZTD แบบทันทีที่ได้จากการประมวลผลข้อมูล GNSS ด้วยวิธีการประมวลผลแบบ PPP ดังที่ได้กล่าวไว้ในบทที่ 3 จะถูกแปลงให้เป็นค่า PWV แบบทันทีหรือเรียกว่า PPP-PWV แบบทันที ผล การศึกษาการประยุกต์ใช้ค่า PWV (Bennitt & Jupp 2012) แสดงให้เห็นว่าช่วยในการพยากรณ์ อากาศมีความถูกต้องมาขึ้นอย่างมีนัยสำคัญเมื่อประยุกต์ใช้ค่า PWV แบบจำลอง NWP ในอดีตจะใช้ การประมวลผลแบบภายหลังซึ่งให้ค่าผลลัพธ์ที่มีความถูกต้องสูงและอยู่ในเกณฑ์มาตรฐานที่จะ ประยุกต์ใช้ในแบบจำลอง NWP แต่อย่างไรก็ตามเนื่องจากเป็นการประมวลผลข้อมูลภายหลัง ทำให้ ได้ข้อมูลล่าช้าเป็นหลายชั่วโมงหรือเป็นวัน ปัจจุบันระบบพยากรณ์อากาศสมัยใหม่มีต้องการของค่า PWV ที่รวดเร็วขึ้น มีความล่าช้าของข้อมูลที่ต่ำ และจำนวนสถานีที่ครอบคลุมพื้นที่ โดยเฉพาะอย่าง ยิ่งเพื่อการพยากรณ์ระยะสั้น (Dousa & Vaclavovic 2014; Gendt et al. 2004) การประมวลผล เพื่อให้ค่า PWV แบบทันทีจะช่วยลดความล่าช้านี้ลง ซึ่งจะช่วยตอบสนองต่อความต้องการข้อมูล PWV ได้รวดเร็วขึ้น ทั้งนี้ความถูกต้องของการแปลงค่า ZTD เป็นค่า PWV นั้นขึ้นอยู่กับข้อมูลความ ดันและอุณหภูมิและค่าอุณหภูมิเฉลี่ยของชั้นบ รรยากาศโทรโพเฟียร์ (Weighted mean tropospheric temperature) หรือค่า  $T_m$  เนื่องจากเป็นการประมวลผลแบบทันที เพื่อลดความ ซับซ้อนและความล่าช้าในจัดหาข้อมูลโดยเฉพาะเมื่อต้องประมวลผลข้อมูลหลายสถานีพร้อมๆ กัน การประยุกต์แบบจำลองทางคณิคศาสตร์จึงถูกนำมาใช้ในหลายงานวิจัย จากงานวิจัยของ Li et al. (2014) ได้ทำการศึกษาเพื่อประมาณค่า PWV แบบทันทีในพื้นที่รัฐบาวาเรียในประเทศเยอรมนีซึ่งมี ภูมิกาศแห้งความชื้นต่ำการเปลี่ยนแปลงของค่า PWV ในชั้นบรรยากโทรโพสเฟียร์มีความแปรปรวน น้อยเมื่อเทียบกับพื้นที่แถบร้อนชื้น โดยใช้ค่าแฟกเตอร์ ( $\varPi$ ) อย่างง่ายที่ประมาณ 0.15 สำหรับการ แปลงค่าความคลาดเคลื่อนจากการหักเหในชั้นบรรยากาศโทรโพสเฟียร์ที่เกิดจากอากาศชื้นไปเป็นค่า PWV ซึ่งให้ผลลัพธ์ RMSE ของค่า PWV แบบทันทีอยู่ในระดับ 1-2 มม. (ผ่านเกณฑ์มาตรฐานสำหรับ งานทางด้านอุตุนิยมวิทยา < 3 มม.) ในขณะที่งานศึกษาวิจัยของ Yuan et al. (2014) เพื่อคำนวณค่า แฟกร์เตอร์  $\Pi$  ได้ใช้แบบจำลอง GPT2 ในการประมาณค่าความดันและอุณหภูมิร่วมกับแบบจำลอง  $T_m$  ของ Bevis et al. (1992) พบว่าค่า  $T_m$  ที่คำนวณได้จากแบบจำลอง GPT2 และ Bevis model มีประสิทธิไม่เพียงพอสำหรับการแปลงค่า ZTD แบบทันทีเป็น PWV แบบทันทีในพื้นที่แถบร้อนชื้น (ประเทศที่อยู่ในแถบระหว่างละจิจูดประมาณ 23.5 องศาเหนือถึง 23.5 องศาใต้ ) เนื่องจาก  $\varPi$  เป็น ตัวแปรสำคัญที่ผลอย่างมากต่อการประมาณค่า PWV โดยเฉพาะอย่างยิ่งในพื้นที่แถบร้อนชื้น แบบ ลองเพื่อประมาณค่าข้อมูลความดันและอุณหภูมิ และ  $T_m$  จำเป็นต้องมีความถูกต้องสูงและจัดเตรียม

อย่างดี ดังนั้นในงานศึกษาวิจัยนี้เพื่อเพิ่มความถูกต้องให้กับการประมาณค่า PWV แบบทันทีจึง เลือกใช้แบบจำลองที่พัฒนาขึ้นภายในท้องถิ่นโดยมีสมมติฐานที่ว่าแบบจำลองท้องถิ่นจะให้ความ ถูกต้องของค่า PWV ที่ดีกว่าการใช้แบบจำลองสากล

เพื่อประเมินความถูกต้องของผลลัพธ์ PPP-PWV ข้อมูลกริด PWV ขนาด 30x30 กิโลเมตร แบบราย 1 ชั่วโมง จาก ECWMF (European Centre for Medium‐Range Weather Forecasts (ECMWF) Re‐Analysis หรือเรียกว่า ERA5-PWV ถูกนำมาใช้เปรียบเทียบเพื่อประเมินความถูกต้อง ของค่า PPP-PWV ซึ่งจากงานศึกษาวิจัยของ Zhang et al. (2019) และอีกหลายงานวิจัย (Jiang et al. 2016; Wang et al. 2016; Q. Zhang et al. 2018) แสดงให้เห็นว่าค่า ERA5-PWV มีความถูก ต้องใกล้เคียงกับเครื่องมือทางอุตุนิยมวิทยา ดังนั้นข้อมูล ERA5-PWV ถูกนำมาใช้เป็นค่าอ้างอิงในงาน ศึกษาวิจัยนี้เพื่อประเมินความถูกต้องของค่า PPP-PWV แบบทันทีที่ได้จากการประมวลผลแบบ PPP ด้วยซอฟต์แวร์ BNC ซึ่งได้ถูกพัฒนาเพิ่มขีดความสามารถในการประมวลผลค่า ZTD แบบทันทีให้มี ความถูกต้องมากยิ่งขึ้น ขั้นตอนการดำเนินการเพื่อประมาณค่า PWV แบบทันทีแสดงดั[งรูปที่](#page-58-0) 4-1

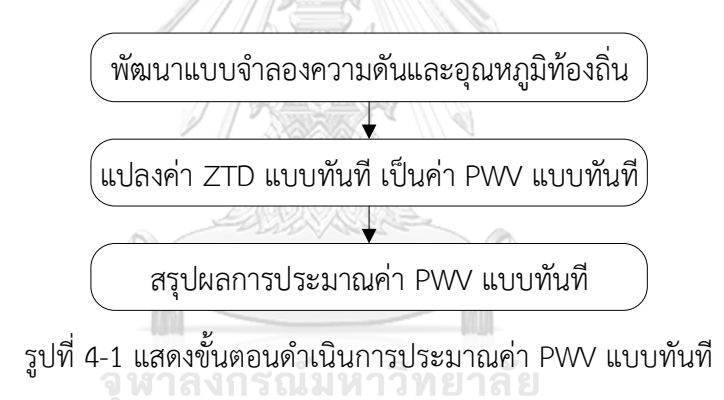

# <span id="page-58-0"></span>**4.1 พัฒนาแบบจำลองความดันบรรยากาศและอุณห ูมิพื้นผิวท้องถิ่น**

การแปลงค่า ZTD ให้เป็นค่า PWV จำเป็นต้องใช้ข้อมูลความดันและอุณหภูมิพื้นผิว ณ ตำแหน่งที่ตั้งสถานี GNSS แต่เนื่องด้วยสถานีฐานในประเทศไทยจำนวนมากมิได้ติดตั้งอุปกรณ์เพื่อ ตรวจวัดข้อมูลความดันและอุณหภูมิ ณ ตำแหน่งที่ตั้งสถานี ดังนั้นการให้มาซึ่งข้อมูลอุตุนิยมวิทยา สามารถทำได้โดย เช่น ข้อมูลจากสถานีอุตุนิยมวิทยาที่อยู่ใกล้เคียง, ข้อมูลการพยากรณ์อากาศ ล่วงหน้าที่ให้บริการทางออนไลน์(Online) หรือจากการประมาณค่าด้วยแบบจำลองทางคณิตศาสตร์ เนื่องจากในงานศึกษาวิจัยนี้เป็นการประมวลผลข้อมูลแบบทันที เพื่อลดทรัพยากรและความซับซ้อนที่ เกิดจากการประมวลผลและเตรียมข้อมูลอุตุนิยมวิทยา การใช้ประยุกต์ใช้แบบจำลองทางคณิตศาสตร์ เพื่อประมาณค่าอุณหภูมิและความดันเป็นทางเลือกที่ทำได้สะดวก ในงานศึกษาวิจัยนี้ได้พัฒนา แบบจำลองทางคณิตศาสตร์เพื่อประมาณค่าอุณหภูมิและความดันขึ้นในพื้นที่ศึกษาโดยจะใช้ข้อมูล

อุณหภูมิและความดันที่ได้จากสถานีตรวจวัดอากาศอัตโนมัติจากการรวบรวมข้อมูลย้อนหลังเป็นเวลา 8-10 ปีดังที่กล่าวไว้ในบทที่ 2 เกี่ยวข้องกับการจัดเตรียมข้อมูลที่ใช้ในงานศึกษาวิจัย สำหรับขั้นตอน ในการพัฒนาแบบจำลองมีรายละเอียดดัง[รูปที่ 4](#page-59-0)-2

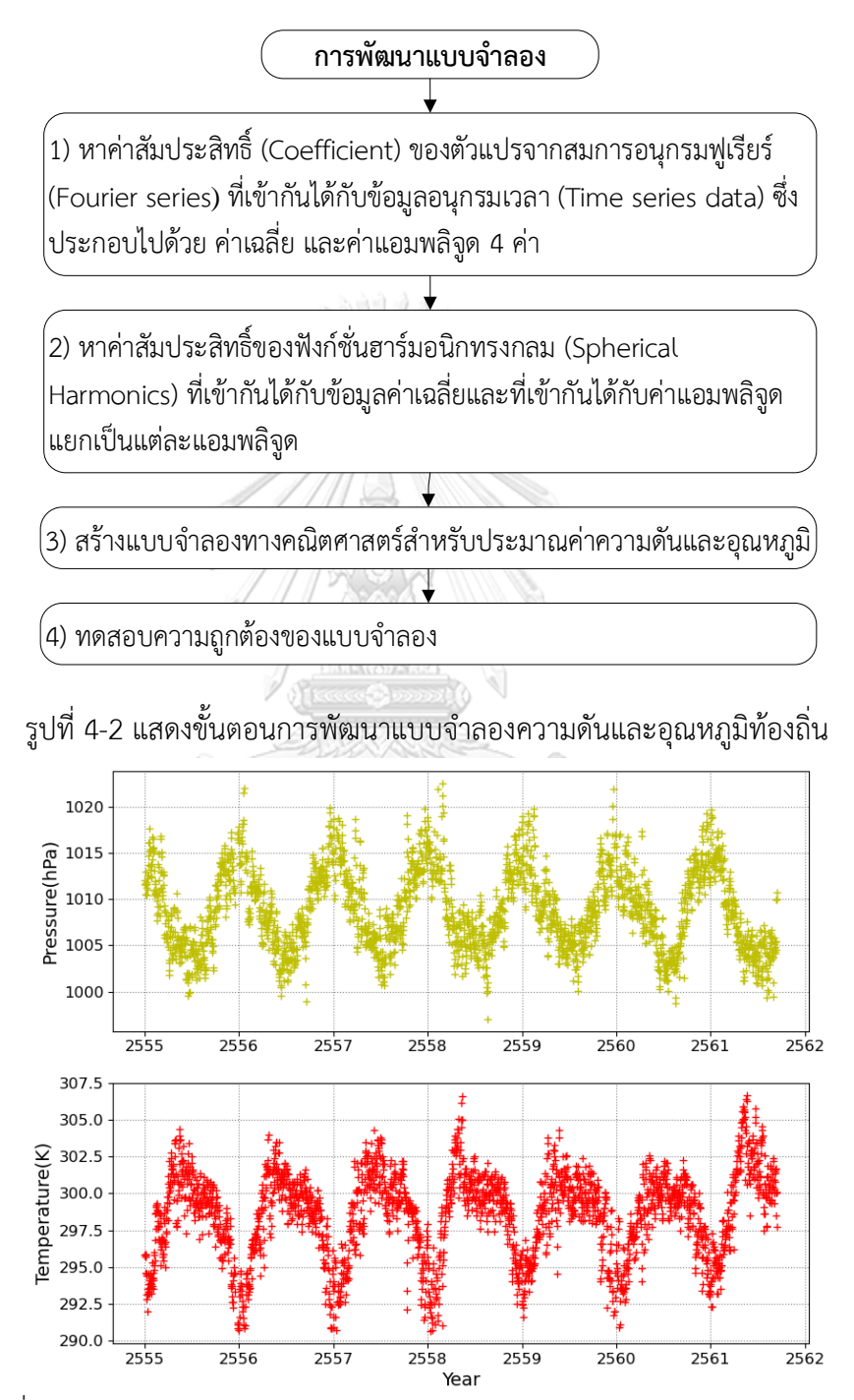

<span id="page-59-1"></span><span id="page-59-0"></span>รูปที่ 4-3 แสดงตัวอย่างข้อมูลอนุกรมเวลาของความดันและอุณหภูมิ ระหว่างปี 2555-2562

4.1.1 หาค่าสัมประสิทธิ์ของอนุกรมฟูเรียร์ที่เข้ากันได้กับข้อมูลอนุกรมเวลา ณ ตำแหน่งที่ตั้ง สถานีอุตุนิยมวิทยา

นำข้อมูลอนุกรมเวลาของแต่ละสถานีซึ่งประกอบไปด้วยข้อมูลอุณหภูมิและความดันพื้นผิว มา หาค่าสัมประสิทธิ์ของสมการที่เหมาะสมกับข้อมูล (Curve fitting) โดยประยุกต์ใช้สมการอนุกรมฟู เรียร์ โดยมีค่าสัมประสิทธิ์ที่ประกอบไปด้วยค่าเฉลี่ย  $A_0$  และค่าแอมพลิจูด  $\ A_1, B_1, A_2$  และ  $B_2$  ดัง [รูปที่ 4](#page-59-1)-3 แสดงความสัมพันธ์ของเปลี่ยนแปลงข้อมูลความดันบรรยากาศและอุณหภูมิกับเวลา DOY (Day Of Year) แทนความสัมพันธ์ทางคณิตศาสตร์ด้วย f(t) ซึ่งเป็นฟังก์ชั่นของเวลา ในรูปแบบ DOY (Day Of Year) (Landskron & Bohm 2018) ดังสมการที่ (4.1)

$$
f(t) = A_0 + A_1 \cos\left(\frac{t}{365.25} 2\pi\right) + B_1 \sin\left(\frac{t}{365.25} 2\pi\right) +
$$
  

$$
A_2 \cos\left(\frac{t}{365.25} 4\pi\right) + B_2 \sin\left(\frac{t}{365.25} 4\pi\right)
$$
(4.1)

เมื่อ  $A_0$  คือ ค่าเฉลี่ยของความดันหรืออุณหภูมิ, เทอม  $A_1$  และ  $B_1$  คือขนาดของการเปลี่ยนแปลงที่ เกิดขึ้นจากแอมพลิจูดหลัก (Annual amplitude), และเทอม  $A_2$  และ  $B_2$  คือขนาดของการ เปลี่ยนแปลงที่เกิดขึ้นจากการแอมพลิจูดย่อย (Semi-annual terms)

เทคนิคที่ใช้เพื่อประมวลผลหาค่าสัมประสิทธิ์จะใช้วิธี Iteratively reweighted least squares (IRLS) (Burrus 2012) เพื่อขจัดค่าที่ผิดปกติ (Outlier) ออกจากชุดข้อมูล ผลของการสร้าง สมการเหมาะสมกับข้อมูลจะค่า  $A_0$ ,  $A_1$ ,  $B_1$ ,  $A_2$  และ  $B_2$  ของทุกสถานีอุตุนิยมวิทยา

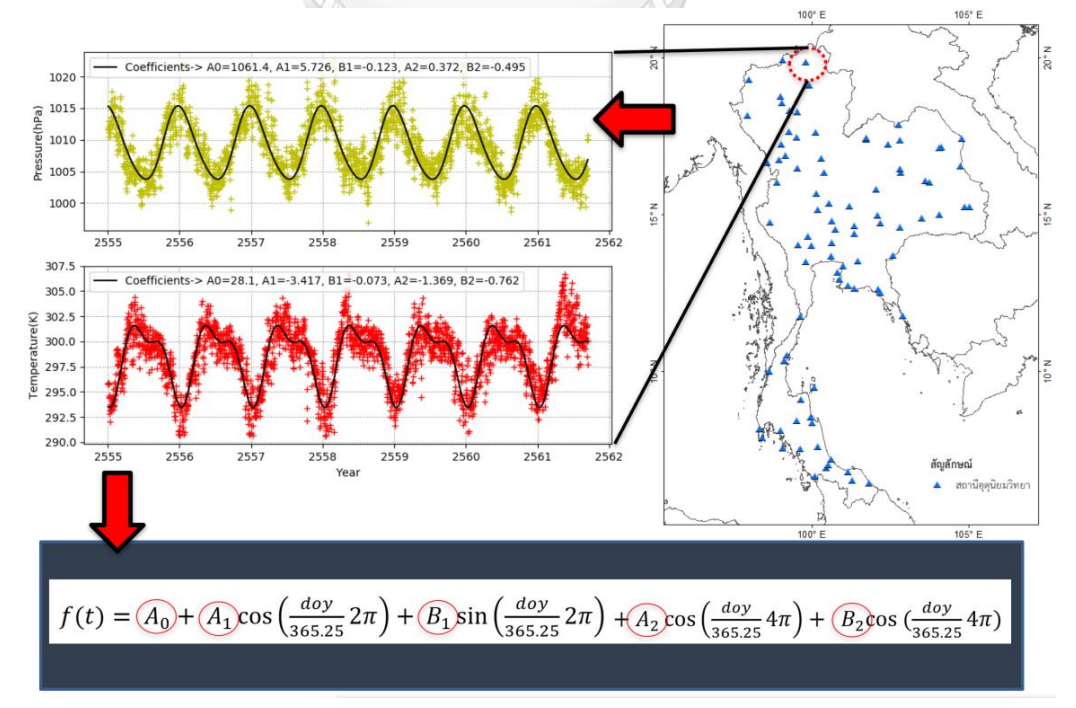

รูปที่ 4-4 แสดงการหาค่าสัมประสิทธิ์ของสมการที่เหมาะสมกับข้อมูลโดยประยุกต์ใช้อนุกรมฟูเรียร์

4.1.2 สร้างสมการพื้นผิวที่เหมาะสมกับข้อมูลค่าเฉลี่ยและแอมพลิจูดของความดันและอุณหภูมิ ข้อมูลค่าสัมประสิทธิ์ของสมการที่เหมาะสมกับข้อมูลจากอนุกรมฟูเรียร์ของแต่ละสถานีจะถูก นำมาใช้เพื่อสร้างแบบจำลองอุณหภามิและความดันท้องถิ่น ค่าสัมประสิทธิ์  $A_0, A_1, B_1, A_2$  และ  $B_2$ ของแต่ละสถานีจะถูกนำมาสร้างสมการพื้นผิวซึ่งในงานวิจัยนี้ได้ประยุกต์ใช้อนุกรมฮาร์มอนิกทรงกลม เพื่อสร้างสมการที่เหมาะสมกับข้อมูล โดยจะสร้างสมการแยกออกเป็นสำหรับแต่ตัวแปร เริ่มต้นจาก

1) สมการค่าสังเกตในรูปแบบอนุกรมฮาร์มอนิกทรงกลมดังสมการที่ (4.2) ซึ่งเป็นฟังก์ชั่นที่มี ตัวแปรต้นคือพิกัดตำแหน่งของแต่ละสถานี และตัวแปรตามค่า  $A_0, A_1, B_1, A_2$  และ  $B_2$ ของแต่ละสถานี การหาค่าของตัวแปรไม่ทราบค่าในสมการค่าสังเกตจะใช้เทคนิคการ ประมวลผลแบบกำลังสองน้อยที่สุด (Least squares) [รูปที่ 4](#page-61-0)-5

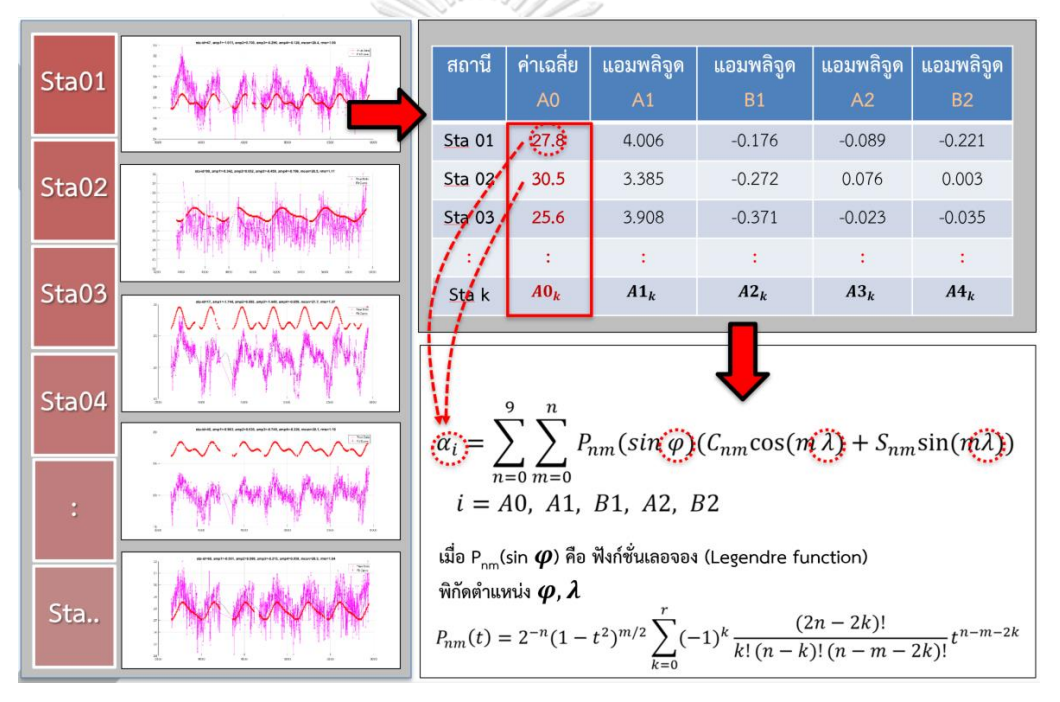

<span id="page-61-0"></span>รูปที่ 4-5 แสดงการประยุกต์ใช้อนุกรมฮาร์มอนิกทรงกลมสร้างสมการค่าสังเกตเพื่อหาค่าสัมประสิทธิ์ สำหรับพัฒนาแบบจำลองอุณหภูมิและความดันท้องถิ่น

้ค่าเฉลี่ยและขนาดของแอมพลิจดของความดันหรืออุณหภูมิมีการเปลี่ยนไปในแต่ละพื้นที่ ใน งานวิจัยนี้ฟังก์ชั่นฮาร์มอนิกทรงกลมถูกใช้เพื่อสร้างสร้างสมการค่าสังเกตจากค่า  $A_0, A_1, B_1, A_2$  *และ*  $B_2$  ของแต่ละสถานีอุตุนิยมที่ประมาณค่าได้จากขั้นตอนก่อนหน้านี้ ดังสมการที่ (4.2) (Heiskanen & Moritz 1967)

$$
f(\varphi, \lambda)_i = \sum_{n=0}^{\infty} \sum_{m=0}^{n} a_{nm} C_{nm} + b_{nm} S_{nm}
$$
  
  $i = 1, 2, ...$  (4.2)

เมื่อ  $\varphi$ ,  $\lambda$  คือ พิกัดละติจูดและลองติจูด,  $n$  และ  $m$  คือดีกรีและลำดับของฮาร์มอนิก,  $a_{nm} = P_{nm}(\sin \varphi)\cos(m\lambda), b_{nm} = P_{nm}(\sin \varphi)\sin(m\lambda), P_{nm}(\sin \varphi)$  คือ ฟังก์ชั่นเลอ จอง (Legendre function) แสดงดังสมการที่ (4.3) , และ  $\mathcal{C}_{nm}$  และ  $\mathcal{S}_{nm}$  คือตัวแปรไม่ทราบค่า

$$
P_{nm}(t) = 2^{-n}(1-t^2)^{m/2} \sum_{k=0}^{r} (-1)^k \frac{(2n-2k)!}{k! (n-k)! (n-m-2k)!} t^{n-m-2k}
$$
\n(4.3)

เมื่อ  $t = \sin \varphi$  และ r=2n+1 เพิ่มค่าที่ละ 1

การประมวลผลเพื่อหาค่าสัมประสิทธิ์  $\mathcal{C}_{nm}$  และ  $\mathcal{S}_{nm}$  ซึ่งเป็นตัวแปรไม่ทราบค่าในสมการค่า สังเกตจะใช้เทคนิคการประมวลผลแบบกำลังสองน้อยที่สุด (least-squares method) ทั้งนี้เมื่อสร้าง สมการค่าสังเกตของค่าความดันและอุณหภูมิดั[งรูปที่ 4](#page-63-0)-6 ขนาดของเมทริกซ์สัมประสิทธิ์ (coefficient matrix) A จะมีขนาดเท่ากับจำนวนสถานี x จำนวนพารามิเตอร์ โดยจำนวน พารามิเตอร์จะขึ้นอยู่กับดีกรีและลำดับของฮาร์มอนิกที่เลือกใช้ซึ่งถ้ามีดีกรีและลำดับฮาร์มอนิกที่สูงจะ ทำให้มีจำนวนพารามิเตอร์จำนวนมาก เมื่อทำการตรวจสอบค่าของเมทริกซ์ N = A<sup>T</sup>A พบว่าค่าของดี เทอร์มิแนนต์(determinant) ของเมทริกซ์ N หรือ det(N) มีค่าน้อยมาก (ใกล้ค่าศูนย์) และจำนวนชี้ ภาวะ (Condition Number) หรือ cond(N) มีขนาดที่ใหญ่มากดังสมการที่ (4.4) แสดงตัวอย่างของ เมทริกซ์ N เมื่อใช้ค่าดีกรีและลำดับของฮาร์มอนิกที่ 2 ( $n$ = $m$ =2) เมื่อทำการคำนวณหาค่า det(N)=4.2742e-38 และ cond(N)= 5.7841e+09 จะเห็นได้ว่าค่า det(N) มีค่าใกล้ศูนย์เป็นอย่าง มาก (ถ้า det(N) มีค่าเป็นศูนย์ซึ่งเกิดจากการปัดเศษหรือความสามารถการจัดเก็บตัวเลขทศนิยมของ คอมพิวเตอร์จะทำให้ไม่สามารถหาอินเวอร์สได้) และ cond(N) มีขนาดใหญ่มากซึ่งมีผลทำให้เมทริกซ์ N อยู่ในสภาวะที่ไม่เหมาะสม (Ill-condition) ซึ่งแสดงให้เห็นถึงความไม่มีเสถียร (unstable) ของ เมทริกซ์ N เมื่อนำไปหาค่าผลเฉลยของปัญหาจะพบว่าผลเฉลยมีความไม่เสถียรหรืออาจทำให้ไม่

้สามารถหาผลเฉลยของระบบสมการได้ กล่าวคือการเปลี่ยนแปลงของข้อมูลเพียงเล็กน้อยจะทำให้เกิด การเปลี่ยนแปลงอย่างมากต่อผลเฉลยหรือเรียกว่า Ill-posed problem เพื่อให้การหาผลเฉลยมี เสภียรภาพวิธีการ Regularization ถูกนำมาประยุกต์ใช้ซึ่งมีด้วยกันหลายวิธี ในงานศึกษาวิจัยนี้ใช้ อัลกอริทึมของ Tikhonov regularization (Kress 1998) เนื่องจากมีความเหมาะสมในการแก้ปัญหา ของระบบสมการที่มีพารามิเตอร์จำนวนมาก (เมื่อดีกรีและลำดับของฮาร์มอนิกที่สูงขึ้น) โดยการหา ค่าคงที่ ซึ่งเรียกว่า lamda () บวกเข้าไปในระบบสมการที่ทำให้ค่าเศษเหลือ (Residual) ระหว่าง ค่าประมาณกับค่าที่ถูกต้องของผลเฉลยที่ค่าน้อยที่สุด ร่วมกับวิธี Singular Value Decomposition (SVD) เพื่อแก้ปัญหาเรื่องการจัดเก็บตัวเลขทศนิยมของคอมพิวเตอร์ร่วมทั้งปัญหาของเซตตัวเลขที่มี ใหญ่มากๆ ให้อยู่ในเชตตัวเลขขนาดเล็กลงเป็นเมทริกซ์ 3 เมทริกซ์แสดงตัวอย่างโค้ดในโปรแกรม Matlab เพื่อคำนวณหาค่าอินเวอร์ส (inverse) ของเมทริกซ์ที่ขาดเสถียรภาพ แสดงดังภาคผนวก ก.4

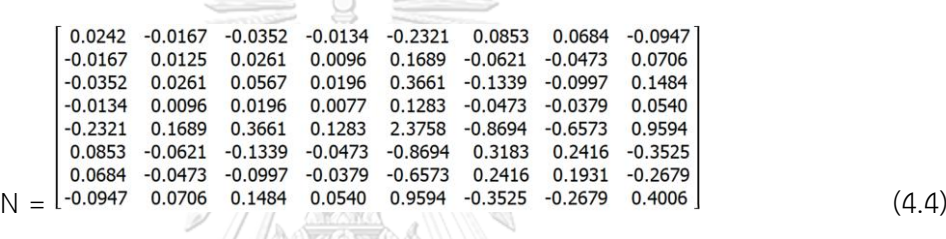

# สมการค่าสังเกต  $STA_1 \rightarrow 27.8 = 1.0000 * C_{mean}(1) + 0.0000 * S_{mean}(1) + 0.1319 * C_{mean}(2) + 0.000 * S_{mean}(2) + \cdots \ldots \ldots \ldots \ldots -1.2e07 * C_{mean}(55) + 1.2e07 * S_{mean}(56)$  $=1.0000 * C_{mean}(1) + 0.0000 * S_{mean}(1) + 0.1226 * C_{mean}(2) + 0.000 * S_{mean}(2) + \cdots \ldots \ldots \ldots -1.6e07 * C_{mean}(55) + 1.0e07 * S_{mean}(55)$  $(1) + 0.0000 * S_{mean}(1) + 0.1886 * C_{mean}(2) + 0.000 * S_{mean}(2) + \cdots \ldots \ldots \ldots -1.7e07 * C_{meas}(2)$  $STA_{h} \rightarrow 25.6 = 1.0000$  $L_h = A * X$ ค่าสัมประสิทธิ์ของเมตริก A มีขนาดเล็กและใหญ่มากที่ใกล้เคียงกัน  $A = [a_{00} a_{10} a_{11} ... b_{00} b_{10} b_{11} ...]$

<span id="page-63-0"></span>รูปที่ 4-6 แสดงตัวอย่างการสร้างสมการค่าสังเกตของค่าเฉลี่ยของอุณหภูมิเพื่อสร้างสมการที่ เหมาะสมกับข้อมูลโดยการประยุกต์ใช้ฟังก์ชั่นฮาร์มอนิกทรงกลม

4.1.3 สร้างแบบจำลองความดันและอุณหภูมิท้องถิ่น

ค่าสัมประสิทธิ์ที่ได้จากการแก้สมการค่าสังเกตในรูปแบบของอนุกรมฮาร์มอนิกถูกนำมาพัฒนา แบบจำลองอุณหภูมิและความดันท้องถิ่น โดยการระบุพิกัดตำแหน่งที่อยู่ในขอบเขตพื้นที่ศึกษาแทน ค่าลงในอนุกรมฮาร์มอนิกทรงกลมเพื่อคำนวณหาค่า  $A_0, A_1, B_1, A_2$  *และ*  $B_2$  จากนั้นจะแทนค่าตัว แปรเหล่านี้ลงในอนุกรมฟูเรียร์กับวันที่ในรูปแบบ DOY เพื่อประมาณค่าอุณหภูมิและความดัน ณ ตำแหน่งและวันที่ที่ระบุดั[งรูปที่ 4](#page-64-0)-7 สำหรับซอร์คโค้ดแบบจำลองความดันและอุณหภูมิท้องถิ่นแแสดง ดังภาคผนวก ก*.*3

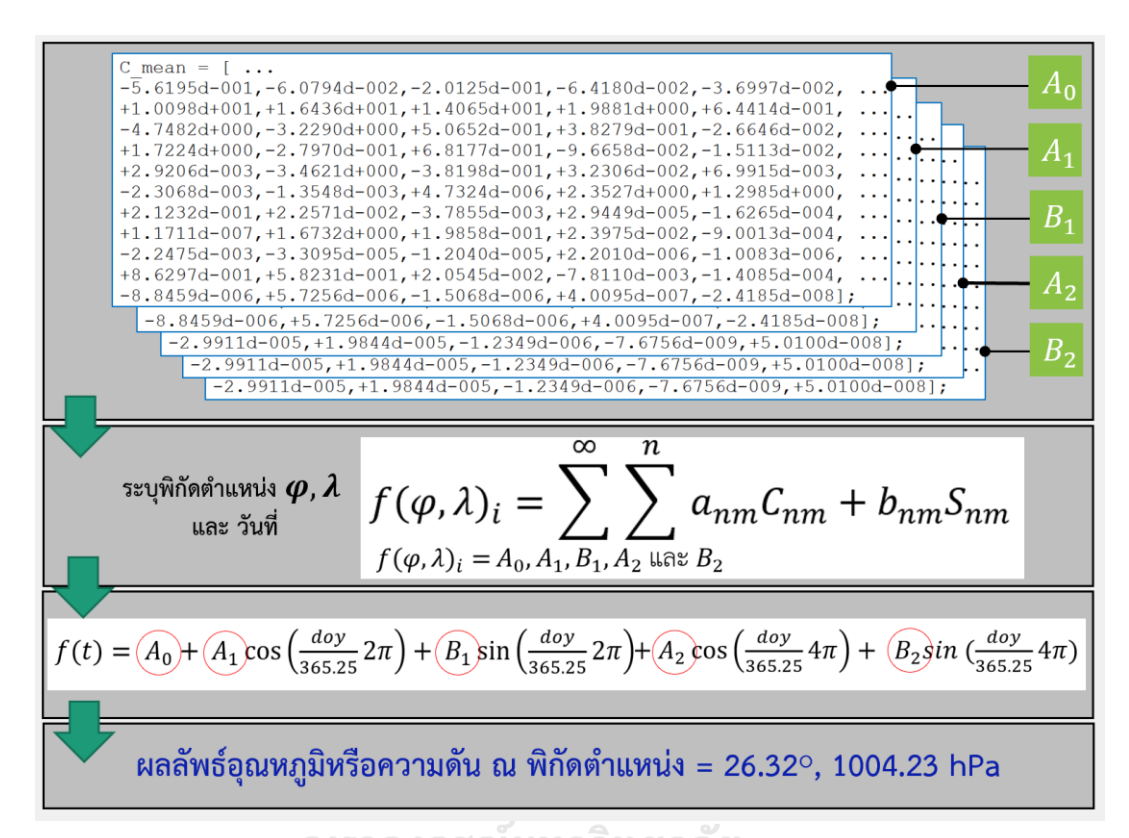

<span id="page-64-0"></span>รูปที่ 4-7 แสดงตัวอย่างการใช้ค่าสัมประสิทธิ์เพื่อคำนวณค่าความดันและอุณหภูมิจากการประยุกต์ใช้ อนุกรมฮาร์มอนิกทรงกลมร่วมกับอนุกรมฟูเรียร์

## 4.1.4 สรุปผลการพัฒนาแบบจำลองความดันและอุณหภูมิท้องถิ่น

1) ผลการพัฒนาแบบจำลอง

ข้อมูลความดันและอุณหภูมิพื้นผิวจากสถานีอุตุนิยมวิทยาจำนวน 180 สถานี ระหว่างปี 2551- 2561 ถูกนำมาใช้เพื่อพัฒนาแบบจำลองความดันและอุณหภูมิท้องถิ่น (Country-wide pressure and temperature) หรือเรียกว่า CPT ในพื้นที่ประเทศ โดยประยุกต์ใช้ฟังก์ชั่นฮาร์มอนิกทรงกลม ผลการพัฒนาแบบจำลองพบว่าค่าสัมประสิทธิ์ฮาร์มอนิกทรงกลมที่ดีกรีและลำดับของฮาร์มอนิกที่ 5 มีความเหมาะสมกับลักษณะการเปลี่ยนแปลงของความดันและอุณหภูมิในพื้นที่ศึกษา ซึ่งประกอบไป ด้วยค่าสัมประสิทธิ์จำนวน 42 ค่า เพื่อตรวจสอบความถูกต้องของแบบจำลอง CPT ข้อมูลความดัน และอุณหภูมิในปี 2562 จากสถานีอุตุนิยมวิทยาถูกใช้สำหรับทดสอบแบบจำลองจำนวน 21 สถานี

แสดงดั[งรูปที่ 1](#page-20-0)-1 เพื่อประเมินความแม่นยำของแบบจำลอง CPT และเปรียบเทียบประสิทธิกับ แบบจำลองสากล ซึ่งประกอบไปด้วยแบบจำลอง GPT (Global Pressure and Temperature) พัฒนาโดย Boehm et al. (2007) ได้ใช้ข้อมูลพยากรณ์อากาศเชิงเลข (Numerical Weather Model) ซึ่งถูกพัฒนาจากชุดข้อมูล ERA-40 จากหน่วยงาน EMWF ด้วยการประยุกต์ใช้ฟังก์ชั่นฮาร์ มอนิกทรงกลมที่ดีกรีและลำดับของฮาร์มอนิกที่ 9, แบบจำลอง GPT2w ปรับปรุงเพิ่มเติมจาก แบบจำลอง GPT โดยใช้ชุดข้อมูล ERA-Interim โดยเพิ่มส่วนของเทอมการเปลี่ยนแปลงย่อยรายครึ่ง ปี(semi-annual term) ด้วยกริดขนาด 1°×1° และเพิ่มเติมพารามิเตอร์ทางอุตุนิยมวิทยาหลายชนิด เช่น  $T_m$ , แฟกเตอร์การลดลงของไอน้ำ และอัตราการเปลี่ยนแปลงอุณหภูมิ เป็นต้น, และแบบจำลอง GPT3 เป็นแบบจำลองล่าสุด ปรับปรุงเพิ่มเติมจากแบบจำลอง GPT2w ให้มีความถูกต้องมากยิ่งขึ้น โดยเฉพาะค่าสัมประสิทธ์สำหรับประมาณค่า Mapping Function

[รูปที่ 4](#page-66-0)-8 แสดงค่าทางสถิติ (ค่าเฉลี่ยและ RMSE) ของค่าต่างความดันและอุณหภูมิ ระหว่าง แบบจำลอง CPT, GPT, GPT2w และ GPT3 เปรียบเทียบกับค่าอ้างอิงที่ได้จากสถานีอุตุนิยมวิทยา แยกตามสถานี จะเห็นได้ว่าแบบจำลอง GPT มีค่าเฉลี่ยและ RMSE สูงกว่าแบบจำลองอื่นๆ เนื่องจาก เป็นแบบจำลองที่พัฒนาขึ้นในช่วงแรกๆ ซึ่งในปัจจุบันข้อมูลที่ถูกสำรวจจากดาวเทียมเพื่อใช้ติดตาม สภาพบรรยากาศและข้อมูลจากสถานีอุตุนิยมวิทยาภาคพื้นดินได้ถูกนำมาประมวลผลร่วมกับ แบบจำลองทางคณิตศาสตร์ได้ถูกพัฒนาขึ้นเป็นอย่างมากซึ่งสามารถนำมาช่วยในการพยากรณ์อากาศ และติดตามการเปลี่ยนแปลงสภาพอากาศได้เป็นอย่างดี ข้อมูลเหล่านี้ช่วยให้การพัฒนาแบบจำลอง GPT2w และ GPT3 มีความถูกต้องเพิ่มสูงขึ้น ผลการทดสอบประสิทธิภาพของแบบจำลองแสดงดัง [ตารางที่ 4](#page-66-1)-1 พบว่า

- ข้อมูลความดันพื้นผิวที่ประมาณค่าได้จากแบบจำลอง CPT, GPT, GPT2w, และ GPT3 เปรียบเทียบกับข้อมูลความดัน ณ สถานีตรวจสอบ มีค่าเฉลี่ยของค่าต่างเท่ากับ 0.1, - 3.0, -0.2, และ -0.3 เฮกโตปาสกาล ตามลำดับ และมีค่า RMSE ของค่าต่างเท่ากับ 2.4, 4.1, 2.4, และ 2.4 เฮกโตปาสกาล ตามลำดับ
- ข้อมูลอุณหภูมิพื้นผิวที่ประมาณค่าได้จากแบบจำลอง CPT, GPT, GPT2w, และ GPT3 เปรียบเทียบกับข้อมูลอุณหภูมิ ณ สถานีตรวจสอบ มีค่าเฉลี่ยของค่าต่างเท่ากับ 0.2, 2.1, 1.3, และ 1.3 เคลวินตามลำดับ และมีค่า RMSE ของค่าต่างเท่ากับ 2.0, 3.0, 2.4, และ 2.4 เคลวินตามลำดับ

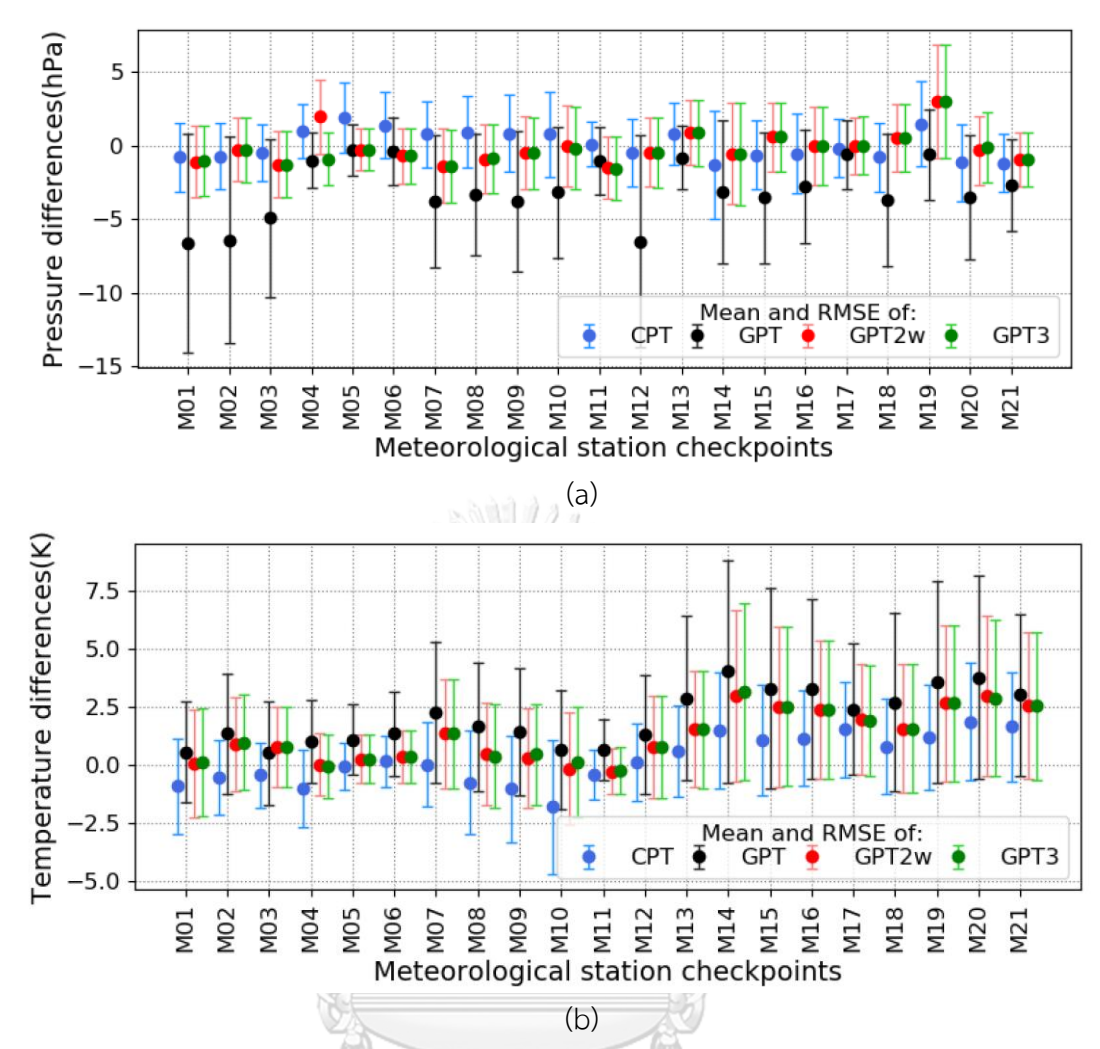

<span id="page-66-0"></span>รูปที่ 4-8 แสดงค่าเฉลี่ย( $\bullet$ ) และ ค่า RMSE ( ${\bf I}$ ) ของค่าต่าง (a) ข้อมูลความดันพื้นผิว และ (b) ข้อมูล อุณหภูมิพื้นผิวที่ได้จาก 4 แบบจำลอง ได้แก่ CPT, GPT, GPT2w และ GPT3 ของแต่ละจุดทดสอบ เปรียบเทียบกับค่าอ้างอิงที่ได้จากสถานีอุตุนิยมวิทยา

<span id="page-66-1"></span>ตารางที่ 4-1 แสดงค่าทางสถิติของค่าต่างระหว่างข้อมูลความดันและอุณหภูมิพื้นผิวที่ประมาณค่าได้ จาก 4 แบบจำลอง ได้แก่ CPT, GPT, GPT2w และ GPT3 เปรียบเทียบกับค่าอ้างอิงที่ได้จากสถานี อุตุนิยมวิทยา

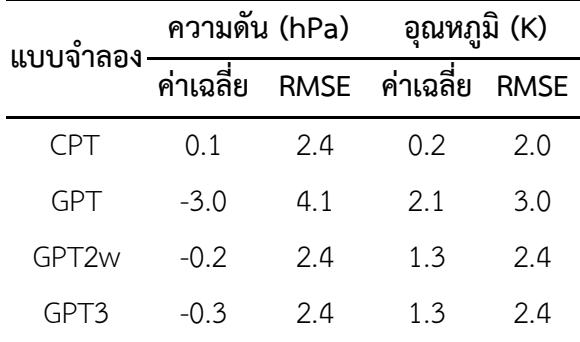

เพื่อทดสอบประสิทธิภาพความถูกต้องของแบบจำลอง CPT เปรียบเทียบกับแบบจำลองสากล GPT, GPT2w, และ GPT3 เนื่องจากในการทดลองนี้ได้เลือกสถานีอุตุนิยมวิทยาจำนวน 21 สถานี เพื่อทดสอบแบบจำลองจึงไม่ทราบความแปรปรวนของประชากรทั้งหมดจึงเลือกสถิติ t-test ในการ ทดสอบ

## **สมมติฐาน**

 ${\sf H}_0$ : ประสิทธิภาพของแบบจำลอง CPT มีความไม่แตกต่างกันกับแบบจำลองสากล

$$
\mu_1=\mu_2
$$

 $\mathsf{H}_1$ : ประสิทธิภาพของแบบจำลอง CPT มีความแตกต่างกันกับแบบจำลองสากล

 $\mu_1 \neq \mu_2$ 

กำหนดระดับนัยสำคัญ = 0.05 แต่เนื่องจากเป็นการกำหนดการทดสอบสมมุติฐานแบบสอง ทางดังนั้นต้องใช้ระดับนัยสำคัญ = 0.025 ในการเปิดตาราง โดย  $n_1$  และ  $n_2$  มีค่าเท่ากับจำนวน สถานี และเปิดตารางเพื่อหาค่าวิกฤตเมื่อ df =40 (จากสมการที่ 3.15 ) จะได้ค่าวิกฤตของค่า t $_{\mathfrak{l}}$ ตาราง)=2.0211

ผลการคำนวณได้ค่าเฉลี่ยและความแปรปรวน (กำลังสองของค่า RMSE) ของค่าต่างความดัน และอุณหภูมิของแต่ละแบบจำลองเปรียบเทียบกับค่าอ้างอิงแสดงดั[งตารางที่ 4](#page-66-1)-1 ซึ่งจะถูกนำมาใช้ คำนวณเพื่อทดสอบทางสถิติแสดงดั[งตารางที่ 4](#page-67-0)-2

<span id="page-67-0"></span>ตารางที่ 4-2 แสดงการทดสอบความแตกต่างของความถูกต้องของแบบจำลอง CPT กับแบบจำลอง สากล GPT, GPT2w และ GPT3

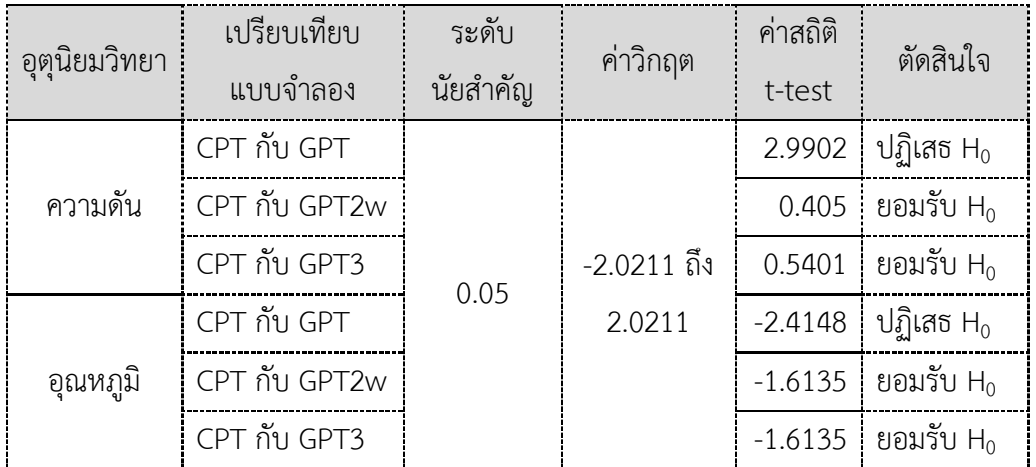

## **สรุปตัดสินใจ**

จา[กตารางที่ 4](#page-67-0)-2 จากทดสอบทางสถิติของค่าเฉลี่ยของแบบจำลอง CPT มีความแตกต่างกับ แบบจำลอง GPT อย่างมีนัยสำคัญที่ระดับนัยสำคัญ 0.05 กล่าวคือแบบจำลอง CPT มีความถูกต้องใน การประมาณค่าความดันและอุณหภูมิสูงกว่าแบบจำลองสากล GPT อย่างไรก็ตามเมื่อเปรียบเทียบกับ แบบจำลองสากล GPT2w และ GPT3 ซึ่งถูกปรับปรุงเป็นเวอร์ชั่นล่าสุดไม่มีความแตกต่างกันอย่าง นัยสำคัญ กล่าวคือแบบจำลอง CPT, GPT2w, GPT3 มีค่าความถูกต้องที่ใกล้เคียงกัน

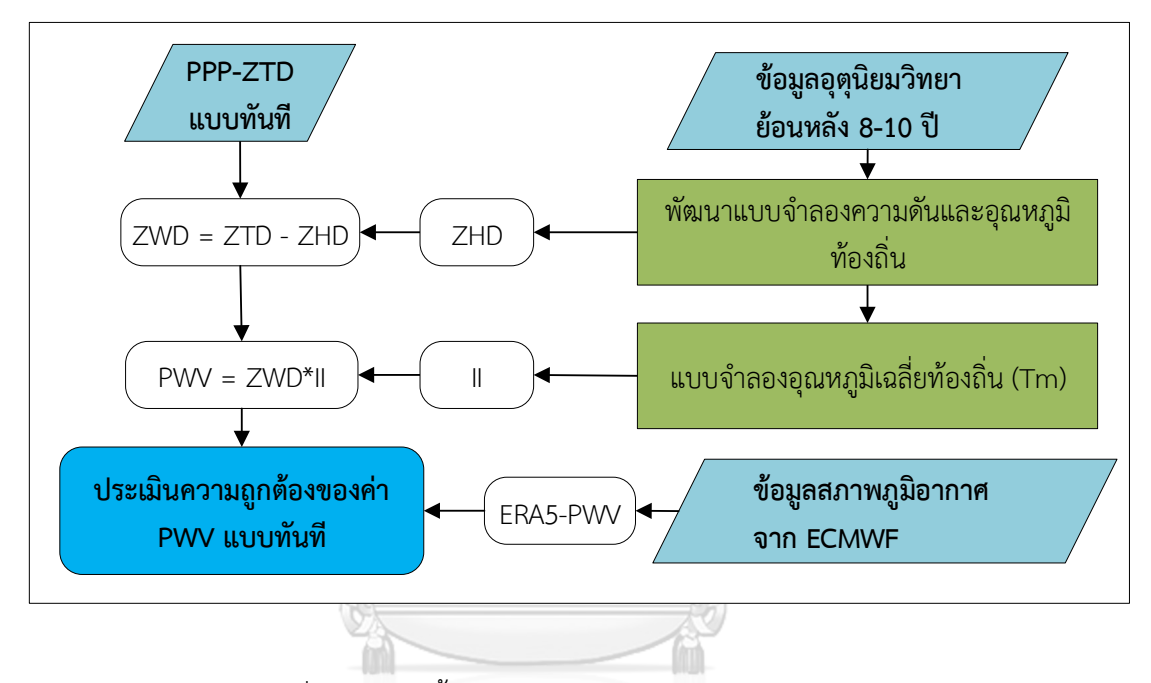

รูปที่ 4-9 แสดงขั้นตอนการประมวลผลค่า PWV แบบทันที

# <span id="page-68-0"></span>**4.2 ZTD PWV**

ขั้นตอนการแปราค่า ZTD เป็นค่า PWV แบบทันทีแสดงดัง[รูปที่ 4](#page-68-0)-9 ทั้งนี้ค่าประมาณ ZTD แบบทันทีเป็นผลลัพธ์ที่ได้จากการประมวลผลข้อมูล GNSS ประกอบไปด้วย 2 ส่วนประกอบหลัก คือ ค่าความคลาดเคลื่อนทางดิ่งแบบแห้ง (Zenith Hydrostatic Delay, ZHD) และค่าคลาดเคลื่อนทาง ดิ่งแบบชื้น (Zenith Wet Delay, ZWD) (Davis et al. 1991) ซึ่งสามารถแสดงความสัมพันธ์ได้จาก สมการที่ (4.5)

$$
ZWD = ZTD - ZHD \tag{4.5}
$$

ค่าความคลาดเคลื่อนทางดิ่งแบบแห้ง หรือ ZHD สามารถคำนวณได้อย่างถูกต้องที่ระดับ 1-5 มิลลิเมตร เมื่อคำนวณร่วมกับค่าความกดอากาศ ณ ตำแหน่งที่ตั้งเครื่องรับสัญญาณ มีหลากหลาย

แบบจำลองถูกเผยแพ ร่เพื่อคำนวณห าค่า ZHD เช่น จากงานวิจัยของ Hopfield (1971), Saastamoinen (1972b) และ Elgered et al. (1991) เป็นต้น ในงานศึกษาวิจัยนี้แบบจำลองของ Saastamoinen (1972b) มีความถูกต้องที่ดีมีการคำนวณที่ไม่ซับซ้อนโดยจะคำนวณร่วมกับค่าความ ดันซึ่งเหมาะแก่การใช้ประมวลผลหาค่า PWV แบบทันที(Chen & Liu 2016) สำหรับค่า ZWD ที่ คำนวณได้จากสมการที่ (4.6) ซึ่งมีความสัมพันธ์โดยตรงกับค่า PWV สามารถแสดงได้ดังสมการที่ (2.20) (Yuan et al. 2014)

$$
PWV = \Pi \cdot ZWD \tag{4.6}
$$

โดยที่ Π คือ ค่าแฟกเตอร์สำหรับการแปลงค่าความคลาดเคลื่อนจากการหักเหในชั้นบรรยากาศโทร โพสเฟียร์ที่เกิดจากอากาศชื้นไปเป็นค่า PWV สำหรับค่าที่ได้จากการประมวผลข้อมูล GNSS มีหน่วย เป็น กิโลกรัมต่อตารางเมตร (kg/m²) หรือ นิยมเรียกกันในหน่วยของระยะทางในหน่วยมิลลิเมตร เช่น ปริมาณไอน้ำ 1 kg/m<sup>2</sup> หรือมีค่า 1 มิลลิเมตร ซึ่งโดยถ้าทำการรวมปริมาณไอน้ำในบรรยากาศ ทางดิ่งเหนือตำแหน่งเครื่องรับสัญญาณสูงขึ้นไปเป็นคอลัมน์จนสุดชั้นบรรยากาศโทรโพสเฟียร์กลั่นตัว รวมกันเป็นคอลัมน์ของน้ำในภาชนะขนาด 1x1 เมตรจะมีความสูง 1 มิลลิเมตร ดังสมการที่ (4.7)

$$
\Pi = \frac{10^6 \cdot M_w}{\rho_w R_w \cdot (k_2 - k_1 \cdot \frac{M_w}{M_d} + \frac{k_3}{T_m})}
$$
(4.7)

โดยที่  $\rho_{\sf w}$  คือ ค่าความหนาแน่นของน้ำในสถานะของเหลว (1,000 กิโลกรัมต่อลูกบาศก์เมตร);  $R_{\sf w}$ คือ ค่าคงที่ของไอน้ำ (461.51 JK<sup>-1</sup>kg<sup>-1</sup>);  $M_d$ , $M_w$ คือ มวลโมเลกุลของอากาศแห้ง (0.00289644 kg.mol<sup>-1</sup>) และอากาศชื้น (0.018016 kg.mol<sup>-1</sup>);  $k_1,k_2,k_3$  คือ ค่าคงที่การหักเหในบรรยากาศ 77.6900 K.hPa $^{\text{-1}}$ , 71.2952 K.hPa $^{\text{-1}}$ , 375463 K $^{\text{2}}$ .hPa $^{\text{-1}}$  ตามลำดับ; ค่า  $T_m$  สามารถหาได้โดยการใช้ เครื่องมือทางอุตุนิยมวิทยาตรวจวัด เช่น เครื่องวิทยุหยั่งอากาศ, ข้อมูลจากดาวเทียม Aqua ของนา ซ่ า ร์ (NASA) ด้ ว ย วิ ธี AIRS แ ล ะ AMSU (The Atmospheric Infrared Sounder and the Advanced Microwave Sounding Unit) เป็นต้น ซึ่งเป็นการยากที่วัดค่าและจำเป็นต้องใช้เวลาใน การประมวลผลซึ่งไม่สามารถคำนวณได้ในทันที อีกทางเลือกหนึ่งคือการประมาณค่าโดยใช้ แบบจำลองทางคณิตศาสตร์เพื่อคำนวณค่า  $T_m$  ด้วยความสัมพันธ์เชิงเส้นกับข้อมูลอุณหภูมิพื้นผิว ณ ตำแหน่งที่ตั้งเครื่องรับสัญญาณ ( $T_{\scriptscriptstyle S}$ ) หน่วย เคลวิน (Kelvin, K) ทั้งนี้การคำนวณด้วยแบบจำลองทาง คณิตศาสตร์จะมีความถูกต้องที่น้อยกว่าค่าที่ได้จากเครื่องมือทางอุตุนิยมวิทยาหรือข้อมูลจากการ พยากรณ์อากาศเชิงเลข โดยแบบจำลองจะแตกต่างกันไปตามสภาพภูมิอากาศของแต่ละพื้นที่ทั่วโลก เช่น จากงานวิจัย Bevis et al. (1992)  $T_m = 70.2 + 0.27 \cdot T_s$  พัฒนาโดยใช้ข้อมูลจากสถานี เครื่องวิทยุหยั่งอากาศในพื้นที่สหรัฐอเมริกา จากงานวิจัย Mendes et al. (2000)  $T_m = 50.4 \pm$ 

 $0.789 \cdot T_s$  เหมาะสำหรับใช้บริเวณละติจูดกลาง (mid-latitudes) หรือจากการศึกษาของ Yao et al. (2014) ได้พัฒนาแบบจำลอง GTm-III สำหรับคำนวณค่า  $T_m\;$  ทั่วโลก เป็นต้น จากงานวิจัยของ Suwantong et al. (2016) ได้แสดงให้เห็นการใช้แบบจำลอง  $T_m$  ท้องถิ่นจะให้ความถูกต้องที่สูงกว่า โดยประยุกต์ใช้ข้อมูลอุณหภูมิและค่าความชื้นสัมพัทธ์ที่ระดับความสูงต่างๆ จากข้อมูล AIRS และ <code>AMSU</code> เพื่อหาค่า  $T_m$  ในพื้นที่กรุงเทพมหานคร มีรายละเอียดดังนี้ จากสมการที่ (4.8) สำหรับกลางวัน (Day time)

$$
T_m = 0.6066 \cdot T_s + 113.2914 \tag{4.8}
$$

และสมการที่ (4.9) สำหรับช่วงเวลากลางคืน (Night time)

$$
T_m = 0.7938 \cdot T_s + 57.4856 \tag{4.9}
$$

# **4.3 ผลการศึกษาวิจัยการประมาณค่า PWV แบบทันที**

การศึกษาวิจัยเพื่อประมาณค่า PWV แบบทันทีด้วยวิธีการประมวลผลแบบ PPP เพื่อเพิ่มความ ถูกต้องให้กับการประมวลผลในขั้นตอนการคำนวณหาค่า PWV แบบทันทีในงานศึกษาวิจัยนี้ได้ใช้ แบบจำลองความดันและอุณหภูมิท้องถิ่นที่ได้พัฒนาขึ้นร่วมกับการประยุกต์ใช้แบบจำลองอุณหภูมิ เฉลี่ยของชั้นบรรยากาศโทรโพสเฟียร์จากงานวิจัยของ Suwantong et al. (2016) เพื่อตรวจสอบ ความถูกต้องของค่า PWV แบบทันที ข้อมูล ERA5 จากหน่วยงาน ECMWF ถูกใช้เป็นค่าอ้างอิง

4.3.1 เปรียบเทียบค่าความถูกต้องของค่า PWV แบบทันที

เพื่อประเมินความถูกต้องของค่า PWV แบบทันจากการประมวลผลข้อมูล GNSS ด้วยวิธีการ ประมวลผลแบบ PPP หรือเรียกว่า PPP-PWV ร่วมกับข้อมูลความดันและอุณหภูมิที่ประมาณค่าจาก แบบจำลอง CPT ซึ่งพัฒนาขึ้นในงานศึกษาวิจัยนี้ ข้อมูล PPP-PWV จะถูกเปรียบเทียบกับค่า PWV ที่ ประมาณค่าได้จากชุดข้อมูล ERA5 ทุกๆ 1 ชั่วโมง จาก ECMWF หรือเรียกว่า ERA5-PWV ซี่งถูกใช้ เป็นข้อมูลอ้างอิงเพื่อประเมินความถูกต้องของค่า PWV ทั้งนี้เฉพาะข้อมูลที่มีช่วงเวลาเท่ากันถูกนำมา เปรียบเทียบ เพื่อเปรียบเทียบให้เห็นถึงความแตกต่างระหว่างแบบจำลองท้องถิ่นที่พัฒนาขึ้นในงาน ศึกษาวิจัยนี้จึงได้เปรียบเทียบผลเพิ่มเติมกับแบบจำลองสากลซึ่งประกอบไปด้วยแบบจำลอง GPT, GPT2w, และ GPT3 จา[ก](#page-71-0)

[ตารางที่](#page-71-0) *4-3* แสดงค่า RMSE ของ PPP-PWV ซึ่งถูกคำนวณโดยใช้ค่าความดันและอุณหภูมิที่ ประมาณค่าได้จากแบบจำลอง CPT, GPT, GPT2w และ GPT3 ผลลัพธ์แสดงให้เห็นว่าทั้ง 4 แบบจำลองให้ค่าความถูกต้องของค่า PWV ไม่ต่างกันอย่างมีนัยสำคัญ จากงานวิจัยของ De Haan

(2006) ตามเอกสาร WMO ถ้าข้อมูล PWV ถูกนำไปใช้ในงานด้านการพยากรณ์อากาศเชิงเลขจะต้อง มีค่าคลาดเคลื่อนน้อยกว่า 3 มม.

ผลการเปรียบเทียบค่า PWV แบบทันทีที่ประมาณค่าได้จากแบบจำลอง CPT ในแต่ละสถานี ส่วนใหญ่มีค่าคลาดเคลื่อน < 3 มม. ซึ่งอยู่ในเกณฑ์มาตรฐานสำหรับประยุกต์ใช้ในงานพยากรณ์ อากาศระยะสั้น ยกเว้นสถานีCHAN, PJRK, และ SRTN ที่มีค่าเกิดมาตรฐานอยู่เล็กน้อย เมื่อ เปรียบเทียบผลกับการใช้แบบจำลองสากล GPT, GPT2w และ GPT3 ให้ผลที่ไม่แตกต่างกันกับการใช้ แบบจำลอง CPT อย่างไรก็ตามเนื่องจากอยู่ข้อมูล ERA5-PWV ที่ใช้เป็นข้อมูลอ้างอิงเพื่อการ เปรียบเทียบเป็นข้อมูลที่เพิ่งเริ่มต้นเปิดให้บริการจากหน่วยงาน ECMWF ยังไม่เคยมีการวิจัยหรือ ตรวจสอบความถูกต้องที่ชัดเจนมาก่อนเมื่อนำข้อมูล ERA5-PWV มาใช้สำหรับเป็นค่าอ้างอิงในงาน ศึกษาวิจัยนี้ทำให้ไม่ผลสรุปยังคงไม่มีความชัดเจน เพื่อให้สามารถประเมินประสิทธิภาพของข้อมูล ERA5-PWV ในพื้นประเทศไทยให้เห็นผลอย่างชัดเจน ควรทำการศึกษาวิจัยเพิ่มเติมเพื่อทดสอบความ ถูกต้องโดยเปรียบเทียบข้อมูล ERA5-PWV กับข้อมูล GNSS ด้วยวิธีการประมวลผลที่ให้ความถูกต้อง สูงด้วยซอฟต์แวร์ทางด้านวิทยาศาสตร์ เพื่อประเมินความถูกต้องของค่า ERA5-PWV ในพื้นที่ประเทศ ไทย

<span id="page-71-0"></span>ตารางที่ 4-3 แสดงค่าเฉลี่ยและ RMSE (หน่วยมิลลิเมตร) ของค่า PWV ระหว่างข้อมูล PWV ที่ ประมาณค่าได้จากข้อมูล GNSS โดยใช้แบบจำลองอุณหภูมิและความดันที่แตกต่างกัน เปรียบเทียบ กับข้อมูลอ้างอิง ERA5

| สถานี       |            |            | ค่าเฉลี่ย         |        | <b>RMSE</b> |            |                   |      |  |
|-------------|------------|------------|-------------------|--------|-------------|------------|-------------------|------|--|
|             | <b>CPT</b> | <b>GPT</b> | GPT <sub>2w</sub> | GPT3   | <b>CPT</b>  | <b>GPT</b> | GPT <sub>2w</sub> | GPT3 |  |
| <b>CHAN</b> | 0.0        | 0.7        | $-0.1$            | $-0.1$ | 3.0         | 3.0        | 3.0               | 3.0  |  |
| CHMA        | $-3.0$     | $-2.5$     | $-3.7$            | $-3.7$ | 2.6         | 2.6        | 2.6               | 2.6  |  |
| DPT9        | 2.2        | 2.9        | 2.0               | 2.0    | 2.4         | 2.4        | 2.4               | 2.4  |  |
| <b>NKRM</b> | 0.3        | 0.9        | 0.2               | 0.2    | 2.7         | 2.7        | 2.7               | 2.7  |  |
| <b>NKSW</b> | 1.4        | 2.0        | 0.9               | 0.9    | 2.8         | 2.8        | 2.7               | 2.7  |  |
| <b>PJRK</b> | $-3.4$     | $-2.8$     | $-3.5$            | $-3.5$ | 3.6         | 3.6        | 3.6               | 3.6  |  |
| <b>SISK</b> | 0.2        | 0.8        | 0.0               | 0.0    | 2.4         | 2.4        | 2.4               | 2.4  |  |
| <b>SOKA</b> | 0.1        | 0.4        | 0.1               | 0.1    | 2.2         | 2.2        | 2.2               | 2.2  |  |
| <b>SRTN</b> | $-0.6$     | 0.0        | $-0.6$            | $-0.6$ | 3.0         | 3.0        | 3.0               | 3.0  |  |
| <b>UDON</b> | $-1.1$     | $-0.9$     | $-1.7$            | $-1.7$ | 2.0         | 2.1        | 2.0               | 2.0  |  |
| <b>UTTD</b> | $-1.2$     | $-0.8$     | $-2.0$            | $-2.0$ | 2.7         | 2.7        | 2.7               | 2.7  |  |
## 4.3.2 การกระจายตัวของค่า PWV ในประเทศไทย

ค่า PWV แบบทันทีที่ได้จากการประมวลผลข้อมูล GNSS ด้วยเทคนิคการประมวลผลแบบ PPP จำนวน 11 สถานีในเดือนมกราคม 2562 แสดงดั[งรูปที่ 4](#page-72-0)-10 จะเห็นได้ว่าการเปลี่ยนแปลงของ ค่า PWV นั้นมีการเปลี่ยนแปลงตั้งแต่ 10 ถึง 70 มิลลิเมตร ค่า PWV ของแต่ละสถานีมีรูปแบบที่ แตกต่างกันซึ่งขึ้นอยู่กับตำแหน่งและความสูงของสถานี[รูปที่ 4](#page-73-0)-11 แสดงการกระจายตัวของค่า PWV ในพื้นที่ประเทศไทยจะเห็นได้ว่าสถานี SRTN และ SOKA ซึ่งอยู่ทางภาคใต้ของประเทศมีค่า PWV ที่ สูงกว่าเมื่อเปรียบเทียบกับภูมิภาคอื่นๆ เนื่องทางภาคใต้ซึ่งมีลักษณะทางภูมิประเทศแตกต่างจากภาค อื่นๆ โดยในช่วงเดือนมกราคมอากาศไม่ค่อยหนาวเย็นนัก มีฝนตกในบางพื้นที่และโดยเฉพาะทางฝั่ง ตะวันออกของภาคใต้มีฝนตกชุก ในขณะที่ภูมิภาคอื่นของประเทศอยู่ในช่วงฤดูหนาว มีอากาศแห้ง และค่อนข้างเย็นในบางพื้นที่

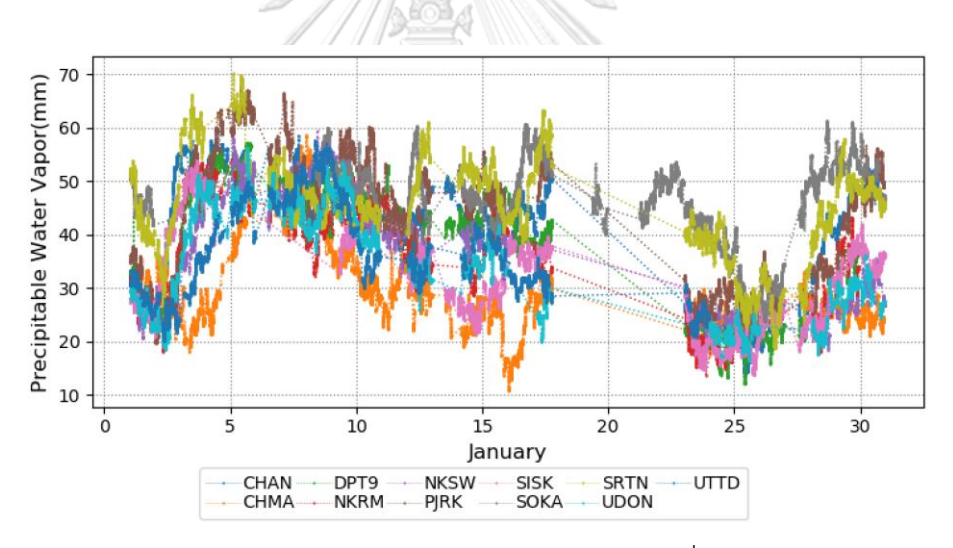

<span id="page-72-0"></span>รูปที่ 4-10 แสดงค่า PWV จากการประมวลผลข้อมูล GNSS แบบจุดเดี่ยวความละเอียดสูงแบบทันที ในช่วงวันที่ 1-31 มกราคม 2562

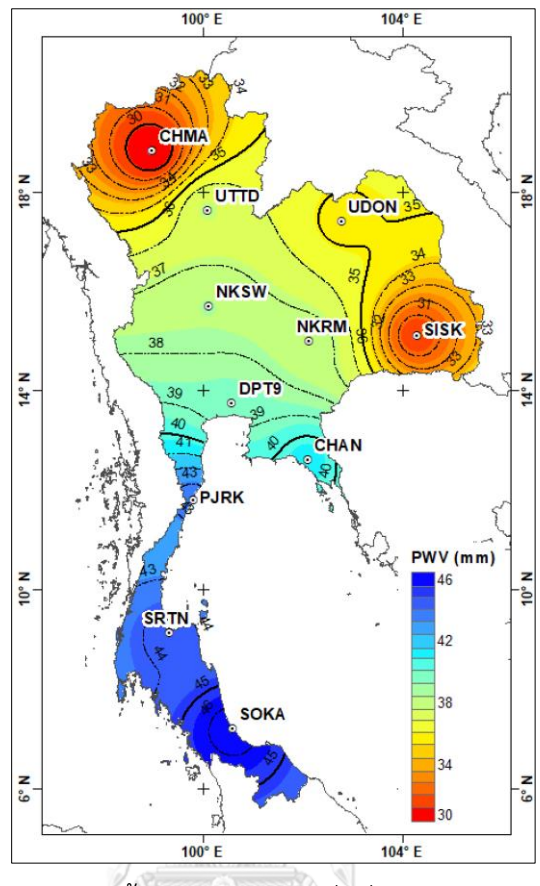

<span id="page-73-0"></span>รูปที่ 4-11 แสดงแผนที่ค่าปริมาณไอน้ำในบรรยากาศเฉลี่ยที่ประมาณค่าได้จากสถานี GNSS ทั้ง 11 สถานีในเดือนมกราคม 2562จุฬาลงกรณ์มหาวิทยาลัย

```
CHULALONGKORN UNIVERSITY
```
# **บทที่5 อ ิปรายและวิจารณ์ผล สรุป และข้อเสนอแนะ**

# **5.1อ ิปรายและวิจารณ์ผลการวิจัยสำหรับการประมาณค่า ZTD แบบทันที**

5.1.1 อภิปรายและสรุปผลการประมาณค่า ZTD แบบทันที

ในงานศึกษาวิจัยนี้มีวัตถุประสงค์เพื่อประมาณค่า PWV หรือค่าปริมาณไอน้ำในบรรยากาศ แบบทันทีร่วมกับแบบจำลองความดันและอุณหภูมิท้องถิ่น หรือ CPT ในประเทศไทย ด้วยวิธีการ ประมวลผลแบบจุดเดี่ยวความละเอียดสูง โดยใช้ข้อมูลค่าแก้วงโคจรและนาฬิกาดาวเทียมแบบทันที ข้อมูล GNSS จากหน่วยงานกรมโยธาธิการและผังเมือง จำนวน 11 สถานีในเดือนมกราคม 2562 ถูก ใช้เพื่อการทดสอบและถูกประมวลผลด้วยซอฟต์แวร์ BNC เนื่องจากซอฟต์แวร์ถูกพัฒนาขึ้นเพื่อ ทดสอบข้อมูลค่าแก้วงโคจรและนาฬิกาดาวเทียมแบบทันทีที่พัฒนาโดยหน่วยวิจัยระดับสากล ซอฟต์แวร์ถูกพัฒนาให้ใช้งานได้โดยง่ายไม่ซับซ้อน ทำให้ค่าคลาดเคลื่อนบางชนิดไม่ได้ถูกพิจารณา ปรับแก้ในสมการค่าสังเกต เพื่อเพิ่มความถูกต้องให้กับการประมวลผลข้อมูลมากยิ่งขึ้นในงาน ศึกษาวิจัยนี้ได้ปรับปรุงประสิทธิภาพของซอฟต์แวร์เพิ่มเติม ประกอบไปด้วย 1) ปรับแก้ค่า Tropospheric noise ที่เหมาะสมในกระบวนการประมวลผลด้วยวิธี Extended Kalman Filter 2) พัฒนาฟังก์ชั่นขจัดค่าคลาดเคลื่อนเนื่องจากแรงมหาสมุทร 3) ปรับปรุงแบบจำลองเพื่อประมาณค่า คลาดเคลื่อนเนื่องจากชั้นบรรยากาศโทรโพสเฟียร์ผลการปรับปรุงซอฟต์แวร์สามารถสรุปได้ดังนี้

- 1) ปรับแก้ค่า Tropospheric noise ให้เหมาะสมกับการเปลี่ยแปลงของค่า ZTD ช่วงเดือน มกราคม พบว่าที่ 10e<sup>-6</sup> หรือประมาณ 36 มิลลิเมตร/ชั่วโมง ให้ค่าความถูกต้องที่ดีที่สุด อย่างไรก็ตามค่า Tropospheric noise มีการเปลี่ยนแปลงไปตามแต่ละพื้นที่ เช่น ในพื้นที่ บริเวณที่มีอากาศหนาวเย็น แถบบริเวณขั้วโลกเหนือลักษณะสภาพอากาศจะแห้ง ความ แปรปรวนในชั้นบรรยากาศโทรโพสเฟียร์ซึ่งได้อิทธิพลหลักมาจากไอน้ำที่อยู่ในชั้น บรรยากาศจะมีการเปลี่ยนแปลงน้อยเมื่อเปรียบเทียบกับบริเวณพื้นที่อบอุ่น และ Tropospheric noise ยังขึ้นอยู่กับช่วงเวลาหรือฤดูกาล เช่น ช่วงการเปลี่ยนแปลงฤดูกาล จากฤดูหนาวเข้าสู่ฤดูร้อนหรือฤดูร้อนเข้าสู่ฤดูฝน ความแปรนปรวนจะเกิดขึ้นค่อนข้างสูง จากเปลี่ยนแปลงของปริมาณไอน้ำในบรรยากาศ ดังนั้นเพื่อทำความเข้าใจและประมาณค่า Tropospheric noise ที่เหมาะสมในแต่ละพื้นที่และช่วงเวลาจึงควรทำการศึกษาใน ช่วงเวลาที่ยาวนานขึ้นอย่างน้อย 1 ปีเพื่อให้ครอบคลุมทุกฤดูกาล
- 2) การพัฒนาฟังก์ชั่นเพื่อขจัดค่าคลาดเคลื่อนเนื่องจากแรงมหาสมุทรไม่ได้ช่วยเพิ่มค่าความ ถูกต้องในการประมวณค่า ZTD ที่ชัดเจน ทั้งนี้อาจเนื่องมาจากสถานีที่ถูกเลือกมาใช้ในการ ทดสอบซอฟต์แวร์ไม่ได้กระจายครอบคลุมพื้นที่บริเวณที่ได้รับผลกระทบจากอิทธิพลของ

แรงมหาสมุทรอย่างชัดเจนโดยเฉพาะบริเวณที่ติดกับภาคใต้ชายฝั่งตะวันตก เนื่องจากมี ข้อจำกัดด้านความพร้อมของข้อมูลสถานีที่ใช้ในการทดสอบ ทำให้ไม่มีตำแหน่งสถานีเพื่อ ใช้ในการทดสอบบริเวณดังกล่าวในช่วงที่จัดเตรียมข้อมูล อย่างไรก็ตามในปัจจุบันได้มี ตำแหน่งสถานีเพิ่มเติมจากกรมแผนที่ทหาร ทำให้มีความเป็นไปได้สำหรับการทดสอบ ประมวลผลข้อมูลบริเวณดังกล่าวเพิ่มเติม ร่วมทั้งขยายช่วงเวลาสำหรับการศึกษาวิจัยใน อนาคต

3) การปรับปรุงแบบจำลองชั้นบรรยากาศโทรโพสเฟียร์ให้มีความละเอียดมากยิ่งขึ้นโดยการ แยกค่าคลาดเคลื่อนออกเป็นค่าคลาดเคลื่อนที่เกิดจากอากาศแห้งและค่าคลาดเคลื่อนที่ เกิดจากอากาศชื้น และประยุกต์ใช้แบบจำลอง GPT3 และ VMF3 เพื่อประมาณค่า Mapping Function ที่มีความละเอียดถูกต้องมากยิ่งขึ้น พบว่ามีผลต่อการเพิ่มความ ถูกต้องให้กับการประมาณค่า ZTD มากที่สุดเมื่อเปรียบเทียบกับการพัฒนาหรือปรับปรุง ซอฟต์แวร์ส่วนอื่น ดัง[ตารางที่ 3](#page-52-0)-3 จะเห็นได้ว่าการปรับปรุงแบบจำลองชั้นบรรยากาศโทร โพสเฟียร์และ Mapping Function สามารถเพิ่มประสิทธิภาพในการประมาณค่า ZTD เมื่อพิจารณาจากค่าเฉลี่ย, RMSE, และ เปอร์เซ็นต์ค่าต่าง ZTD น้อยกว่า 20 มิลลิเมตร อย่างไรก็ตามจากงานศึกษาวิจัยของ Zus et al. (2019) ค่าคลาดเคลื่อนเนื่องจากชั้น บรรยากาศโทรโพสเฟียร์นอกจากจะขึ้นอยู่กับมุมสูงของดาวเทียมแล้วยังขึ้นอยู่กับทิศทาง เหนือ-ตะวันออกของดาวเทียมอีกด้วย การปรับปรุงแบบจำลองชั้นบรรยากาศโทรโพส เฟียร์ด้วยการเพิ่ม Tropospheric Gradients ในทิศทางแอซิมัท (Azimuth angle) ช่วย เพิ่มความถูกต้องให้กับตำแหน่งค่าพิกัด และการประมาณค่า ZTD ซึ่งอาจทำการศึกษา ต่อไปในอนาคต

ภาพรวมผลการปรับปรุงซอฟต์แวร์ BNC แสดงให้เห็นว่าสามารถเพิ่มประสิทธิภาพในการ ประมาณค่า ZTD เมื่อเปรียบเทียบกับค่าอ้างอิงจาก CSRS-ZTD แสดงดั[งตารางที่ 5](#page-75-0)-1

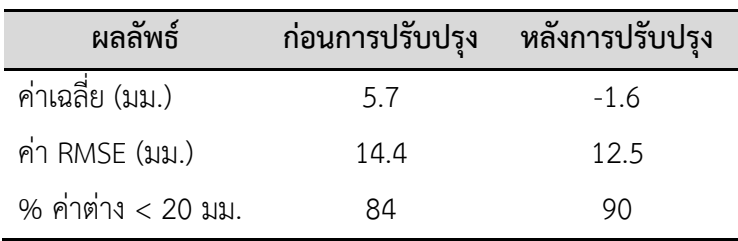

<span id="page-75-0"></span>ตารางที่ 5-1 ผลการปรับปรุงซอฟต์แวร์ BNC ก่อนและหลังการพัฒนา

พบว่าค่าเฉลี่ยลดลงจาก 5.7 เป็น -1.6 มิลลิเมตร (ยิ่งใกล้0 ยิ่งดี) และ ค่า RMSE ลดลงจาก 15.4 เป็น 12.5 ลดลงประมาณ 2 มิลลิเมตร ผลจากการทดสอบทางสถิติ (แสดงดังหัวข้อ 3.4.2) แสดงให้พบว่าการพัฒนาซอฟต์แวร์ BNC ช่วยเพิ่มความถูกต้องให้กับการประมาณค่า ZTD แบบทันที อย่างมีนัยสำคัญ และเปอร์เซ็นต์ค่าต่าง ZTD ที่น้อยกว่า 20 มิลลิเมตรมีค่าเพิ่มขึ้นประมาณ 6% ผลลัพธ์ของการปรับปรุงซอฟต์แวร์ BNC แสดงให้เห็นว่าค่าต่าง ZTD ที่มีค่าน้อยกว่า 20 มิลลิเมตร คิดเป็น 90% ของจำนวนข้อมูลที่ประมวลผลทั้งหมด และที่เหลืออีก 10% มีค่าต่างมากกว่า 20 มิลลิเมตร จากผลข้างต้นแสดงให้เห็นว่ายังมีข้อมูลอีกประมาณ 10% จำเป็นจะต้องพัฒนาโปรแกรม ให้มีความถูกต้องสูงขึ้นแสดงรายละเอียดเพิ่มเติมในข้อเสนอะ สำหรับค่า RMSE ของค่าต่าง ZTD รวม ทุกสถานีมีค่าเฉลี่ยอยู่ที่ประมาณ 12.5 มิลลิเมตร และทุกสถานีมีค่า RMSE น้อยกว่า 15 มม. ซึ่งมี ความถูกต้องเพียงพอต่อการประยุกต์ใช้ในงานแบบจำลองพยากรณ์อากาศเชิงเลข

5.1.2 ข้อเสนอแนะการประมาณค่า ZTD แบบทันทีด้วยวิธีการประมวลผลแบบ PPP ด้วย ซอฟต์แวร์ BNC

การประมาณค่า ZTD แบบทันทีด้วยเทคนิคการประมวลผลแบบ PPP ยังคงมีหลายๆ ส่วนที่ ยังสามารถพัฒนาเพิ่มเติมเพื่อเพิ่มความถูกต้องให้กับการประมวลผลข้อมูล GNSS ด้วยซอฟต์แวร์ BNC เช่น

- 1) การเพิ่มฟังก์ชั่นเพื่อปรับแก้ค่าคลาดเคลื่อนเนื่องจากความแปรปรวนของตำแหน่งจุด ศูนย์กลางเฟสของเสาอากาศของเครื่องรับสัญญาณภาคพื้นดินและดาวเทียม หรือ เรียกว่า PCV ซึ่งมีผลต่อค่าคลาดเคลื่อนทางดิ่ง 8 ซม. และทางเหนือ 4 ซม. (El-Hattab 2019)และจากงานศึกษาวิจัยของ Thomas et al. (2011) การไม่ได้ปรับแก้ค่า คลาดเคลื่อนเนื่องจาก PCV สามารถส่งผลต่อความถูกต้องการประมาณค่า ZTD ได้ถึง 2-10 มม.
- 2) การปรับแก้ค่าเลขปริศนาจากจำนวนทศนิยมเป็นจำนวนเต็ม (Ambiguity Resolution, AR) และการประมวลผลข้อมูลจากหลายกลุ่มดาวเทียม GNSS จาก GPS, GLONAS, Galileo และ BeiDou ช่วยเพิ่มความถูกต้องให้กับการประมาณค่า ZTD Lu et al. (2018) ได้ทำการศึกษาเปรียบเทียบการประมวลผลข้อมูล multi-GNSS กับ GPS-only ด้วยวิธี PPP-AR เพื่อประมาณค่า ZTD แบบทันทีเปรีบเทียบกับ ZTD จาก หน่วยงาน IGS พบว่ามีความเมื่อประมวลผลด้วยข้อมูล multi-GNSS มีความถูกต้องอยู่ ที่ 12.5 มม. ซึ่งดีกว่าการใช้ข้อมูล GPS-only ซึ่งความถูกต้องอยู่ที่ 13.3 มม. อีกทั้งการ ประยุกต์ใช้ muli-GNSS ยังช่วยลดเวลาในการลู่เข้าของผลเฉลยลงได้รวดเร็วขึ้น 50% เมื่อเทียบกับการใช้ GPS-only
- 3) การประมวลแบบ 3 ความถี่ (L1, L2, L5) ช่วยลดเวลาในการลู่เข้าของผลเฉลยได้เร็วขึ้น และให้ค่า ZTD ที่มีความถูกต้องอยู่ในเกณฑ์ความถูกต้องที่เพียงพอต่อการประยุกต์ใช้ งานทางด้านอุตุนิยมวิทยา จากการที่ D. Laurichesse and Blot (2016) ทำการ ประมวลผลข้อมูล multi-GNSS ด้วยวิธี PPP-AR พบว่าเมื่อทำการประมวลผลด้วย triple-frequncy ที่ความถูกต้องประมาณ 20 ซม. จะเวลาประมาณ 2 นาที ในขณะที่ การประมวลผลแบบ dual-frequency ต้องใช้เวลา 5 นาทีซึ่งจะมีผลดีต่อการประมาณ ค่า ZTD แบบทันทีสำหรับการประยุกต์ใช้งานทางด้านอุตุนิยมวิทยา
- 4) เพิ่มเวลาทำการศึกษาวิจัยอย่างน้อย 1 ปีเพื่อให้ครอบคลุมทุกฤดูกาล และเพิ่มจำนวน สถานี GNSS ให้ครอบคลุมทุกพื้นที่มากขึ้น เพื่อทำการศึกษาผลของการปรับแต่งค่า Tropospheric noise ให้เหมาะสมในแต่ละพื้นที่และเวลา
- 5) การปรับปรุงแบบจำลองชั้นบรรยากาศโทรโพสเฟียร์ด้วยการเพิ่ม Tropospheric Gradients จากการศึกษ าของ Elsobeiey and El-Diasty (2016) เพื่อต รวจสอบ ผลกระทบของ Tropospheric Gradients ต่อการประมาณค่า ZTD ด้วยวิธีการ ประมวลผลแบบ PPP พบว่าการเพิ่มการประมาณค่า gradients ในสมการค่าสังเกตช่วย ลดค่าต่างของค่าเฉลี่ยลงได้ 30% และค่า RMSE ลงได้ 6%

# **5.2 อ ิปรายและสรุปผลการวิจัยสำหรับการประมาณค่า PWV แบบทันที**

5.2.1 อภิปรายผลการพัฒนาแบบจำลองความดันและอุณหภูมิท้องถิ่น

ข้อมูลความดันและอุณหภูมิพื้นผิวจาก 180 สถานี ระหว่างปี 2551-2561 ถูกนำมาใช้เพื่อ พัฒนาแบบจำลองความดันและอุณหภูมิท้องถิ่นในพื้นที่ประเทศ โดยประยุกต์ใช้ฟังก์ชั่นฮาร์มอนิก ทรงกลมที่ดีกรีและลำดับของฮาร์มอนิกที่ 5 มีความเหมาะสมเพียงพอกับลักษณะการเปลี่ยนแปลง ของความดันและอุณหภูมิในพื้นที่ศึกษา ซึ่งประกอบไปด้วยค่าสัมประสิทธิ์จำนวน 42 ค่า ผลการ ตรวจสอบความถูกต้องของแบบจำลอง CPT เทียบกับค่าอ้างอิงจากสถานีอุตุนิยมวิทยาพบว่าค่ามี ความถูกต้องของความดันและอุณหภูมิอยู่ที่ ±2.4 เฮกโตปาสกาล และ ±2.0 เคลวิน ตามลำดับ ผล การตรวจสอบทางสถิติดัง[ตารางที่ 4](#page-67-0)-2 เพื่อเปรียบเทียบประสิทธิภาพของแบบจำลอง CPT กับ แบบจำลองสากลพบว่าแบบจำลอง CPT มีความถูกต้องมากกว่าแบบจำลองสากล GPT อย่างมี นัยสำคัญ แต่อย่างไรก็ตามแบบจำลอง CPT มีความถูกต้องที่ใกล้เคียงกันกับแบบจำลองสากล GPT2w และ GPT3 ซึ่งได้ถูกพัฒนาขึ้นล่าสุด เพื่อความถูกต้องให้กับแบบจำลอง CPT การพิจารณา เพิ่มการเปลี่ยนรายวัน (Diurnal cycle) จากการศึกษาของ Yao et al. (2015) มีส่วนช่วยเพิ่มความ ถูกต้องของค่าอุณหภูมิและความดันให้ดีขึ้นได้ ทั้งนี้จำเป็นต้องทำการศึกษาต่อไปในอนาคต

# 5.2.2 อภิปรายและสรุปผลการประมาณค่า PWV แบบทันที

การศึกษาวิจัยนี้ข้อมูล GNSS ถูกประมวลผลด้วยเทคนิคจุดเดี่ยวความละเอียดสูงแบบทันที โดยใช้ข้อมูลจาก 11 สถานีในเดือนมกราคม 2562 เพื่อประมาณค่า PWV ร่วมกับแบบจำลอง CPT ที่พัฒนาขึ้นจากการศึกษาวิจัยนี้ ผลการประมวลผลพบว่าเมื่อเปรียบเทียบกับค่าอ้างอิงที่ได้จากชุด ข้อมูล ERA5 ผลการศึกษาพบว่าค่า PWV ในแต่ละสถานีส่วนใหญ่มีค่าคลาดเคลื่อน < 3 มิลลิเมตร ซึ่งมีความถูกต้องเพียงพอสำหรับประยุกต์ใช้ในงานพยากรณ์อากาศระยะสั้นเพื่อคาดการณ์สภาพ อากาศในช่วงเวลาสั้นๆ ยกเว้นสถานีCHAN, PJRK, และ SRTN นอกจากนี้ยังพบว่าแบบจำลอง CPT ให้ค่าความถูกต้องเท่ากับแบบจำลองระดับสากล GPT, GPT2w, และ GPT3 ถึงแม้การประมาณค่า PWV โดยใช้ข้อมูลความดันและอูณหภูมิที่ประมาณค่าด้วยแบบจำลองทางคณิตศาสตร์ จะช่วยลด ทรัพยากรและความซับซ้อนที่เกิดจากการประมวลผลและเตรียมข้อมูลอุตุนิยมวิทยา แต่ยังคงไม่ สามารถประยุกต์ใช้ได้กับทุกพื้นที่ ดังเห็นได้จากบ้างสถานีมีความถูกต้องของค่า PWV >= 3 มิลลิเมตร เพื่อให้ได้ความถูกต้องเพียงพอต่อการประยุกต์ใช้ค่า PWV ในงานอุตุนิยมวิทยา กรณีที่ไม่มี อุปกรณ์หรือสถานีอุตุนิยมวิทยาอยู่ใกล้เคียงสถานี GNSS เพื่อประมาณค่าข้อมูลความดันและอุณหภูมิ จากงานวิจัยของ Yuan et al. (2014) การประยุกต์ใช้ข้อมูลที่ได้จากการพยากรณ์อากาศเชิงเลข VMF3-FC ทุกๆ 6 ชั่วโมงที่ขนาดกริด 1 $\hat{}$ x1 $\hat{}$  ให้ค่าความถูกต้องที่สูงกว่าการใช้แบบจำลองทาง คณิตศาสตร์แต่จำเป็นจะต้องเพิ่มประสิทธิภาพในการประมวลผลข้อมูลให้สูงขึ้นเนื่องจากข้อมูลที่ต้อง ดาวน์โหลดจากอินเตอร์เน็ต

5.2.3 ข้อเสนอแนะสำหรับการประมาณค่า PWV แบบทันทีด้วยวิธีประมวลผลแบบ PPP

เพื่อเพิ่มความถูกต้องให้กับการแปลงค่า ZTD เป็นค่า PWV จำเป็นต้องใช้ข้อมูลความดันและ อุณหภูมิ ณ ตำแหน่งที่ตั้งสถานี GNSS ร่วมกับแบบจำลอง  $T_m$ ในงานศึกษาวิจัยนี้ข้อมูลความดันและ อุณหภูมิพื้นผิวถูกประมาณค่าด้วยการประยุกต์ใช้แบบจำลองทางคณิตศาสตร์ท้องถิ่นซึ่งเป็นอีก ทางเลือกหนึ่งที่สามารถช่วยลดทรัพยากรในการประมวผลเมื่อเทียบกับการใช้ข้อมูลจากการพยากรณ์ อากาศเชิงเลยหรือจากสถานีอุตุนิยมวิทยาซึ่งต้องเชื่อมต่ออินเทอร์เน็ตและดาวน์โหลดข้อมูล สำหรับ แบบจำลอง  $T_m$  นั้นได้ประยุกต์ใช้แบบจำลองจากการศึกษาวิจัยของ Suwantong et al. (2016) ใน งานศึกษาวิจัยนี้พบว่าการใช้แบบจำลองทางคณิตศาสตร์สามารถประมาณค่า PWV ให้อยู่ในเกณฑ์ ความถูกต้องของการนำค่า PWV ไปประยุกต์ใช้สำหรับการพยากรณ์อากาศเชิงเลข แต่อย่างไรก็ตาม ยังคงมีบางสถานีที่มีค่าต่ำกว่าเกณฑ์ความถูกต้อง เพื่อเพิ่มความถูกต้องให้กับการคำนวณ PWV แบบ ทันที สามารถทำการศึกษาวิจัยเพื่อปรับปรุงประสิทธิภาพได้ดังนี้

1) ความถูกต้องของค่าแฟกเตอร์  $\varPi$  สำหรับแปลงค่า ZTD เป็นค่า PWV จะขึ้นอยู่กับ แบบจำลอง  $T_m$  เป็นตัวแปรหลักสำคัญที่มีอิทธิพลต่อความถูกต้องในการประมาณค่า PWV โดยเฉพาะในภูมิภาคเขตร้อน (Yuan et al. 2014) ซึ่งมีความแปรปรวนในชั้น

บรรยากาศโทรโพสเฟียร์ค่อนข้างสูงซึ่งเกิดการการเปลี่ยนแปลงของปริมาณไอน้ำใน บรรยากาศ การพัฒนาแบบจำลอง  $T_{\bm m}$  ท้องถิ่นให้แม่นยำสูงขึ้นในแต่ละส่วนของประเทศ โดยใช้ข้อมูลอนุกรมเวลาจากสถานีอุตุนิยมวิทยาร่วมกับชุดข้อมูล ERA5 ซึ่งหลายงานวิจัย แสดงให้เห็นว่าชุดข้อมูล ERA5 มีความละเอียดและความถูกต้องสูงเมื่อเทียบกับชุดข้อมูล เดิมในอดีต (Jiang et al. 2019; Zhang et al. 2019; Zus et al. 2019) อีกทั้งมีหลาย งานวิจัยได้พัฒนาและเปรียบเทียบแบบจำลองทางคณิตศาสตร์ระดับสากล (Landskron & Bohm 2018; Wang et al. 2005; Wang et al. 2016; Yao et al. 2014) เพื่อประมาณ ค่า  $T_m$  เป็นที่น่าจะสนใจที่จะเปรียบเทียบความถูกต้องของแบบจำลองเหล่านี้เพื่อ ประมาณค่า PPP ในพื้นที่ประเทศไทย

- 2) การประมาณค่า ZHD ที่ไม่ละเอียดเพียงพอค่าคลาดเคลื่อนที่เกิดขึ้นกับการประมาณค่า ZHD จะถูกส่งต่อไปยังการประมาณค่า PWV เพื่อลดค่าคลาดเคลื่อนนี้สามารถประยุกต์ ข้อมูล ZHD ที่ได้จากแบบจำลองการพยากรณ์อากาศเชิงเลขจาก VMF3-FC แต่ทั้งนี้จะทำ ต้องแลกมาด้วยการเพิ่มเวลาและโหลดของคอมพิวเตอร์ในการประมวลผล (Yuan et al. 2014)
- 3) เพื่อเพิ่มความถูกต้องให้กับแบบจำลองความดันและอุณหภูมิท้องถิ่นยังคงมีความเป็นไปได้ ที่จะพัฒนาแบบจำลองให้มีความถูกต้องมากยิ่งขึ้นด้วยการพิจารณาเทอมเปลี่ยนแปลง รายวันเพิ่มเติมเข้าไปในสมการอนุกรมฟูเรียร์(Yao et al. 2015)
- 4) ในการเปรียบเทียบความถูกต้องของค่า PWV แบบทันที ข้อมูล ERA5-PWV ถูกใช้เป็น ข้อมูลอ้างอิง เนื่องจากข้อมูล ERA5 เป็นข้อมูลใหม่เปิดให้ใช้บริการเมื่อ 31 สิงหาคม 2562 จากงานวิจัยของ Zhang et al. (2019) ได้ทำการเปรียบเทียบข้อมูล PWV ที่ได้จากการ ประมวลผลข้อมูล GNSS กับข้อมูล ERA5-PWV พบว่ามีค่า RMSE อยู่ที่ 1.8 มม. (อยู่ใน เกณฑ์สำหรับประยุกต์ใช้งานอุตุนิยมวิทยาซึ่งต้อง < 3 มม.) และ Li et al. (2020) ได้ทำ การเปรียบเทียบข้อมูล PWV ที่ได้จากการประมวลผล GNSS แบบประมวลผลภายหลัง ด้วยซอฟต์แวร์ GAMIT กับข้อมูล ERA5-PWV ในพื้นที่สาธารณรัฐประชาชนจีนและเขต บริหารพิเศษฮ่องกงพบว่ามีค่า RMSE อยู่ที่ประมาณ 5 มม. (เกินเกณฑ์สำหรับประยุกต์ใช้ งานอุตุนิยมวิทยา) ซึ่งทั้งสองงานวิจัยให้ค่าความถูกต้องที่แตกต่างกันซึ่งเกิดจากเทคนิค และซอฟต์แวร์ที่ใช้ในการประมวลผล เพื่อให้สามารถประเมินประสิทธิภาพของข้อมูล ERA5-PWV ในพื้นประเทศไทยซึ่งยังไม่ได้มีการทดสอบเพื่อประเมินความถูกต้องอย่าง ชัดเจน ซึ่งเห็นควรทำการศึกษาวิจัยเพิ่มเติมเพื่อทดสอบความถูกต้องโดยเปรียบเทียบ ข้อมูล ERA5-PWV กับข้อมูล GNSS ด้วยวิธีการประมวลผลที่ให้ความถูกต้องสูงด้วย ซอฟต์แวร์ทางด้านวิทยาศาสตร์เพื่อประเมินความถูกต้องในพื้นที่ประเทศไทย

#### **าคผนวก ก**

# **คำสั่ง Python และ MatLab**

## **ก.1 ประมวลผลข้อมูล GNSS ด้วยซอฟต์แวร์ BNC (Python)**

```
from cmnfunction import *
workdir = '/media/skycaptain/Data/GNSS_OBS_DATA/rinex_dol/2019'
for root, dirs,files in os.walk(workdir,topdown=True):
       for name in fnmatch.filter(files,'*.19o'):
                station = name[0:4]dov = name[4:7]yy = name[17:19]rinexObs = os.path.join(root, name)corrFile = '/media/skycaptain/Data/20'+ yy +'//CLK91'+ doy +'0.'+ yy +'C'
                rinexNav = '/media/skycaptain/Data/brdc/20'+ yy +'/brdc'+ doy +'0.'+ yy +'p'
                logFolder = '/media/skycaptain/Data/log' + '//' + station 
                troFolder = '/media/skycaptain/Data/GNSS_OBS_DATA /trop' + '//' + station
                if not os.path.exists(logFolder):
                        mkdir(logFolder)
                if not os.path.exists(troFolder):
                        mkdir(troFolder)
                logFile = logFolder + \frac{1}{7} + station + dov + \frac{1}{9}log\frac{1}{10}if os.path.exists(rinexObs):
                        if os.path.exists(rinexNav):
                                if os.path.exists(corrFile):
                                        tic = time.time()bnc = r'/home/skycaptain/gnss/develope/bnc_ocean'
                                        key =' --conf /home/skycaptain/PPP_POST.bnc'
                                        key +=' -key logFile' + logFilekey +=' -key PPP/corrFile' + corrFilekey +=' --key PPP/rinexNav ' + rinexNav
                                        key +=' --key PPP/rinexObs ' + rinexObs
                         THE ALONGK
                                        key +=' --key PPP/snxtroPath ' + troFolder
                                        key +=' -key PPP/staTable "+ station.upper()+1,0.01,0.01,0.01,100.0,100.0,100.0,0.1,3e-6key +=' --key PPP/crdFile /home/APRIORI.CRD'
                                        key +=' --key PPP/antexFile /home/Input/igs08.atx'
                                        key +=' --key PPP/mapSpeedSlider 100'
                                        key +=' --key autoStart 2'
                                        key +=' --nw'os.system(bnc + '' + key)
                                        dt = time.time() - ticelse: 
                                        print(' Missing Corr File: + doy + '0.'+ yy +'C')
                        else:
                                print(' Missing Nav File: brdc'+ doy +'0.'+ yy +'p')
                else:
                        print(' Missing Obs File: ' + station + doy + '0.'+ vv +'o')
```
# **ก.2 คำสั่งดาวน์โหลดข้อมูล PWV จากชุดข้อมูล ERA5**

```
ภาษา Python
```

```
def load_total_pwv():
        c = cdsapi.Clien()for single date in daterange(date(2019, 1, 1), date(2020, 1, 1)):
                 ymd = single_date.strftime("%Y-%m-%d")
                 yy, mm, dd = ymd.split('-)outfld = r'E:\ECWMF\total_pwv_column\2019'
                 outfile = os.path.join(outfld, ymd.replace('-','') + '.grib')
                 if os.path.exists(outfile):
                         continue
                 print(outfile)
                 c.retrieve(
                         'reanalysis-era5-single-levels',
                         {
                                  'product_type': 'reanalysis',
                                  'format': 'grib',
                                  'variable': 'total_column_water_vapour',
                                  'year': yy,
                                  'month':mm,
                                  'day': dd,
                                  'area': [21, 97, 5, 106], # North, West, South, East.
                                  'time': [
                                           '00:00', '01:00', '02:00',
                                           '03:00', '04:00', '05:00',
                                           '06:00', '07:00', '08:00',
                                           '09:00', '10:00', '11:00',
                                           '12:00', '13:00', '14:00',
                                           '15:00', '16:00', '17:00',
                                           '18:00', '19:00', '20:00',
                                           '21:00', '22:00', '23:00',
                                  ],
                         },outfile)
                                         KORN UNIVERSITY
```
# **ก.3 แบบจำลองความดันและอุณห ูมิท้องถิ่น**

ภาษา Python

from math import pi, sqrt, sin, tan, cos, atan2, floor,exp,pow,fabs import numpy as np **def** sphericalHM (dlat,dlon):

 $\frac{9}{9}\% \frac{9}{9}\% \frac{9$ 

- % Create by : Chaiyut Charoenphon
- % Create Date: 05/01/2016
- $\frac{0}{0}$

'''

- % Input: ellipsoidal Coordination
- % -------------------------------
- % dlat: latitude in radians
- % dlon: longitude in radians

```
\frac{0}{0}% Output: longitude and latitude-related functions 
        <sup>0</sup>/0 -------------------------------
       \% aP : Pnm(sin?)cos(m?)
       \% bP : Pnm(sin?)sin(m?)
        % Reference:
        % - J. Böhm, R. Heinkelmann, H. Schuh, Short Note: A Global Model of Pressure 
       % and Temperature for Geodetic Applications, Journal of Geodesy, 
       % doi:10.1007/s00190-007-0135-3, 2007.
       % - Heiskanen and Moritz, Physical Geodesy, 1967
       \frac{0}{0}%%%%%%%%%%%%%%%%%%%%%%%%%%%%%
        % parameter t
        \cdotst = \sin(\text{dlat});
       #% degree n and order m
       n = 9;
       m = 9:
       #% determine n! (faktorielle) moved by 1
       dfac = [x for x in range(1,22,1)]
       dfac[1] = 1;
       P = [[0,0,0,0,0,0,0,0,0,0,0][0,0,0,0,0,0,0,0,0,0,0,0][0,0,0,0,0,0,0,0,0,0,0,0][0,0,0,0,0,0,0,0,0,0,0,0][0,0,0,0,0,0,0,0,0,0,0],
                [0,0,0,0,0,0,0,0,0,0,0],
                [0,0,0,0,0,0,0,0,0,0,0][0,0,0,0,0,0,0,0,0,0,0],
                                                วิทยาลัย
                [0,0,0,0,0,0,0,0,0,0,0], 1
                [0,0,0,0,0,0,0,0,0,0,0,0]NIVERSITY
                [0,0,0,0,0,0,0,0,0,0,0]]
       for i in range(1,(2^*n + 2),1):
                dfac[i+1] = dfac[i]*i;#% determine Legendre functions (Heiskanen and Moritz, Physical Geodesy, 1967, 
eq. 1-62)
        for i in range(0,n+1,1):
                for j in range(0, \text{min}(i,m)+1,1):
                        ir = floor((i - j)/2);sum = 0;
                        #%(Heiskanen and Moritz, Physical Geodesy, 1967, eq. 1-67)
                        for k in range(0,ir+1,1):
                                sum = sum + pow(-1, k)*dfac[2*_1 - 2*k + 1]/dfac[k +1]/dfac[i - k + 1]/dfac[i - j - 2*k + 1]*pow(t,(i - j - 2*k));
                        #print(sum);
                        #% Legendre functions moved by 1
                        P[i + 1][j + 1] = 1.0\text{/pow}(2,i)*sqrt(pow((1 - pow(t,2)),(j)))*sum
```
69

```
# #% spherical harmonics
i = 0:
aP = [x for x in range(0.56,1)]bP = [x for x in range(0.56,1)]for n in range(0,9+1,1):
        for m in range(0,n+1,1):
                i = i + 1;aP[i] = (P[n+1][m+1]) * cos(m * dlon);bP[i] = (P[n+1][m+1])^*sin(m^*dlon);
```

```
return aP,bP
```
**def** CPT( dmjd,dlat,dlon,dhgt,IS\_MSL=0):

'''

```
% change the reference epoch to January 1 2000
       % reference day is 1 January
       % input data
       \% ----------
       % dmjd: modified julian date
       % dlat: latitude in radians
       % dlon: longitude in radians
       % dhgt: ellipsoidal height in m
       % IS_MSL : 1 is msl height, 0 is ellipsoidal height in meter
       \% ----------
       % output:
       % p = 1002.56 hPa
       % T = 22.12 deg Celsius
       % hort = (dhgt-undu) 44.06 m orthometric height
       % change the reference epoch to January 1 2000
mjd = dmid - 51544.5;
#%+++++++++++++++++++++++++++++++++++++++++++++++++++++
a_geoid = np.array([ำลงกรณมหาวิทยาลัย
```
-5.6195e-001,-6.0794e-002,-2.0125e-001,-6.4180e-002,-3.6997e-002, +1.0098e+001,+1.6436e+001,+1.4065e+001,+1.9881e+000,+6.4414e-001, -4.7482e+000,-3.2290e+000,+5.0652e-001,+3.8279e-001,-2.6646e-002, +1.7224e+000,-2.7970e-001,+6.8177e-001,-9.6658e-002,-1.5113e-002, +2.9206e-003,-3.4621e+000,-3.8198e-001,+3.2306e-002,+6.9915e-003, -2.3068e-003,-1.3548e-003,+4.7324e-006,+2.3527e+000,+1.2985e+000, +2.1232e-001,+2.2571e-002,-3.7855e-003,+2.9449e-005,-1.6265e-004, +1.1711e-007,+1.6732e+000,+1.9858e-001,+2.3975e-002,-9.0013e-004, -2.2475e-003,-3.3095e-005,-1.2040e-005,+2.2010e-006,-1.0083e-006, +8.6297e-001,+5.8231e-001,+2.0545e-002,-7.8110e-003,-1.4085e-004, -8.8459e-006,+5.7256e-006,-1.5068e-006,+4.0095e-007,-2.4185e-008

]);

''''

b geoid = np.array( $[$ 

+0.0000e+000,+0.0000e+000,-6.5993e-002,+0.0000e+000,+6.5364e-002, -5.8320e+000,+0.0000e+000,+1.6961e+000,-1.3557e+000,+1.2694e+000, +0.0000e+000,-2.9310e+000,+9.4805e-001,-7.6243e-002,+4.1076e-002, +0.0000e+000,-5.1808e-001,-3.4583e-001,-4.3632e-002,+2.2101e-003, -1.0663e-002,+0.0000e+000,+1.0927e-001,-2.9463e-001,+1.4371e-003,

```
-1.1452e-002,-2.8156e-003,-3.5330e-004,+0.0000e+000,+4.4049e-001, 
       +5.5653e-002,-2.0396e-002,-1.7312e-003,+3.5805e-005,+7.2682e-005, 
       +2.2535e-006,+0.0000e+000,+1.9502e-002,+2.7919e-002,-8.1812e-003, 
       +4.4540e-004,+8.8663e-005,+5.5596e-005,+2.4826e-006,+1.0279e-006, 
       +0.0000e+000,+6.0529e-002,-3.5824e-002,-5.1367e-003,+3.0119e-005, 
       -2.9911e-005,+1.9844e-005,-1.2349e-006,-7.6756e-009,+5.0100e-008
]);
'''%+++++++++++++++++++++++++++++++++++++++++++++++++++++
% Pressure
%+++++++++++++++++++++++++++++++++++++++++++++++++++++
'''ap mean = np.array([+1.010892e+03, -4.867222e-02, +1.822971e-02, -3.324399e-03, +3.572836e-02, 
-5.394712e-02, +9.686214e-02, -2.012361e-02, +5.192825e-01, -3.192717e-01, 
+5.245234e-02, -1.204938e-01, +3.883340e-01, -1.588320e+00, +2.950686e+00, 
-1.370723e-01, -5.211034e-02, -2.933797e+00, +2.334519e+00, +5.570869e-01, 
-6.972455e-02
])
bp_mean = np.array(I+0.000000e+00, +0.000000e+00, +2.477534e-04, +0.000000e+00, -1.424533e-01,+7.895489e-02, +0.000000e+00, -5.392283e-02, +2.792331e-01, -4.721353e-01, 
+0.000000e+00, +4.900066e-01, -1.540758e-01, +1.702179e+00, -8.847168e-01, 
+0.000000e+00, +4.783299e-01, -1.532571e+00, +1.668063e+00, +3.675336e-02, 
-4.138129e-01
\exists);
ap ampl = np.array([
-1.843824e-02, -2.383413e-02, +1.660221e-03, -1.457648e-02, +6.580735e-03, 
+8.678801e-03, -9.428315e-03, +5.177435e-03, +1.052723e-01, -1.455655e-02, 
-4.073616e-03, +2.213355e-02, +1.784970e-01, -1.298671e-01, +8.467440e-02, 
+5.748023e-02, +4.864313e-02, +1.327358e+00, +7.816825e-01, +1.488882e-02, 
-3.590427e-02<br>D: CHULALONGKORN UNIVERSITY
\overline{)}:
bp ampl = np.array([
+0.000000e+00, +0.000000e+00, -8.772996e-03, +0.000000e+00, -4.223774e-02, 
+4.827876e-03, +0.000000e+00, -5.505014e-02, +3.333848e-02, -6.194419e-04, 
+0.000000e+00, -1.434603e-01, +2.823686e-03, +2.583480e-01, -3.574601e-02, 
+0.000000e+00, -2.134249e-01, +4.058633e-01, +6.895960e-02, -1.099031e-01, 
-2.140345e-02
]);
ap\_amp2 = np.array(+2.094551e-02, +2.750853e-02, +5.352021e-04, +9.431700e-03, -9.746308e-03, 
-2.134481e-02, -1.236653e-02, -1.226534e-02, -1.904130e-01, -6.079823e-02, 
-8.006710e-03, -4.461185e-03, -1.552058e-01, +2.959871e-01, +2.084297e-01, 
-1.699338e-02, -5.613425e-03, -3.508158e-01, +1.548402e-01, -7.923722e-04, 
-3.094693e-02
]);
```

```
71
```

```
bp amp2 = np.array([
+0.000000e+00, +0.000000e+00, +1.286373e-02, +0.000000e+00, +6.051707e-02,+7.542718e-03, +0.000000e+00, +4.558401e-02, -6.121856e-02, -5.698610e-02,+0.000000e+00, +7.844322e-03, -9.504775e-02, -6.099932e-01, -3.699952e-01, 
+0.000000e+00, +5.649467e-02, -1.693623e-01, +3.305432e-01, -4.767056e-02, 
-4.294397e-02
]);
ap amp3 = np.array([
-9.052975e-03, -1.290641e-02, -9.954493e-04, -6.699791e-03, +3.250406e-03,
+7.391858e-03, +3.807220e-04, +5.105764e-03, +7.536761e-02, +4.119862e-02, 
+1.598106e-03, +7.512822e-03, +9.467779e-02, -7.710363e-02, -1.072965e-01, 
+1.977249e-02, +1.418844e-02, +4.447053e-01, +1.816487e-01, +2.243863e-02, 
+1.016400e-02
]);
bp amp3 = np.array([
+0.000000e+00, +0.000000e+00, -4.787202e-03, +0.000000e+00, -2.581067e-02, 
-6.683890e-03, +0.000000e+00, -2.745042e-02, +1.788199e-02, +2.260840e-02, 
+0.000000e+00, -4.061706e-02, +2.628224e-02, +2.297646e-01, +2.116129e-01, 
+0.000000e+00, -6.541473e-02, +1.455526e-01, +2.110150e-02, -2.903848e-02, 
+7.906671e-03
]);
ap\_amp4 = np.array(+9.661741e-03, +1.401484e-02, -2.401224e-03, +4.419539e-03, -6.882347e-03, 
-3.779642e-03, -8.470225e-03, -3.441322e-03, -9.855427e-02, +3.007053e-02, 
-4.843522e-03, +2.973139e-03, -8.338965e-02, +2.305922e-01, -2.010147e-01, 
-3.463871e-03, -1.703996e-03, -7.498349e-02, -1.824914e-02, -9.731924e-03, 
+2.278073e-03
]);
bp\_amp4 = np.array(+0.000000e+00, +0.000000e+00, +5.320187e-03, +0.000000e+00, +3.158366e-02,-8.783372e-03, +0.000000e+00, +2.244901e-02, -4.570417e-02, +2.118533e-02, 
+0.000000e+00, -1.057532e-02, -3.098639e-02, -2.982728e-01, +6.212697e-02, 
+0.000000e+00, +1.481098e-02, -2.802378e-02, +9.832486e-02, -3.423242e-02, 
+1.540463e-02
]);
'''%+++++++++++++++++++++++++++++++++++++++++++++++++++++
% Temperature
%+++++++++++++++++++++++++++++++++++++++++++++++++++++
'''at mean = np.array([+2.852306e+01, -1.884591e-01, -7.668248e-03, -7.375789e-02, +5.902513e-02, 
+1.628582e-01, +5.013676e-02, +8.627457e-02, +1.215849e+00, +4.812244e-01, 
+3.939755e-02, +7.304826e-02, +1.133750e+00, -1.627053e+00, -2.078146e+00, 
+1.921217e-01, +9.654392e-02, +4.143076e+00, -4.645584e-01, +4.385990e-02, 
+1.894726e-01
]);
```
bt mean = np.array( $[$ 

+0.000000e+00, +0.000000e+00, -9.239613e-02, +0.000000e+00, -3.980853e-01, -6.886118e-02, +0.000000e+00, -3.371473e-01, +3.519740e-01, +5.011482e-01,  $+0.000000e+00, -2.882652e-01, +6.190629e-01, +3.832184e+00, +2.672290e+00,$  $+0.000000e+00, -6.362012e-01, +1.729005e+00, -1.724852e+00, +1.414199e-01,$ +3.124967e-01 ]);

```
at ampl = np.array([
+5.055433e-02, +5.994779e-02, +6.856827e-03, +3.129654e-02, -1.280548e-02, 
-5.839265e-02, +1.118152e-02, -3.212903e-02, -3.166419e-01, -2.410407e-01, 
+2.061286e-03, -5.926995e-02, -3.678281e-01, +1.933984e-01, +1.171380e+00, 
-1.196108e-01, -7.452833e-02, -2.640409e+00, -1.832870e-01, +9.512814e-02, 
-5.089905e-02
]);
bt ampl = np.array([
+0.000000e+00, +0.000000e+00, +2.954011e-02, +0.000000e+00, +1.135517e-01,+4.216909e-02, +0.000000e+00, +1.241552e-01, -5.847259e-02, -2.326152e-01, 
+0.000000e+00, +2.741419e-01, -1.957574e-01, -9.513835e-01, -1.136284e+00,+0.000000e+00, +4.232583e-01, -1.040146e+00, +7.756379e-01, +8.510374e-02, 
-1.630158e-01
]);
```

```
at_amp2 = np.array(\lceil-3.482558e-02, -4.780073e-02, +4.809270e-03, -2.757590e-02, +1.885069e-02, 
+1.274227e-02, -9.258300e-03, +2.538437e-02, +2.287183e-01, -2.599413e-02, 
-1.129999e-03, +4.544314e-02, +3.001729e-01, -4.301144e-01, +2.340938e-01, 
+9.465919e-02, +4.687341e-02, +2.072097e+00, -7.104465e-01, -1.841612e-01, 
+1.908230e-02
]);
```
bt  $amp2 = np.array($ [ +0.000000e+00, +0.000000e+00, -1.617053e-02, +0.000000e+00, -8.866015e-02, +1.273518e-02, +0.000000e+00, -1.056768e-01, +1.034596e-01, -2.137277e-02, +0.000000e+00, -2.201807e-01, +2.073911e-01, +5.765749e-01, +1.961207e-02, +0.000000e+00, -3.437435e-01, +9.287935e-01, -9.996136e-01, +7.172012e-02, +3.642841e-02

```
]);
```

```
at amp3 = np.array([
```
+1.816475e-02, +2.982211e-02, +2.039026e-03, +2.172985e-02, -7.142328e-03, -4.918072e-03, +1.465577e-02, -1.631348e-02, -1.258170e-01, -9.234066e-02, +4.446380e-03, -3.856942e-02, -2.185022e-01, +8.423517e-02, +1.273771e-01, -7.818888e-02, -5.124028e-02, -1.746669e+00, -1.762876e-01, +7.374928e-02, -2.341071e-02

```
]);
```
bt  $amp3 = np.array($ [

+0.000000e+00, +0.000000e+00, +6.606802e-03, +0.000000e+00, +5.149432e-02, +1.506762e-02, +0.000000e+00, +7.667428e-02, -3.018114e-02, -1.248579e-02, +0.000000e+00, +1.972592e-01, -9.539497e-02, -3.170350e-01, -4.527891e-01, +0.000000e+00, +2.824343e-01, -6.705847e-01, +3.894929e-01, +8.461483e-02,

```
-3.276548e-02
       \exists):
       at amp4 = np.array([
       +1.107979e-02, +1.460684e-02, +4.969003e-03, +9.310627e-03, -3.521190e-04, 
       -1.590177e-02, +5.561407e-03, -8.330922e-03, -7.507249e-02, -1.306867e-01, 
       +9.365290e-04, -1.794143e-02, -1.109111e-01, -5.271107e-02, +5.150452e-01, 
       -3.566474e-02, -2.625327e-02, -7.996693e-01, -3.346342e-01, -2.904673e-02, 
       -2.636359e-02
       ]);
       bt\_amp4 = np.array(+0.000000e+00, +0.000000e+00, +6.272492e-03, +0.000000e+00, +2.670773e-02,+2.536624e-02, +0.000000e+00, +3.496479e-02, +5.210219e-03, -8.695231e-02, 
       +0.000000e+00, +8.624950e-02, -3.259672e-02, -2.429669e-01, -5.743642e-01, 
       +0.000000e+00, +1.186463e-01, -2.674783e-01, -2.756823e-02, +8.650385e-02, 
       -4.773572e-02
       ]); 
       #%+++++++++++++++++++++++++++++++++++++++++++++++++++++
       [aP,bP] = sphericalHM(dlat, dlon);aP = \text{no.} \text{array}(aP)bP = np.array(bP)#% Geoid height
       n = len(a\_geoid)+1;undu = aP[1:n].dot(a_geoid) + bP[1:n].dot(b_geoid);
       n = len(ap mean)+1;\text{avg} = aP[1:n].\text{dot}(\text{ap\_mean}) + bP[1:n].\text{dot}(\text{bp\_mean});a1 = aP[1:n].dot(ap amp1) + bP[1:n].dot(bp amp1);a2 = aP[1:n].dot(ap\_amp2) + bP[1:n].dot(bp\_amp2);a3 = aP[1:n].dot(ap\_amp3) + bP[1:n].dot(bp\_amp3);a4 = aP[1:n].dot(ap\_amp4) + bP[1:n].dot(bp\_amp4);pres0 = avg + a1*cos(2*pi*(mid)/365.5) + a2*sin(2*pi*(mid)/365.5) +a3*cos(4*pi*(mjd)/365.5)+ a4*sin(4*pi*(mjd)/365.5);
                    GHULALONGKORN UNIVERSITY
       n = len(at mean)+1;avg= aP[1:n].dot(at\_mean) + bP[1:n].dot(bt\_mean);a1 = aP[1:n].dot(at\_amp1) + bP[1:n].dot(bt\_amp1);a2 = aP[1:n].dot(at\_amp2) + bP[1:n].dot(bt\_amp2);a3 = aP[1:n].dot(at amp3) + bP[1:n].dot(bt amp3);a4 = aP[1:n].dot(at\_amp4) + bP[1:n].dot(bt\_amp4);temp0 = avg + a1*cos(2*pi*(mid)/365.5) + a2*sin(2*pi*(mid)/365.5) +a3*cos(4*pi*(mid)/365.5)+a4*sin(4*pi*(mid)/365.5);#% height correction for pressure
       #% orthometric height
       hort = dhgt if IS MSL == 1 else dhgt - undu;
       p = pres0*pow(1.0-0.00002260*hort, 5.2250);t = temp0 - 0.00650*hort:
       return p,t,hort
```
### **ก.4 การแก้ปัญหาอินเวอร์สด้วยวิธีTikhonov Regularization และ SVD (Matlab)**

%Original Source %https://www.mathworks.com/matlabcentral/fileexchange/58736-regularized-least-square-tikhonov-regularization-test-for-hilbert-matrix?focused=6690353 % another method can be found % http://www2.compute.dtu.dk/~pcha/Regutools/ % https://www.mathworks.com/matlabcentral/fileexchange/52 regtools?focused=3860038&tab=function %----------------------------------------------------------------------% %-- demonstrating ill-conditioned system %-----------------------------------------------------------------------% clc close clear %-----------------------------------------------------------------------%  $A = \text{hilb}(10);$  % create a Hilbert matrix  $x_{\text{true}} = [55443344221210151820]$ ; %  $Ax = B$  $B_{true} = A^*x_{true};$  % Compute B %-----------------------------------------------------------------------% %- add perturbation and compute error  $B_{\text{perturb}} = B_{\text{true}};$  $B_{\text{perturb}}(1) = B_{\text{perturb}}(1) + 0.2;$ % compute least square solutions and error and and all  $x_l$ lls = A\B\_true; $\|I\|$  at ongkorn University  $x$  perturb  $\text{lls}$  = A $\overline{B}$  perturb;  $error1 = norm(x true-x 11s);$  $error2 = norm(x_time-x{\texttt{\_}}-nexturb{\_}lls);$ %------------------------------------------------------------------------% %-- least square computed using Singular Value Decomposition ----------- %-- which is equivalent to Matlab back slash operator --------------------------%------------------------------------------------------------------------%  $[U, S, V]$  = svd(A); s  $= diag(S);$ x\_svd =  $V^*((U^*Btrue)/s);$  % least square using svd x\_perturb\_svd =  $V^*(U^*B_p$ perturb)./s); % least square using svd  $error\_perturb = norm(x\_true-x\_perturb\_svd);$ %------------------------------------------------------------------------%

```
%------------------------------------------------------------------------%
lambda = linspace(0,.5,50); % regularization parameter
error\_regu = zeros(1,50);for i = 1:length(lambda)
        x_{\text{regu}_s} \leq V^*(s^*(U^*B_{\text{perturb}})/(s.\text{A2+lambda(i))}); %
        error\_regu(i) = norm(x\_true-x\_regu\_svd);end
%------------------------------------------------------------------------%
% visualize error for different regularization parameter
figure(1)plot(lambda,log10(error_regu),'linewidth',2)
xlabel('Regularization parameter \lambda')
ylabel('norm error')
%------------------------------------------------------------------------%
%-- choose lambda = 0.0102%------------------------------------------------------------------------%
x_{\text{regu}_s} and = V^*(s^*(U^*B_{\text{perturb}})/(s.^2+0.0102));\frac{1}{\sqrt{11}}% visualize data with and without regularization and compare with true
% data values 
figure(2)
plot(1:length(x_time),log10(x_time))xlabel('data indices')
                       2\piylabel('log of data values')
hold on
plot(1:length(x_true),log10(x_perturb_svd),'r') ไว้ทยาลัย
plot(1:length(x_true),log10(x_regu_svd),'k')
legend('true data value','least square estimate',...
     'least square estimate with regularization','Location','northwest')
```
%------------------------------------------------------------------------

#### **บรรณานุกรม**

- Abd-Elazeem, M., Farah, A., & Farrag, F. (2011). Assessment Study of Using Online (CSRS) GPS-PPP Service for Mapping Applications in Egypt. *Journal of Geodetic Science, 1*(3), 233-239. doi:10.2478/v10156-011-0001-3
- Abdelazeem, M., & Celik, R. (2014). Accuracy and Repeatability Investigation of CSRS-PPP Online Processing Service. *Coordinates, 2*, 41-49.
- Ahmed, F., Václavovic, P., Teferle, F. N., Douša, J., Bingley, R., & Laurichesse, D. (2014). Comparative analysis of real-time precise point positioning zenith total delay estimates. *GPS Solutions, 20*(2), 187-199. doi:10.1007/s10291-014-0427-z
- Andrei, O., & Ruizhi, C. (2007). Tropospheric Delay Estimation Based on Numerical Weather Model. *Cadastre Journal RevCAD*.
- Arabi, M., & Nankali, H. R. (2017). Accuracy Assessment of Online PPP Services in Static Positioning and Zenith Tropospheric Delay (ZTD) Estimation. *Geospatial Engineering Journal, 8*(3), 59-69.
- Bennitt, G. V., & Jupp, A. (2012). Operational Assimilation of GPS Zenith Total Delay Observations into the Met Office Numerical Weather Prediction Models. *Monthly Weather Review, 140*(8), 2706-2719. doi:10.1175/mwr-d-11-00156.1
- Bevis, M., Businger, S., Herring, T. A., Rocken, C., Anthes, R. A., & Ware, R. H. (1992). GPS meteorology: Remote sensing of atmospheric water vapor using the global positioning system. *Journal of Geophysical Research-Atmospheres, 97*, 15. doi:10.1029/92JD01517
- Boehm, J. (2004). Vienna mapping functions in VLBI analyses. *Geophysical Research Letters, 31*(1). doi:10.1029/2003gl018984
- Boehm, J., Heinkelmann, R., & Schuh, H. (2007). Short Note: A global model of pressure and temperature for geodetic applications. *Journal of Geodesy, 81*(10), 679-683. doi:10.1007/s00190-007-0135-3
- Böhm, J., Möller, G., Schindelegger, M., Pain, G., & Weber, R. (2014). Development of an improved empirical model for slant delays in the troposphere (GPT2w). *GPS Solutions, 19*(3), 433-441. doi:10.1007/s10291-014-0403-7
- Böhm, J., Werl, B., & Schuh, H. (2006). Troposphere mapping functions for GPS and very long baseline interferometry from European Centre for Medium-Range Weather Forecasts operational analysis data. *Journal of Geophysical Research: Solid Earth, 111*(B2). doi[:https://doi.org/10.1029/2005JB003629](https://doi.org/10.1029/2005JB003629)
- Bos, M. S., & Scherneck, H.-G. (2019, January 6, 2019). Welcome to the free ocean tide loading provider Retrieved from<http://holt.oso.chalmers.se/loading/>
- Burrus, C. S. (2012). Iterative Reweighted Least Squares. Retrieved from [https://cnx.org/exports/92b90377-2b34-49e4-b26f-](https://cnx.org/exports/92b90377-2b34-49e4-b26f-7fe572db78a1@12.pdf/iterative-reweighted-least-squares-12.pdf)[7fe572db78a1@12.pdf/iterative-reweighted-least-squares-12.pdf](https://cnx.org/exports/92b90377-2b34-49e4-b26f-7fe572db78a1@12.pdf/iterative-reweighted-least-squares-12.pdf)
- Charoenphon, C., & Satirapod, C. (2019). Monitoring Precipitable Water Vapor in Real-Time using Kinematic GPS Precise Point Positioning in Thailand. *International Journal of Geoinformatics, 15*(1), p37-46.
- Chen, B., & Liu, Z. (2016). A Comprehensive Evaluation and Analysis of the Performance of Multiple Tropospheric Models in China Region. *Ieee Transactions on Geoscience and Remote Sensing, 54*(2), 663-678. doi:10.1109/Tgrs.2015.2456099
- D. Laurichesse, & Blot, A. (2016). *Fast PPP Convergence Using MultiConstellation and Triple-Frequency Ambiguity Resolution*. Paper presented at the ION GNSS 2016, September 12-16, Portland, Oregon.
- Davis, J. L., Herring, T. A., & Shapiro, I. I. (1991). Effects of atmospheric modeling errors on determinations of baseline vectors from very long baseline interferometry. *Journal of Geophysical Research: Solid Earth, 96*(B1), 643-650. doi:10.1029/90JB01503
- Davis, J. L., Herring, T. A., Shapiro, I. I., Rogers, A. E. E., & Elgered, G. (1985). Geodesy by radio interferometry: Effects of atmospheric modeling errors on estimates of baseline length. *Radio Science, 20*(6), 1593-1607. doi:10.1029/RS020i006p01593
- De Haan, S. (2006). National/Regional operational procedures of gps water vapour networks and agreed international procedures. *WMO/TD No. 1340, KNMI, Netherlands*, 20 pp.
- Dousa, J., & Bennitt, G. V. (2013). Estimation and evaluation of hourly updated global GPS Zenith Total Delays over ten months. *GPS Solut., 17*(4), 453-464. doi:10.1007/s10291-012-0291-7
- Dousa, J., & Vaclavovic, P. (2014). Real-time zenith tropospheric delays in support of numerical weather prediction applications. *Advances in Space Research, 53*(9), 1347-1358. doi[:http://dx.doi.org/10.1016/j.asr.2014.02.021](http://dx.doi.org/10.1016/j.asr.2014.02.021)
- Dragert, H., James, T. S., & Lambert, A. (2000). Ocean loading corrections for continuous GPS: A case study at the Canadian coastal site Holberg. *Geophysical Research Letters, 27*(14), 2045-2048. doi:10.1029/2000GL011536
- Ebner, R., & Featherstone, W. (2008). How Well Can Online GPS PPP Post-processing Services be Used to Establish Geodetic Survey Control Networks? *Journal of Applied Geodesy, 2*. doi:10.1515/JAG.2008.017
- El-Hattab, A. I. (2019). Influence of GPS antenna phase center variation on precise positioning. *NRIAG Journal of Astronomy and Geophysics, 2*(2), 272-277. doi:10.1016/j.nrjag.2013.11.002
- Elgered, G., Davis, J. L., Herring, T. A., & Shapiro, I. I. (1991). Geodesy by radio interferometry: Water vapor radiometry for estimation of the wet delay. *Journal of Geophysical Research: Solid Earth, 96*(B4), 6541-6555. doi:10.1029/90jb00834
- Elsobeiey, M., & Al-Harbi, S. (2015). Performance of real-time Precise Point Positioning using IGS real-time service. *GPS Solutions, 20*(3), 565-571. doi:10.1007/s10291- 015-0467-z
- Elsobeiey, M., & El-Diasty, M. (2016). Impact of Tropospheric Delay Gradients on Total Tropospheric Delay and Precise Point Positioning. *International Journal of Geosciences, 07*(05), 645-654. doi:10.4236/ijg.2016.75050
- Gendt, G., Dick, G., Reigber, C., Tomassini, M., Liu, Y., & Ramatschi, M. (2004). Near Real Time GPS Water Vapor Monitoring for Numerical Weather Prediction in Germany. *Journal of the Meteorological Society of Japan. Ser. II, 82*(1B), 361-370. doi:10.2151/jmsj.2004.361
- Georg, W., Leoš, M., Andrea, S., Axel, R., & Dirk, S. (2020). BNC online documentation. Retrieved from [http://software.rtcm](http://software.rtcm-ntrip.org/export/HEAD/ntrip/trunk/BNC/src/bnchelp.html)[ntrip.org/export/HEAD/ntrip/trunk/BNC/src/bnchelp.html](http://software.rtcm-ntrip.org/export/HEAD/ntrip/trunk/BNC/src/bnchelp.html)
- Gutman, S. I., & Benjamin, S. G. (2001). The Role of Ground-Based GPS Meteorological Observations in Numerical Weather Prediction. *GPS Solutions, 4*(4), 16-24. doi:10.1007/pl00012860
- Heiskanen, W. A., & Moritz, H. (1967). *Physical Geodesy* (A. W. James Gilfu'ly Ed.). San Francisco: Freeman and Company.
- Hofmann-Wellenhof, B., Lichtenegger, H., & Wasle, E. (2008). *Global Navigation Satellite SystemsGPS, GLONASS, Galileo,and more*. Austria: Springer-Verlag Wien.
- Hopfield, H. S. (1971). Tropospheric Effect on Electromagnetically Measured Range: Prediction from Surface Weather Data. *Radio Science, 6*(3), 357-367. doi:10.1029/RS006i003p00357
- Jiang, J., Zhou, T., & Zhang, W. (2019). Evaluation of Satellite and Reanalysis Precipitable Water Vapor Data Sets Against Radiosonde Observations in Central Asia. *Earth and Space Science, 6*(7), 1129-1148. doi:10.1029/2019ea000654
- Jiang, P., Ye, S., Chen, D., Liu, Y., & Xia, P. (2016). Retrieving Precipitable Water Vapor Data Using GPS Zenith Delays and Global Reanalysis Data in China. *Remote Sensing, 8*(5). doi:10.3390/rs8050389
- Karl, H. (2020). ERA5: data documentation. Retrieved from <https://confluence.ecmwf.int/display/CKB/ERA5%3A+data+documentation>
- Kouba, J., & Héroux, P. (2001). Precise Point Positioning Using IGS Orbit and Clock Products. *GPS Solutions, 5*(2), 12-28. doi:10.1007/pl00012883
- Kress, R. (1998). "Tikhonov Regularization". Numerical Analysis. In (pp. 86–90). New York: Springer.
- Landskron, D., & Bohm, J. (2018). VMF3/GPT3: refined discrete and empirical troposphere mapping functions. *J Geod, 92*(4), 349-360. doi:10.1007/s00190-017- 1066-2
- Laurichesse, D. (2011, September 2011). *The CNES Real-time PPP with undifferenced integer ambiguity resolution demonstrator.* Paper presented at the ION GNSS 2011, Portland, Oregon.
- Li, X., Dick, G., Ge, M., Heise, S., Wickert, J., & Bender, M. (2014). Real-time GPS sensing of atmospheric water vapor: Precise point positioning with orbit, clock, and phase delay corrections. *Geophysical Research Letters, 41*(10), 3615-3621. doi:10.1002/2013gl058721
- Li, Z. W., Tang, C. Z., Tang, S. H., & Zhang, Y. (2020). Comparison of Gnss Pwv and Era5- Derived Pwv Based on Gnss Pwv in Hong Kong, China. *ISPRS - International*

*Archives of the Photogrammetry, Remote Sensing and Spatial Information Sciences, XLII-3/W10*, 987-993. doi:10.5194/isprs-archives-XLII-3-W10-987-2020

- Lu, C., Li, X., Cheng, J., Dick, G., Ge, M., Wickert, J., & Schuh, H. (2018). Real-Time Tropospheric Delay Retrieval from Multi-GNSS PPP Ambiguity Resolution: Validation with Final Troposphere Products and a Numerical Weather Model. *Remote Sensing, 10*(3). doi:10.3390/rs10030481
- Lu, C. X., Li, X., Nilsson, T., Ning, T., Heinkelmann, R., Ge, M. R., Glaser, S., & Schuh, H. (2015). Real-time retrieval of precipitable water vapor from GPS and BeiDou observations. *Journal of Geodesy, 89*(9), 843-856. doi:10.1007/s00190-015-0818-  $\Omega$
- Mendes, V. B., Prates, G., Santos, L., & Langley, R. B. (2000). An evaluation of the accuracy of models for the determination of weighted mean temperature of the atmosphere. *Proceedings of ION 2000 national technical meeting*.
- Mendez Astudillo, J., Lau, L., Tang, Y. T., & Moore, T. (2018). Analysing the Zenith Tropospheric Delay Estimates in On-line Precise Point Positioning (PPP) Services and PPP Software Packages. *Sensors (Basel), 18*(2). doi:10.3390/s18020580
- Niell, A. E. (2000). Improved atmospheric mapping functions for VLBI and GPS. *Earth, Planets and Space, 52*(10), 699-702. doi:10.1186/bf03352267
- Ocalan, T., Erdogan, B., & Tunalioglu, N. (2013). Analysis of Web-Based Online Services for GPS Relative and Precise Point Positioning Techniques. *Boletim de Ciencias Geodesicas, 19*, 191-207. doi:10.1590/S1982-21702013000200003
- Oliveira, P. S., Morel, L., Fund, F., Legros, R., Monico, J. F. G., Durand, S., & Durand, F. (2016). Modeling tropospheric wet delays with dense and sparse network configurations for PPP-RTK. *GPS Solutions*, 1-14. doi:10.1007/s10291-016-0518-0
- Petit, G., & Luzum, B. (2010). *"IERS Conventions (2010)". IERS Technical Note No. 36*. Frankfurt am Main: Verlag des Bundesamts fur Kartographie und Geodasie, 2010. 179 pp.
- Rohm, W., Yuan, Y., Biadeglgne, B., Zhang, K., & Marshall, J. L. (2014). Ground-based GNSS ZTD/IWV estimation system for numerical weather prediction in challenging weather conditions. *Atmospheric Research, 138*, 414-426. doi:10.1016/j.atmosres.2013.11.026
- S. Katsougiannopoulos, C. P., D. Rossikopoulos, I. M. Ifadis and A. Fotiou. (2006). *Tropospheric Refraction Estimation Using Various Models, Radiosonde Measurements and Permanent GPS Data.* Paper presented at the XXIII Iinternational FIG Congress, Munich, Germany.
- Saastamoinen, J. (1972a). Atmospheric correction for the troposphere and stratosphere in radio ranging satellites. *15*, 247-251. doi:10.1029/GM015p0247
- Saastamoinen, J. (1972b). Contributions to the theory of atmospheric refraction. *Bulletin Géodésique (1946-1975), 105*(1), 279-298. doi:10.1007/bf02521844
- Satirapod C., & P., C. (2005). Impact of Different Tropospheric Models on GPS Baseline Accuracy: Case Study in Thailand. *Positioning, Vol. 1 No. 9*.
- Shi, J., Wang, G., Han, X., & Guo, J. (2015). Impacts of real-time satellite clock errors on GPS precise point positioning-based troposphere zenith delay estimation. *Journal of Geodesy, 89*(8), 747-756. doi:10.1007/s00190-015-0811-7
- Shi, J., Xu, C., Guo, J., & Gao, Y. (2015). Real-Time GPS Precise Point Positioning-Based Precipitable Water Vapor Estimation for Rainfall Monitoring and Forecasting. *Ieee Transactions on Geoscience and Remote Sensing, 53*(6), 3452-3459. doi:10.1109/TGRS.2014.2377041
- Suwantong, R., Satirapod, C., Srestasathiern, P., & Kitpracha, C. (2016). *Deriving the Mean Tropospheric Temperature Model using AIRS and AMSU for GNSS Precipitable Water Vapour Estimation.* Paper presented at the 29th International Technical Meeting of the Satellite Division of The Institute of Navigation (ION GNSS+ 2016), Oregon Convention Center, Portland, Oregon, Sept. 12-16.
- Thomas, I. D., King, M. A., Clarke, P. J., & Penna, N. T. (2011). Precipitable water vapor estimates from homogeneously reprocessed GPS data: An intertechnique comparison in Antarctica. *Journal of Geophysical Research, 116*(D4). doi:10.1029/2010jd013889
- Vedel, H., & Huang, X.-Y. (2004). Impact of Ground Based GPS Data on Numerical Weather Prediction. *The meteorological Society of Japan, 82*(1B), 459-472. doi:10.2151/jmsj.2004.459
- Vey, S., Calais, E., Llubes, M., Florsch, N., Woppelmann, G., Hinderer, J., Amalvict, M., Lalancette, M. F., Simon, B., Duquenne, F., & Haase, J. S. (2002). GPS

measurements of ocean loading and its impact on zenith tropospheric delay estimates: a case study in Brittany, France. *Journal of Geodesy, 76*(8), 419-427. doi:10.1007/s00190-002-0272-7

- Wang, G., & Zhao, Q. (2012). Preliminary Analysis of Real-Time Orbit and Clock Error Based on BNC. *160*, 189-196. doi:10.1007/978-3-642-29175-3\_17
- Wang, J., Zhang, L., & Dai, A. (2005). Global estimates of water-vapor-weighted mean temperature of the atmosphere for GPS applications. *Journal of Geophysical Research, 110*(D21). doi:10.1029/2005jd006215
- Wang, X., Zhang, K., Wu, S., Fan, S., & Cheng, Y. (2016). Water vapor-weighted mean temperature and its impact on the determination of precipitable water vapor and its linear trend. *Journal of Geophysical Research: Atmospheres, 121*(2), 833- 852. doi:10.1002/2015jd024181
- Weber, G., Dettmering, D., & Gebhard, H. (2005). *Networked Transport of RTCM via Internet Protocol (NTRIP)*, Berlin, Heidelberg.
- Weber, G., Mervart, L., Stürze, A., Rülke, A., & Stöcker, D. (2016). *BKG Ntrip Client, Version 2.12.* (Vol. 49). Mitteilungen des Bundesamtes für Kartographie und Geodäsie, Frankfurt am Main, Germany: Federal Agency for Cartography and Geodesy (BKG)
- Welch, B. L. (1947). The Generalization of `Student's' Problem when Several Different Population Variances are Involved. *Biometrika, 34*(1/2), 28-35. doi:10.2307/2332510 CMGKORN UNIVERSITY
- Xu, A., Xu, Z., Ge, M., Xu, X., Zhu, H., & Sui, X. (2013). Estimating zenith tropospheric delays from BeiDou navigation satellite system observations. *Sensors (Basel), 13*(4), 4514-4526. doi:10.3390/s130404514
- Xu, G. (2007). *GPS Theroy Algorithms and Applications* (2 ed.). Germany: Springer-Verlag Berlin Heidelberg.
- Yao, Y., Xu, C., Shi, J., Cao, N., Zhang, B., & Yang, J. (2015). ITG: A New Global GNSS Tropospheric Correction Model. *Sci Rep, 5*, 10273. doi:10.1038/srep10273
- Yao, Y., Xu, C., Zhang, B., & Cao, N. (2014). GTm-III: a new global empirical model for mapping zenith wet delays onto precipitable water vapour. *Geophysical Journal International, 197*(1), 202-212. doi:10.1093/gji/ggu008
- Yao, Y., Zhang, B., Yue, S. Q., Xu, C. Q., & Peng, W. F. (2013). Global empirical model for mapping zenith wet delays onto precipitable water. *Journal of Geodesy, 87*(5), 439-448. doi:10.1007/s00190-013-0617-4
- Yuan, Y. B., Zhang, K. F., Rohm, W., Choy, S., Norman, R., & Wang, C. S. (2014). Real-time retrieval of precipitable water vapor from GPS precise point positioning. *Journal of Geophysical Research-Atmospheres, 119*(16), 10044-10057. doi:10.1002/2014JD021486
- Zhang, L., Yang, H., Gao, Y., Yao, Y., & Xu, C. (2018). *Evaluation and Analysis of Real-Time Precise Orbits and Clocks Products from Different IGS Analysis Centers*.
- Zhang, Q., Ye, J., Zhang, S., & Han, F. (2018). Precipitable Water Vapor Retrieval and Analysis by Multiple Data Sources: Ground-Based GNSS, Radio Occultation, Radiosonde, Microwave Satellite, and NWP Reanalysis Data. *Journal of Sensors, 2018*, 1-13. doi:10.1155/2018/3428303
- ZHANG Xiaohong, Z. F., LI Pan,ZHAI Guang. (2013). Zenith Troposphere Delay Interpolation Model for Regional CORS Network Augmented PPP. *GEOMATICS AND INFORMATION SCIENCE OF WUHAN UNIVERS, 38*(6), 679-683.
- Zhang, Y., Cai, C., Chen, B., & Dai, W. (2019). Consistency Evaluation of Precipitable Water Vapor Derived From ERA5, ERA-Interim, GNSS, and Radiosondes Over China. *Radio Science*. doi:10.1029/2018rs006789
- Zus, F., Douša, J., Kačmarík, M., Václavovic, P., Balidakis, K., Dick, G., & Wickert, J. (2019). Improving GNSS Zenith Wet Delay Interpolation by Utilizing Tropospheric Gradients: Experiments with a Dense Station Network in Central Europe in the Warm Season. *Remote Sensing, 11*(6). doi:10.3390/rs11060674
- ชัยยุทธ เจริญผล, & เฉลิมชนม์ สถิระพจน์. (2560, 9-10 กุมภาพันธ์ 2560). การศึกษาเบื้องต้นส้าหรับการหา ปริมาณไอน้าในอากาศในทันทีด้วยวิธีการหาต้าแหน่งด้วยดาวเทียมจีเอ็นเอสเอสแบบจุดเดี่ยวความละเอียด สูงในพื้นที่กรุงเทพมหานคร.Paper presented at the Geoinfotech 2017, Bangkok, Thailand.

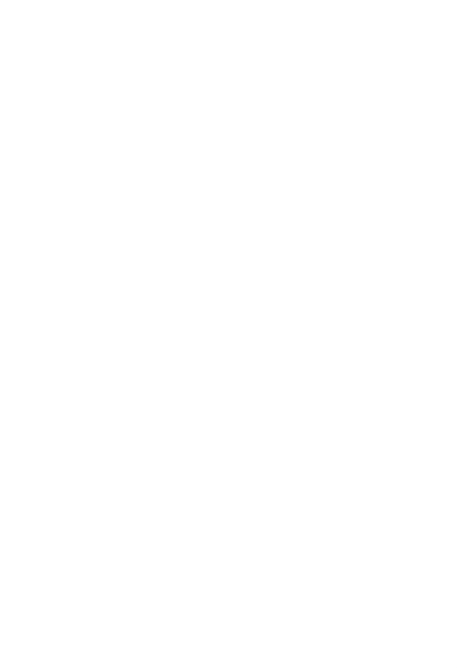

**CHULALONGKORN UNIVERSITY** 

# **ประวัติผู้เขียน**

**ชื่อ-สกุล** ชัยยุทธ เจริญผล **วัน เดือน ปี เกิด** 23 กุมภาพันธ์2523

**สถานที่เกิด** กรุงเทพมหานคร **ที่อยู่ปัจจุบัน** 119/1 ถนนกาญจนาภิเษก (ฝั่งใต้) แขวงแสมดำ บางขุนเทียน กทม 10150 **ผลงานตีพิมพ์** Charoenphon, C., & Satirapod, C. (2020). Improving the Accuracy of Real-Time Precipitable Water Vapour using Country-wide Meteorological Model with Precise Point Positioning in Thailand. Journal of Spatial Science (Online).

doi:https://doi.org/10.1080/14498596.2020.1758969

Charoenphon, C., & Satirapod, C. (2019). Monitoring Precipitable Water Vapor in Real-Time using Kinematic GPS Precise Point Positioning in Thailand. International Journal of Geoinformatics, 15(1), p37-46.

Charoenphon, C., & Satirapod, C. (2018). Monitoring precipitable water vapor in real-time using kinematic GPS precise point positioning in Thailand. In proceedings the International Technical Conference on Circuits/Systems, Computers and Communications (ITC-CSCC). Thailand: ITC\_CSCC.

Charoenphon, C., & Satirapod, C. (2017). A Preliminary study for real-time estimation of precipitable water vapor using GNSS precise point positioning in Thailand. In proceedings on 38th Asian Conference on Remote Sensing (ACRS), New Delhi, India.

Prakanrattana, K., Charoenphon, C., & Satirapod, C. (2017). Comparative study of using different ionosphere models in Thailand for single-frequency GPS users. In proceedings on 38th Asian Conference on Remote Sensing (ACRS), New Delhi, India.

ชัยยุทธ เจริญผล และเฉลิมชนม์สถิระพจน์. (2560). การศึกษาเบื้องต้น สำหรับการหาปริมาณไอน้ำในอากาศในทันทีด้วยวิธีการหาต่ำแหน่งด้วย ดาวเทียมจีเอ็นเอสเอสแบบจุดเดี่ยวความละเอียดสูงในพื้นที่ กรุงเทพมหานคร. การประชุมวิชาการ เทคโนโลยีอวกาศและภูมิสารสนเทศ แห่งชาติ2560, กรุงเทพฯ.

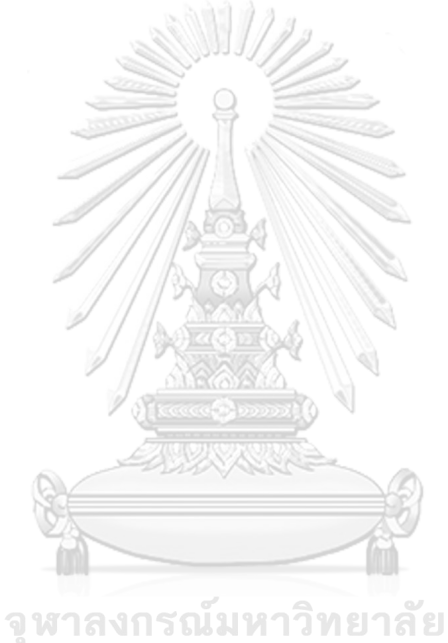

**CHULALONGKORN UNIVERSITY**